## **Министерство образования и науки Российской Федерации**

федеральное государственное автономное образовательное учреждение высшего образования **«НАЦИОНАЛЬНЫЙ ИССЛЕДОВАТЕЛЬСКИЙ ТОМСКИЙ ПОЛИТЕХНИЧЕСКИЙ УНИВЕРСИТЕТ»**

Школа – Инженерная школа энергетики

Направление подготовки – 13.04.02 Электроэнергетика и электротехника Отделение школы (НОЦ) – Отделение электроэнергетики и электротехники

#### **МАГИСТЕРСКАЯ ДИССЕРТАЦИЯ**

#### **Тема работы**

**Разработка стенда для изучения режимов работы системы электропитания малого космического аппарата**

УДК 629.782.064.5

Студент

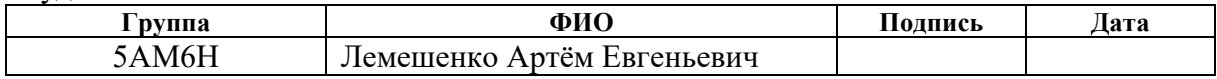

Руководитель ВКР

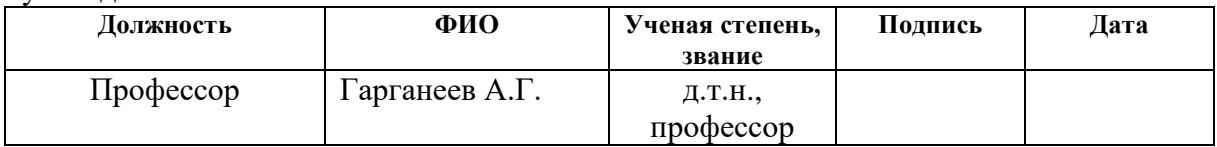

## **КОНСУЛЬТАНТЫ:**

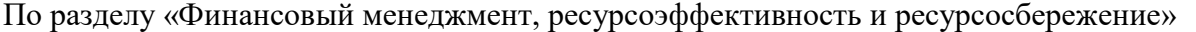

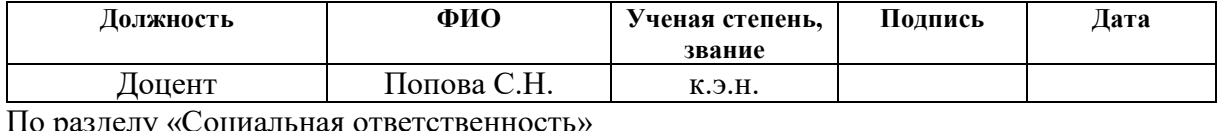

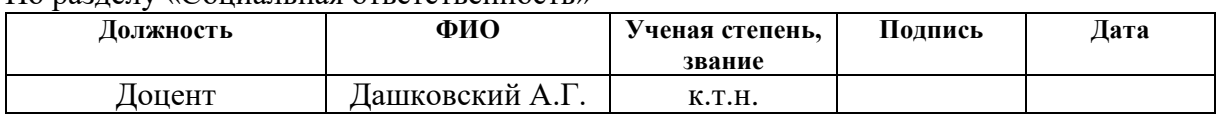

#### **ДОПУСТИТЬ К ЗАЩИТЕ:**

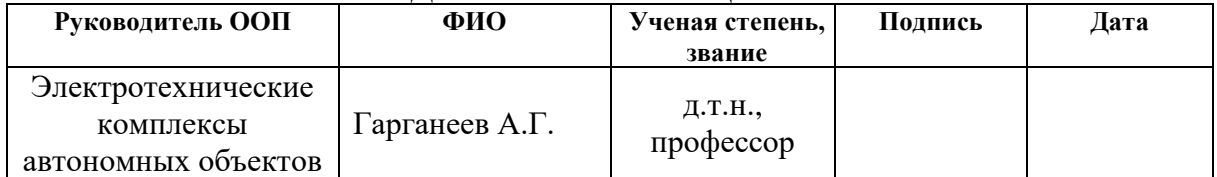

# **ПЛАНИРУЕМЫЕ РЕЗУЛЬТАТЫ ОБУЧЕНИЯ ПО ООП**

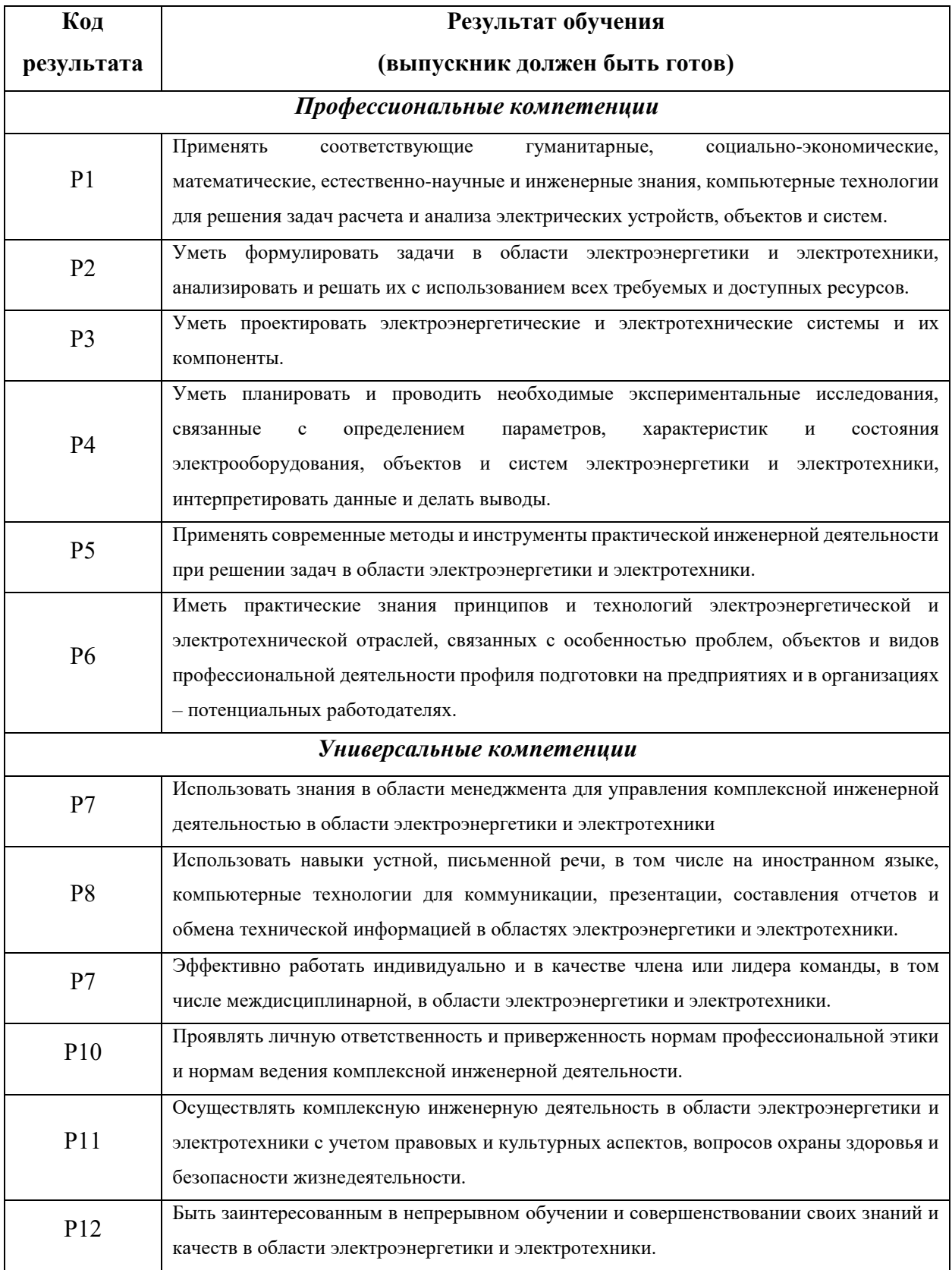

### **Министерство образования и науки Российской Федерации**

федеральное государственное автономное образовательное учреждение высшего образования **«НАЦИОНАЛЬНЫЙ ИССЛЕДОВАТЕЛЬСКИЙ**

## **ТОМСКИЙ ПОЛИТЕХНИЧЕСКИЙ УНИВЕРСИТЕТ»**

Школа – Инженерная школа энергетики

Направление подготовки – 13.04.02 Электроэнергетика и электротехника Отделение школы (НОЦ) – Отделение электроэнергетики и электротехники

# УТВЕРЖДАЮ:

Руководитель ООП

Гарганеев А.Г.

(Подпись) (Дата) (Ф.И.О.)

#### **ЗАДАНИЕ**

#### **на выполнение выпускной квалификационной работы**

В форме:

Магистерской диссертации

(бакалаврской работы, дипломного проекта/работы, магистерской диссертации)

Студенту:

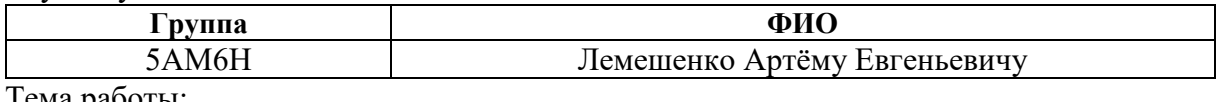

Тема работы:

Разработка стенда для изучения режимов работы системы электропитания малого космического аппарата Утверждена приказом директора (дата, номер)

Срок сдачи студентом выполненной работы:

# **ТЕХНИЧЕСКОЕ ЗАДАНИЕ:**

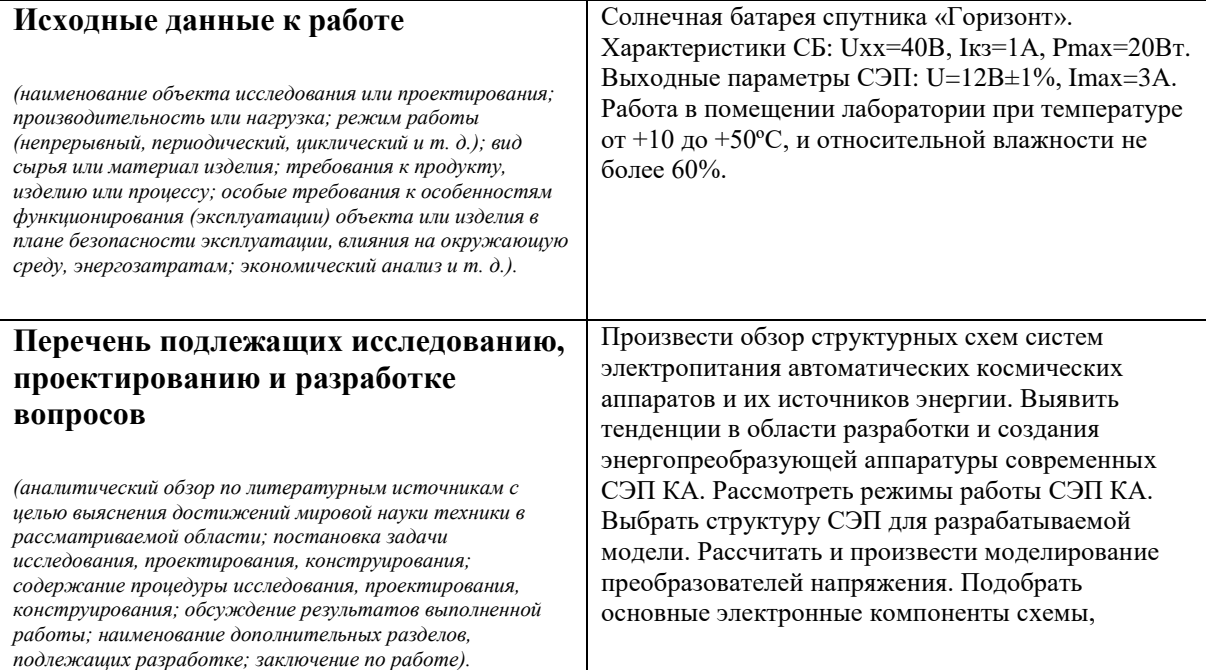

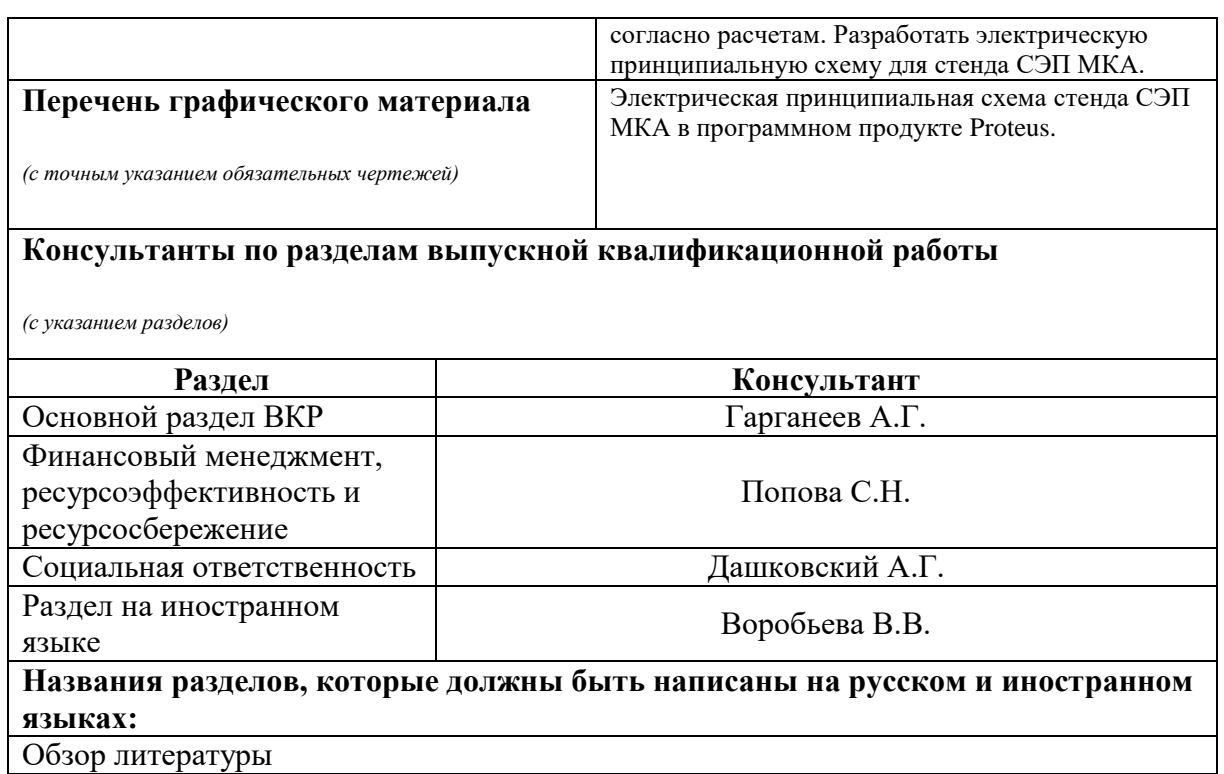

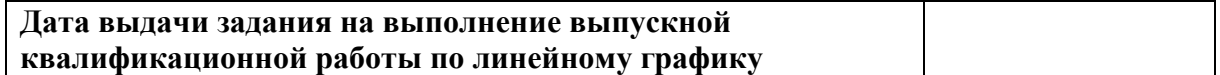

#### **Задание выдал руководитель:**

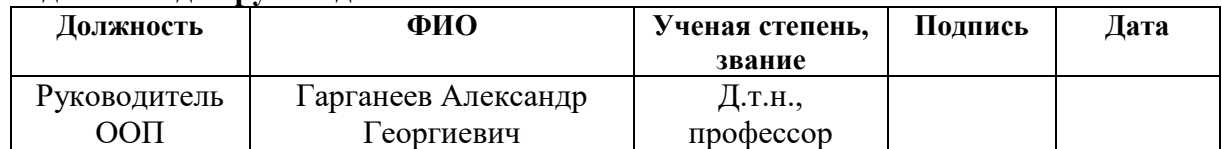

# **Задание принял к исполнению студент:**

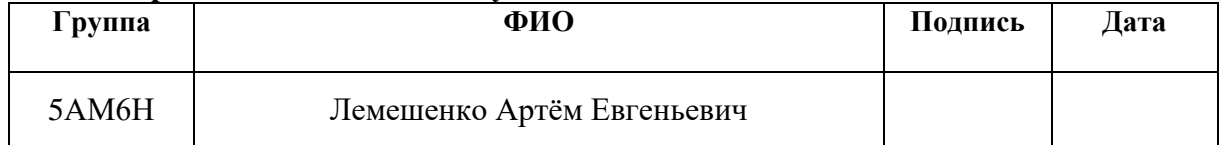

## **ЗАДАНИЕ ДЛЯ РАЗДЕЛА «ФИНАНСОВЫЙ МЕНЕДЖЕНТ, РЕСУРСОЭФФЕКТИВНОСТЬ И РЕСУРСОСБЕРЕЖЕНИЕ»**

Студенту:

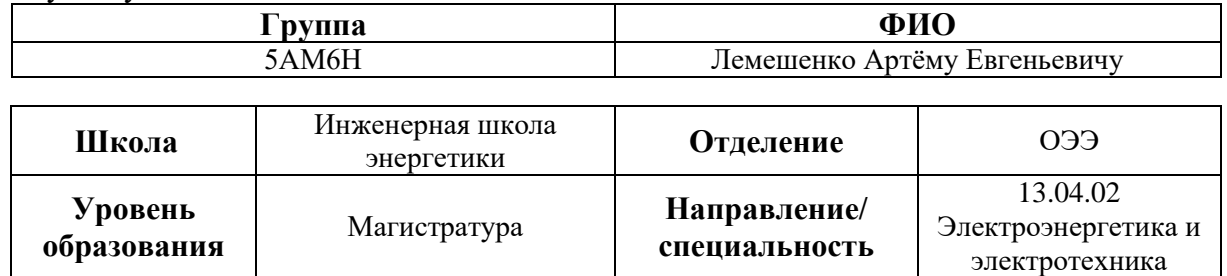

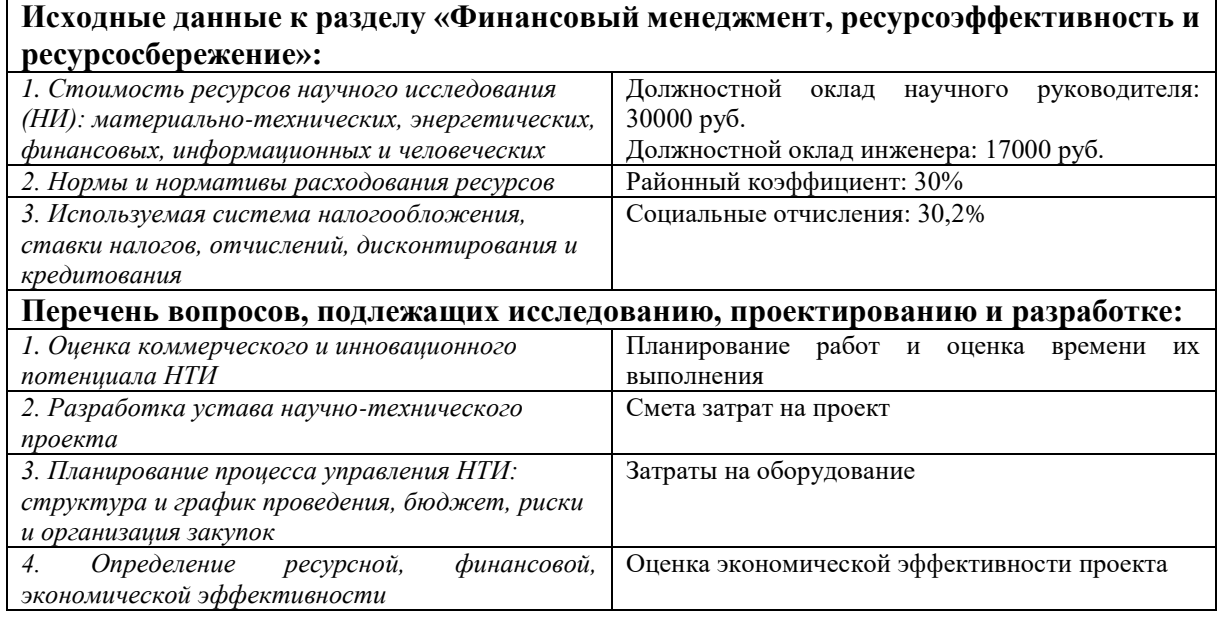

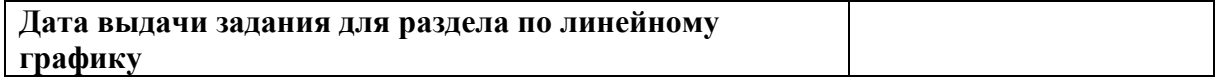

#### **Задание выдал консультант:**

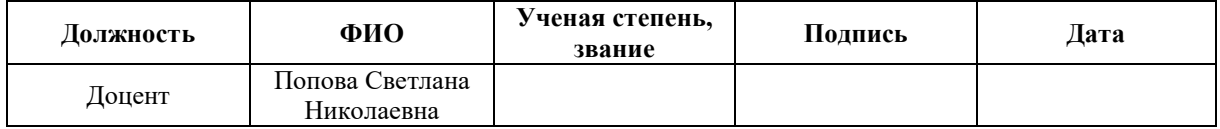

#### **Задание принял к исполнению студент:**

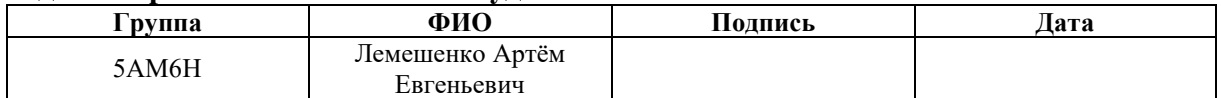

# **ЗАДАНИЕ ДЛЯ РАЗДЕЛА «СОЦИАЛЬНАЯ ОТВЕТСТВЕННОСТЬ»**

Студенту:

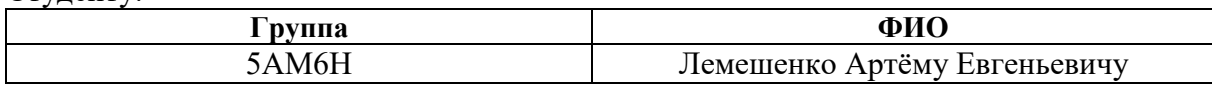

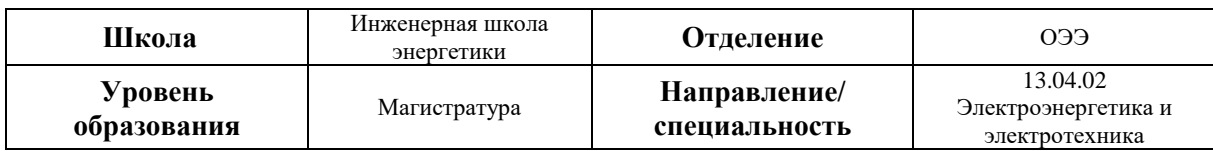

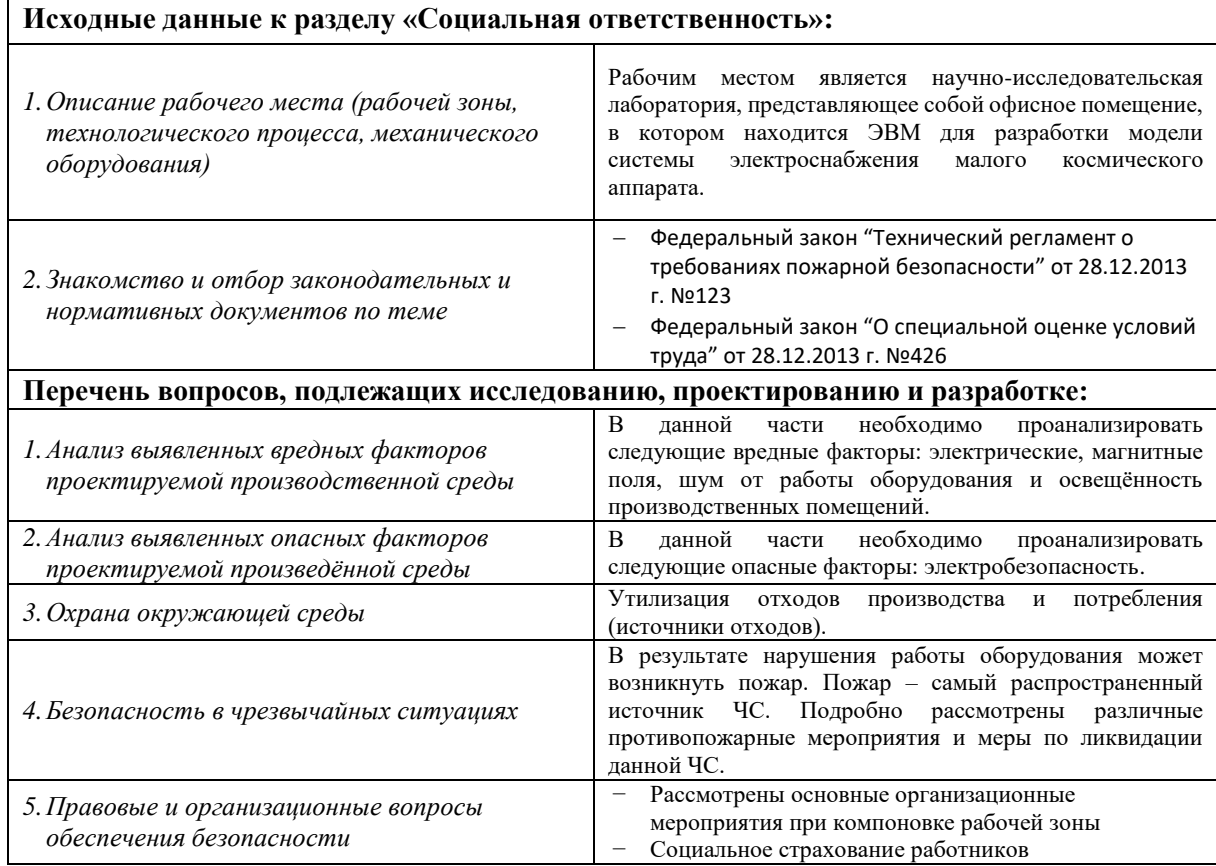

## **Дата выдачи задания для раздела по линейному графику**

#### **Задание выдал консультант:**

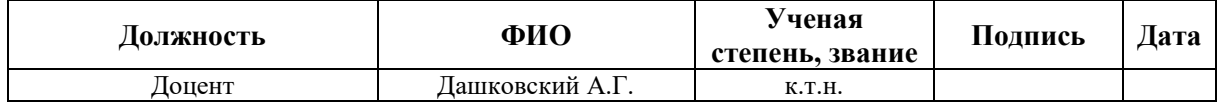

#### **Задание принял к исполнению студент:**

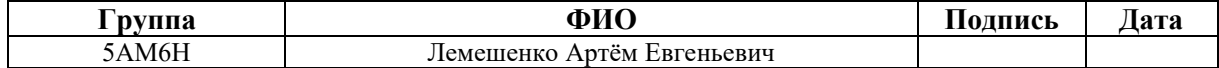

#### **РЕФЕРАТ**

Выпускная квалификационная работа содержит 107 с., 40 рис., 19 табл., 60 источников, 2 прил.

Ключевые слова: система электроснабжения, космический аппарат, импульсный преобразователь, DC-DC, Buck-converter, солнечная батарея, Li-Ion, Matlab, Simulink, Proteus, Arduino.

Объектом исследования является система электроснабжения малых космических аппаратов.

Цель работы – разработать учебный стенд для изучения режимов работы системы электропитания малого космического аппарата.

В процессе исследования проводился эксперимент, в ходе которого была промоделирована работа Buck-конвертера при максимальной нагрузке.

В результате исследования были рассчитаны и промоделированы понижающие импульсные преобразователи, подобраны необходимые компоненты и разработана принципиальная электрическая схема модели системы электроснабжения малого космического аппарата.

Основные конструктивные, технологические и техникоэксплуатационные характеристики: конструкция разработанного стенда состоит из солнечных панелей, Li-Ion аккумуляторов, понижающих импульсных преобразователей, типа buck-converter, датчиков тока и напряжения, а также системы управления на основе Arduino Mega.

Область применения: учебные лаборатории.

Экономическая эффективность/значимость работы: в нормальных условиях работы инженерное решение не требует обслуживания и частой замены.

В настоящее время стенд вводится в эксплуатацию.

# **Определения, обозначения, сокращения, нормативные ссылки**

- СЭП система электроснабжения;
- КА- космический аппарат;
- МКА малый космический аппарат;
- АРКСЭП аппаратура регулирования и контроля СЭП;
- СБ солнечная батарея;
- АБ аккумуляторная батарея;
- ЭПА энергопреобразующая аппаратура;
- ВАХ вольт-амперная характеристика;
- ВВХ вольт-ваттная характеристика;
- ФЭ фотоэлектрических преобразователей энергии;
- ЗУ зарядное устройство;
- РУ разрядное устройство;
- РН регулятор напряжения;
- Н нагрузка;
- ЭРМ экстремальное регулирование мощности;
- ХХ холостой ход;
- КЗ короткое замыкание;
- ШИМ широтно-импульсная модуляция;
- АЦП аналого-цифровой преобразователь.

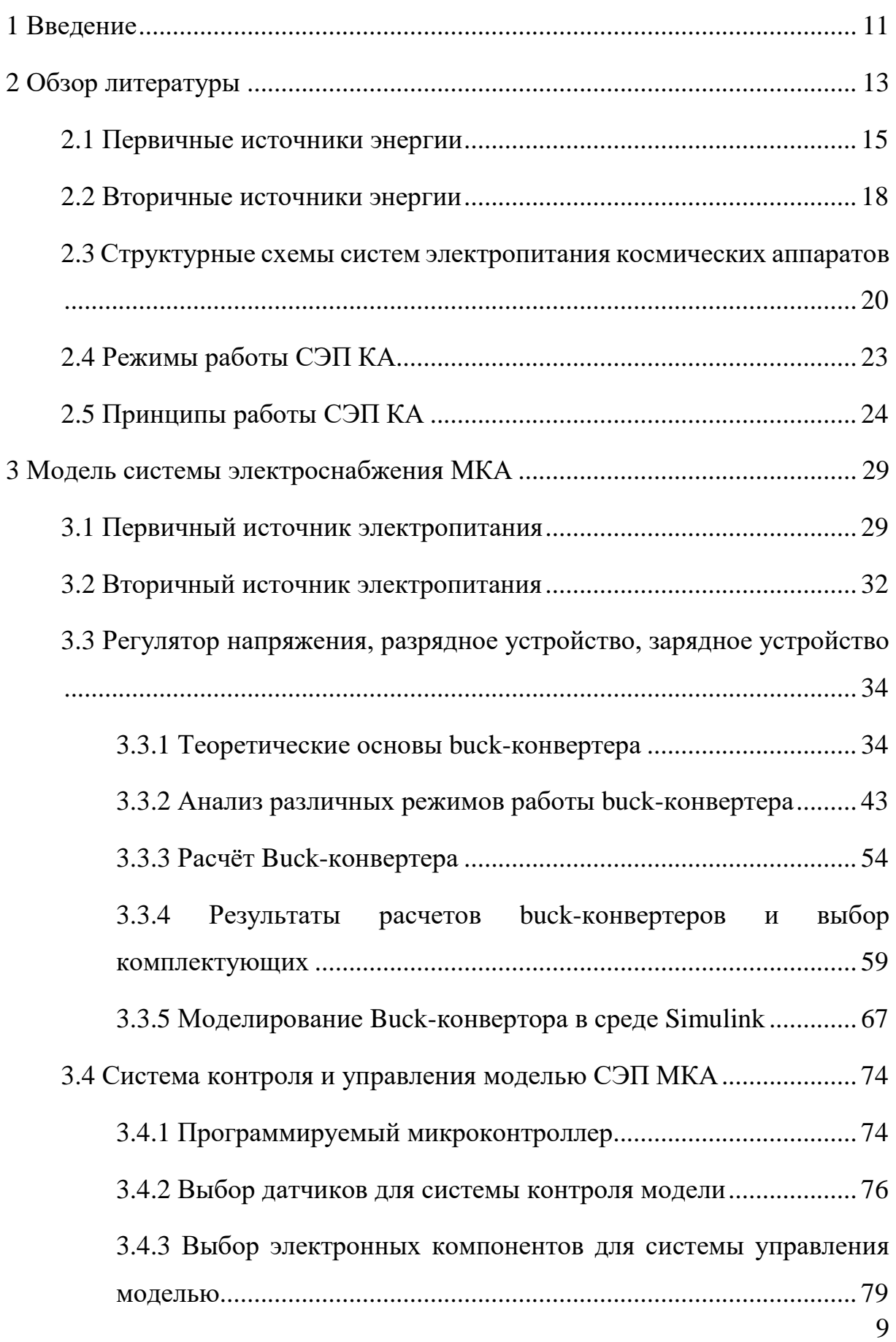

# Оглавление

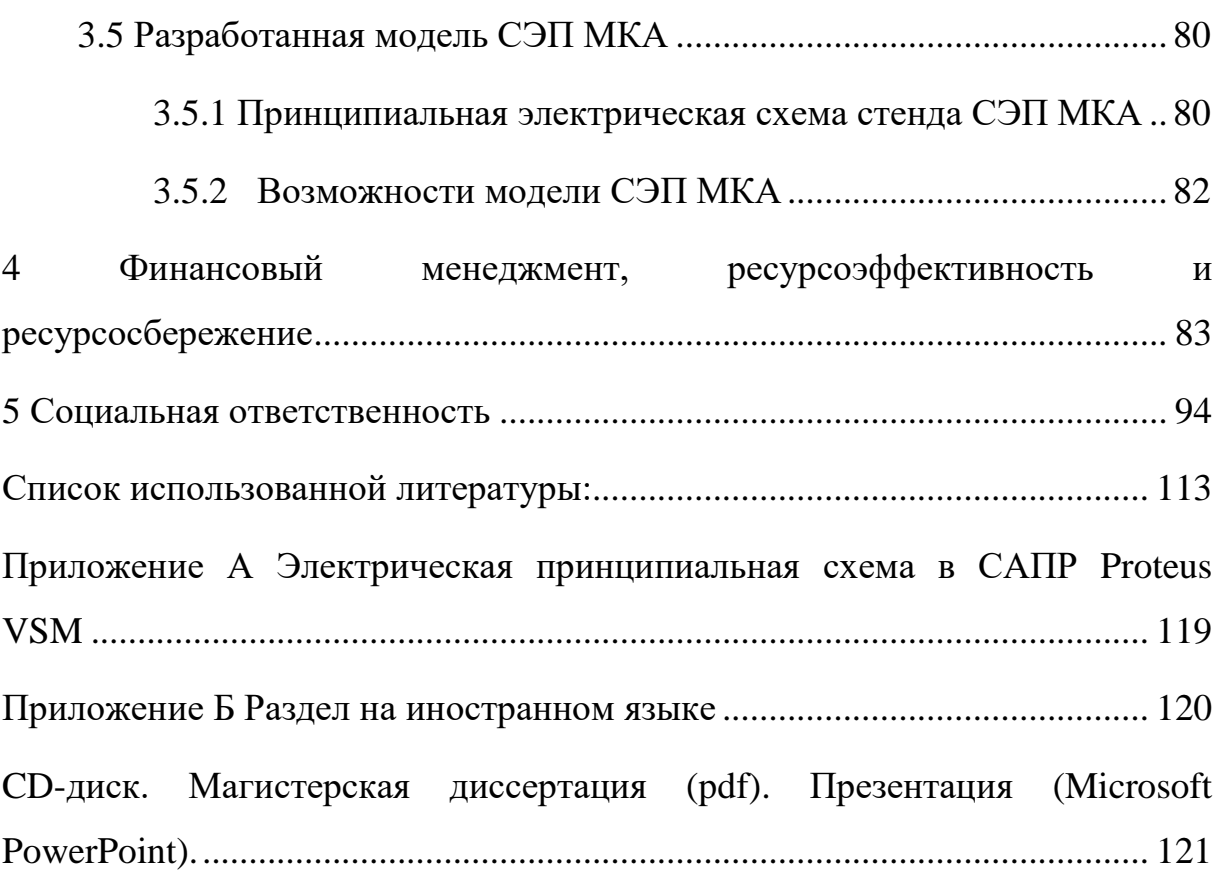

## **1 Введение**

<span id="page-10-0"></span>Малые космические аппараты (МКА) - это условное обозначение класса космических аппаратов, имеющих массу до 1000 кг (граница условная). Во всем мире активно развивается новое и перспективное направление в космической отрасли – это создание современных МКА, что увеличивает возможность доступа к космосу еще большему количеству государственных и частных компаний. С каждым днём количество запусков МКА растёт, а область их применений охватывает важные практические задачи: связь и теле-радио-вещание, дистанционное зондирование Земли, океанография, метеорология, геодезия. Кроме того, МКА применяют для научных исследований в космосе, например, отработки новых концепций построения бортового оборудования и обучения молодых специалистов (университетские МКА).

Упрощение конструкции космического аппарата (КА) и снижение его массогабаритных показателей, уменьшает стоимость разработки и изготовления самого аппарата, а также стоимость услуг по выведению его на орбиту. Это объясняет растущий интерес заказчиков к МКА. Однако разработчикам МКА выдвигаются жесткие требования к высокому уровню надежности, радиационной стойкости, длительному сроку службы и других важных параметров. Таким образом, для разработчиков стоит сложная задача - найти компромисс между уменьшением массогабаритных показателей бортовых систем и сохранением высокого уровня требований, предъявляемых к параметрам космической техники. В связи с этим непрерывно ведётся поиск наиболее оптимальных технических решений построения бортовых систем МКА. Особенно это касается системы электроснабжения (СЭП), так как она является наиболее крупногабаритной и должна быть отказоустойчивой (в первую очередь от СЭП зависит функционирование всего КА). Достаточная отказоустойчивость СЭП часто достигается с помощью различных способов резервирования её элементов,

однако в зависимости от структуры построения аппаратуры регулирования и контроля СЭП (АРКСЭП) повышение живучести может вызвать недопустимое для МКА увеличение массогабаритных показателей.

# **2 Обзор литературы**

<span id="page-12-0"></span>В данной главе проведен обзор структурных схем систем электропитания автоматических космических аппаратов и их источников энергии. Выявлены тенденции в области разработки и создания энергопреобразующей аппаратуры современных СЭП КА и определены способы повышения энергетической эффективности и оптимизации габаритно-массовых характеристик СЭП.

Система электропитания автоматического космического аппарата является одной из важнейших бортовых систем и представляет собой совокупность источников энергии, нагрузки и энергопреобразующей аппаратуры, обеспечивающей стабилизацию напряжения выходной шины питания нагрузки и распределение потоков энергии в СЭП в соответствии с принятыми законами управления, разработанными на основе заданных условий эксплуатации КА.

Аппаратура регулирования и контроля (АРК), включающая в свой состав как требуемый набор энергопреобразующих устройств, так и необходимые устройства контроля параметров СЭП, согласовывает работу СБ, АБ и нагрузки. При изменении освещённости СБ и деградации характеристик СБ и АБ она обеспечивает заданное качество выходного напряжения в установившихся и переходных режимах, реализацию оптимальных алгоритмов управления режимами заряда-разряда АБ и оптимальное использование СБ [1, 2].

Изначально напряжение выходной стабилизированной шины питания нагрузки СЭП автоматических КА составляло 27-28 В и наибольшее распространение получила параллельно-последовательная структура (ППС) СЭП КА, позволяющая обеспечивать съем максимальной генерируемой солнечной батареей (СБ) мощности, т.е. реализовывать режим экстремального регулирования мощности (ЭРМ) СБ.

С середины 90-х годов 20 века начали формироваться новые более жесткие требования к проектируемым СЭП и КА в целом. Возросло количество решаемых КА задач и увеличилась их энерговооруженность. Повысились требования к ЭПА СЭП КА, связанные с увеличением энергетической эффективности, минимизацией габаритно-массовых характеристик, увеличением уровня надежности и радиационной стойкости, уменьшением стоимости разработки и изготовления и т.д. В США, Европе и России четко обозначилась тенденция и целесообразным оказался переход к повышению выходного напряжения до 100 В и к увеличению срока активного существования КА до 15 лет.

Применение оптимальной с точки зрения энергетических и габаритно-массовых характеристик параллельно-последовательной структуры при проектировании высоковольтных СЭП оказалось невозможным ввиду достижения недопустимых уровней напряжений БС (для кремниевых СБ – до 275 В, для арсенид галлиевых СБ – до 220 В), приводящих к появлению электростатических разрядов между цепочками фотодиодов и элементами токосъёма, возникновению аварийных ситуаций и снижению надежности системы. Появились проблемы связанные со сложностью согласования уровней напряжений источников энергии и нагрузки с учетом недопущения достижения максимальных критичных уровней напряжений СБ.

Разработчиками СЭП КА для работы на геостационарной орбите была принята шунтовая структура СЭП, позволяющая стабилизировать выходное напряжение на нагрузке с учетом ограничения напряжения на БС на уровне 100 В в течение всего срока эксплуатации КА. Примерами таких космических платформ СЭП КА являются: Экспресс-2000 (АО «ИСС» им. акад. М.Ф. Решетнева, г. Железногорск), Spacebus 4000 (Thales Alenia Space, Франция), Boeing 702HP (Boeing, США) и др.

Несмотря на значительный созданный научно-технический задел, отработку результатов и успешную реализацию шунтовых СЭП автоматических КА, не предоставляется возможным непосредственное применение этих результатов при реализация высоковольтных СЭП КА других типов орбит с резкопеременными графиками нагрузки и различными условиями эксплуатации из-за их низкой энергетической эффективности ввиду значительного изменения параметров вольт-амперных характеристик (ВАХ) солнечных батарей. Поэтому исследования и разработки, направленные на поиск новых технических решений и подходов при проектировании энергопреобразующей аппаратуры высоковольтных СЭП КА с резкопеременными графиками нагрузки и изменяемыми условиями эксплуатации (например, низкоорбитальных КА дистанционного зондирования Земли), с повышенной энергетической эффективностью, надежностью и простотой согласования уровней напряжений источников энергии и нагрузки являются актуальными.

## <span id="page-14-0"></span>**2.1 Первичные источники энергии**

Первичным источником энергии большинства КА служат солнечные батареи, состоящие из фотоэлектрических преобразователей энергии (ФЭ). В качестве фотоэлектрических преобразователей БС для СЭП КА ранних разработок использовались кремниевые ФЭ, с 1950 года начался синтез материалов нового типа АIIIВV [3]. В начале 1960-х годов были созданы первые фотоэлементы с p-n-переходом на основе арсенид галлия (GaAs). Их эффективность была значительно меньше эффективности кремниевых фотоэлектрических преобразователей, тем не менее, они были способны работать даже при значительном нагреве. До середины 1980-х годов совершенствование фотоэлектрических преобразователей на основе кремния и арсенида галлия осуществлялось на базе относительно простых

структур и простых технологий. С середины 1980-х годов начались исследования по разработке усложненных структур фотоэлементов, улучшению качества базового материала, применению новых эпитаксиальных методов выращивания гетероструктур и т.д. Были разработаны трехкаскадные структуры фотоэлементов с p-n-переходом на германиевой подложке. В области разработки и создания СЭП КА широкое применение нашли, как кремниевые, так и арсенид галлиевые СБ, в том числе на основе многокаскадных структур, коэффициент полезного действия (КПД) которых в космосе достигает 30 % [4, 5].

Особенностью солнечных батарей являются их нелинейные вольтамперные и вольт-ваттные характеристиками, которые в значительной степени изменяются в процессе эксплуатации [6 - 10]. В зависимости от типа рабочей орбиты и длительности участков, на которых СБ освещены либо находятся в тени, устанавливаются диапазоны изменения их температуры и освещенности. Фотоэлектрические преобразователи солнечной батареи генерируют максимальную мощность при максимальном охлаждении и освещенности, т.е. при выходе КА из тени Земли. С увеличением температуры панелей генерируемая мощность значительно уменьшается (рисунок 2.1.1). Под воздействием интегральной дозы ионизационного излучения космического пространства мощность БС за несколько лет уменьшается на 30-50 % [11 - 13]. Например, вольт-амперные и вольтваттные характеристики промышленной монокристаллической фотоэлектрической панели при изменении температуры от минус 100 до плюс 60 °C показаны на рисунке 2.1.1 [14].

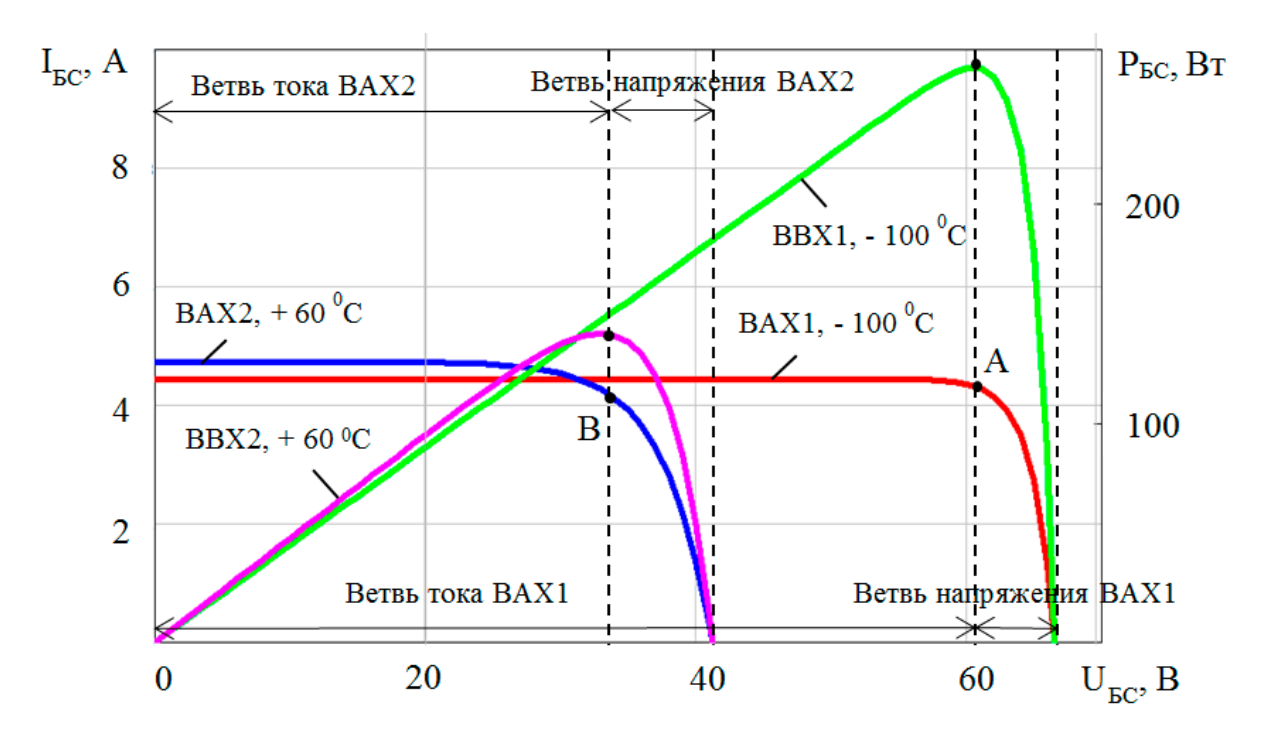

Рисунок 2.1.1 – Вольт-амперные и вольт-ваттные характеристики фотоэлектрической панели при изменении температуры

На рисунке 2.1.1 вольт-ваттные характеристики СБ имеют ярко выраженную точку максимальной генерируемой СБ мощности, соответствующей оптимальным значениям параметров напряжения и тока БС: точка А и точка В. Вольт-амперные характеристики СБ имеют два характерных участка: 1) «ветвь тока» от нуля до точки А (оптимального напряжения на  $BAX1$ ) при минус  $100^{\circ}$ С и от нуля до точки B (оптимального напряжения на ВАХ2) при плюс 60 °С. На этом участке СБ проявляет свойства источника тока; 2) «ветвь напряжения» от точки А (оптимального напряжения на  $BAX1$ ) до напряжения холостого хода при минус  $100^{\circ}$ С и от точки В (оптимального напряжения на ВАХ2) до напряжения холостого хода при плюс 60 °С. На этом участке ВАХ СБ близка к характеристике источника напряжения. Согласно графикам на рисунке 2.1.1 видно, что перспективные СЭП КА должны быть разработаны с учетом использования максимальной генерируемой СБ мощности в течение всего срока их эксплуатации [15, 16].

#### <span id="page-17-0"></span>**2.2 Вторичные источники энергии**

Вторичным источником энергии в СЭП КА является аккумуляторная батарея. Изначально, в СЭП КА использовали серебряно-цинковые АБ. Однако из-за низкого ресурса при циклической работе они практически полностью были заменены никель-кадмиевыми АБ, которые так же имеют относительно низкую удельную энергию (до 30 Вт∙ч/кг) [17]. Существенно более высокую энергоёмкость (60 – 80 Вт∙ч/кг) и большой ресурс имеют никель-водородные аккумуляторы, которые нашли широкое применение при проектировании СЭП автоматических космических аппаратов [18 - 20]. Однако данный типа АБ характеризуется рядом недостатков: большой саморазряд (до 30 % в сутки), сложность эксплуатации и высокая цена. В настоящее время наибольшее распространение получили литий-ионные (Liion) АБ взамен ранее используемым никель-водородным. Первая в России литий-ионная АБ 6ЛИ-25 производства ПАО «Сатурн» (г. Краснодар), была установлена на борту КА «Глонасс-М» № 27 (25.12.2008 г.) [21, 22]. Первой штатной отечественной литий-ионной АБ в составе СЭП низкоорбитального спутника стала 4ЛИ-20, её эксплуатация началась в конце 2013 г. [23].

Литий-ионные АБ имеют ряд важных преимуществ перед никельводородными:

- ― более высокие удельно-массовые характеристики около 120 Вт·ч/кг (70-80 Вт·ч/кг у никель-водородных) с перспективой дальнейшего увеличения в новых модификациях АБ большой емкости. Удельные характеристики Li-ion-батарей с учетом 15 летнего срока активного существования составят 80-90 Вт·ч/кг (соответственно 50-60 Вт·ч/кг для никель-водородных);
- высокий энергетический КПД (около 95 % вместо 70 %);
- ― чрезвычайно малый саморазряд при хранении в заряженном состоянии;

― напряжение, почти втрое превышающее напряжение никельводородных АБ.

Экспериментально подтвержден и высокий ресурс литиевых аккумуляторов: при неглубоких разрядах более 120000 циклов [24]. Литийионные аккумуляторы фирмы «SAFT» с 2000 г. сертифицированы для использования в авиационно-космической технике. Они допускают 1500 глубоких циклов разряда при сроке службы 11 лет [25 - 27].

Эти преимущества дали ряд новых возможностей:

- − упрощение тепловых проблем и большая свобода для компоновки батарей КА;
- − упрощение процедур подготовки батарей перед запуском и инфраструктуры стартового комплекса;
- − широкое варьирование емкости АБ путем параллельной работы аккумуляторов, что недопустимо для никельводородных АБ;
- − лучшая адаптация батарей к высоковольтным шинам питания (100 В и более).

В то же время реализация указанных преимуществ Li-ion батарей требует разработки очень надежной автоматики [28, 29].

Известны низкоорбитальные КА с Li-ion аккумуляторными батареями: ими являются спутники Calipso (запуск 28.04.06, срок службы 7 лет), SMOS (запуск 02.11.09, срок службы 7 лет), Jason 3 (запуск 17.01.2016, срок службы более 7 лет), Аист-2Д (запуск 28.04..2016, срок службы более 3 года), спутники Proba-1 (запуск 22.10.01, срок службы 1 год), Nanosat-1 (запуск 18.12.04, срок службы 3 года), Sentinel-1B (запуск 26.04.16, срок службы 12 лет), Ломоносов (запуск 28.04.16, срок службы 5 лет) и др. [30, 31].

Источники энергии (СБ и АБ) в СЭП требуют проведения исследований и разработок, в то время как для полного и оптимального использования каждого из источников необходимо обеспечить согласование генерируемых и потребляемых энергий (мощностей) в СЭП КА, которая составляет до 30 % по массе, объему и стоимости самого КА.

# <span id="page-19-0"></span>**2.3 Структурные схемы систем электропитания космических аппаратов**

Состав энергопреобразующей аппаратуры и способы ее соединения с БС, АБ и нагрузкой определяют структуру СЭП КА.

На начальном этапе развития космического приборостроения наибольшее распространение получила надежная структура СЭП КА с общими силовыми шинами БС, АБ и нагрузки. Особенностью данной схемы является то, что напряжение на СБ и на выходной шине питания нагрузки определяется напряжением аккумуляторной батареи, что приводит к невозможности оптимизации режима работы СБ ввиду значительного изменения ее вольт-амперных и вольт-ваттных характеристик под воздействием условий ее эксплуатации (факторов окружающей среды) и значительной нестабильности выходного напряжения системы, что накладывает условия ограничения диапазона изменения напряжения на АБ, приводит к ухудшению энергетических характеристик АБ и уменьшению ее ресурса [1, 32, 33].

Следующим этапом развития СЭП автоматических КА, связанным с увеличением и усложнением числа решаемых КА задач, являлся переход к структурам СЭП с раздельными силовыми шинами солнечной и аккумуляторной батарей, и нагрузки. При этом в структуру дополнительно введены зарядные и разрядные устройства (ЗУ и РУ).

На рисунке 1.2 показана структурная схема последовательной СЭП КА.

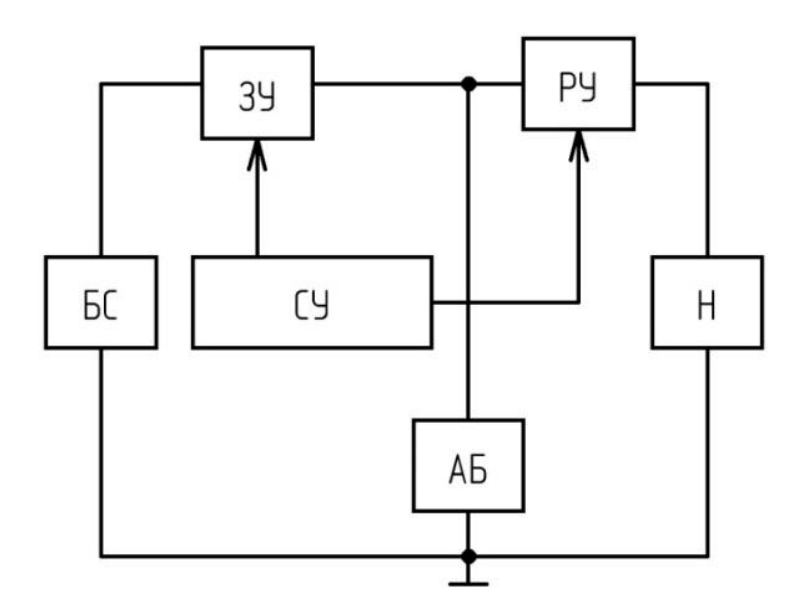

Рисунок 2.3.1 – Структурная схема последовательной СЭП КА.

На рисунке 2.3.1 плюсовая шина СБ соединена со входом зарядного устройства (ЗУ), а его выход со входом разрядного устройства (РУ) и одной из клемм аккумуляторной батареи, вторая клемма которой соединена с минусовой шиной СБ и нагрузки (Н). Выход РУ соединен со стабилизированной выходной шиной питания нагрузки. Энергопитание нагрузки при питании от БС осуществляется одновременно через ЗУ и РУ. При заряде АБ подключается ЗУ, соответственно, разряд ее осуществляется через РУ.

В такой системе напряжение на солнечной батарее согласуется с напряжением на аккумуляторной батарее с помощью зарядного устройства. Стабилизация выходного напряжения на нагрузке при работе от АБ поддерживается за счет разрядного устройства. При этом передача энергии от БС в нагрузку всегда осуществляется через два энергопреобразующих устройства (ЗУ и РУ), что предъявляет завышенные требования к генерируемой СБ мощности и отрицательно сказывается на ее габаритномассовых характеристиках, а также КПД и габаритно-массовых характеристиках СЭП КА в целом. Реализация подобной структуры СЭП

КА может быть целесообразной в КА, работающих в условиях, при которых большая часть энергии изначально запасается в АБ, а затем передается в нагрузку через РУ, т.е. для КА с постоянно чередующимися резко переменными графиками нагрузки и значительными теневыми участками.

Режим использования максимальной генерируемой БС мощности, т.е. режим экстремального регулирования мощности СБ (ЭРМ СБ), в таких СЭП возможен и обеспечивается зарядным устройством при достаточно ограниченных диапазонах изменения характеристик СБ, АБ и графика нагрузки. Среди множества способов экстремального регулирования мощности СБ наибольшее распространение получил шаговый способ ЭРМ БС [34, 35]. Подобная система ЭРМ СБ шагового типа впервые в мировой практике была испытана в 1988 году на КА «Фобос-2» во время перелета к Марсу. Испытания показали увеличение энергетической эффективности СЭП более чем на 20 % (пропорционально увеличению напряжения оптимальной рабочей точки СБ). В дальнейшем был предложен ряд схемотехнических решений, направленных на реализацию режима ЭРМ СБ зарядным устройством и регулятором напряжения [36, 37].

На рисунке 2.3.2 показаны базовые варианты структур СЭП КА с регуляторами напряжения (РН) СБ. Введение регуляторов напряжения в состав ЭПА систем электропитания КА позволило повысить энергетическую эффективность систем за счет согласования режимов работы источников энергии и нагрузки, улучшить энергетические и габаритно-массовые характеристики СЭП и увеличить срок активного существования космических аппаратов.

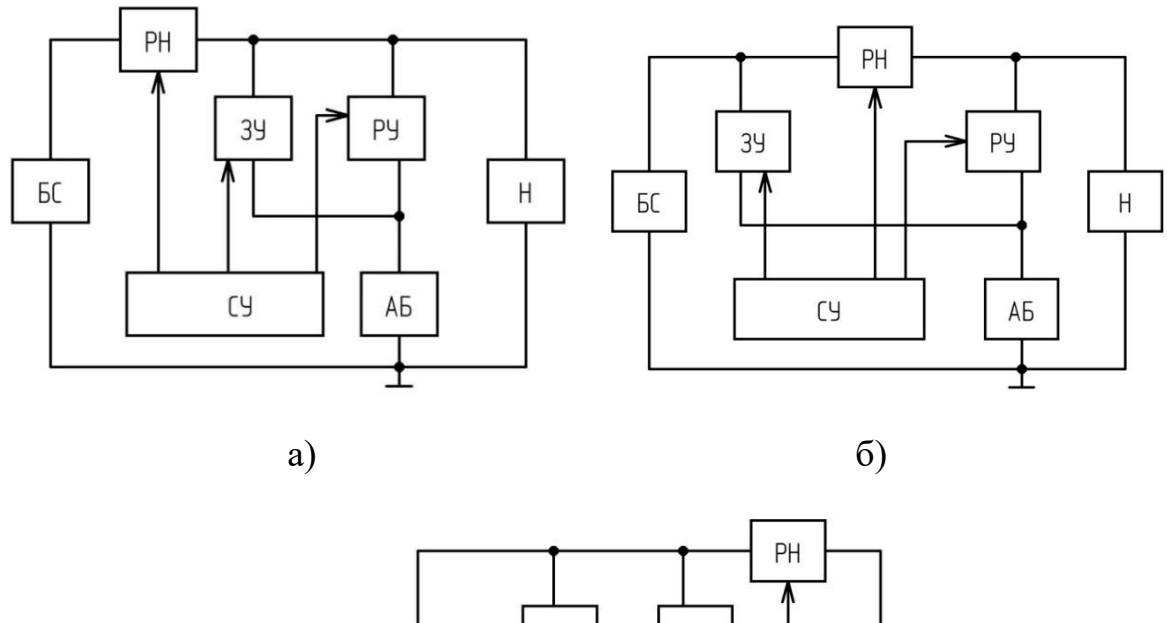

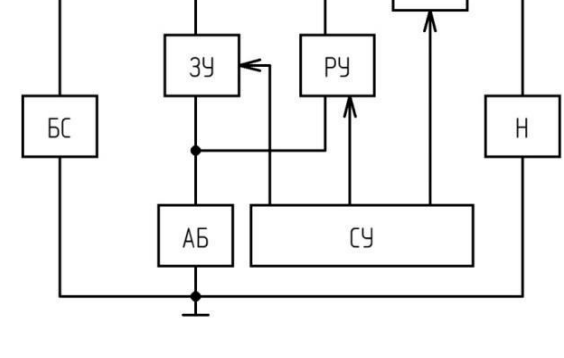

в)

Рисунок 2.3.2 – Структуры СЭП КА: а) с подключением ЗУ и РУ к шине нагрузки; б) параллельно-последовательная; в) с подключение ЗУ и РУ к шине СБ.

# <span id="page-22-0"></span>**2.4 Режимы работы СЭП КА**

Система электропитания автоматического космического аппарата должна обеспечивать энергопитание нагрузки в следующих режимах:

1. **Режим РН.** Режим энергопитания нагрузки от солнечной батареи, при котором АБ полностью заряжена, а потребляемая от СБ энергия полностью определяется параметрами нагрузки. Наиболее энергоэффективным случаем является питание нагрузки от СБ при использовании максимума генерируемой мощности, т.е. при реализации режима экстремального регулирования мощности СБ.

2. **Режим РН+ЗУ.** Режим одновременного энергопитания нагрузки и заряда АБ от БС, при котором рабочая точка ВАХ СБ изменяется в зависимости от потребляемой нагрузкой мощности и мощности, необходимой для заряда АБ. Наиболее энергоэффективный случай – рабочая точка на ВАХ СБ совпадает с ее оптимальной рабочей точкой при условии одновременного энергопитания нагрузки и заряда АБ.

3. **Режим РН+РУ.** Режим совместного энергопитания нагрузки от СБ и АБ, при котором наиболее энергоэффективным случаем является режим ЭРМ БС и потребление от АБ недостающей мощности, необходимой для энергопитания нагрузки.

4. **Режим РУ.** Режим питания нагрузки от АБ, при котором СБ не генерирует мощность (при условиях попадания КА в тень, отсутствия освещенности и т.д.), а энергопитание нагрузки осуществляется только от АБ.

К тому же повышение энергетической эффективности системы, что является одной из приоритетных задач создания перспективных СЭП КА, должно быть по возможности достигнуто за счет максимально полного использования генерируемой СБ мощности, т.е. реализации режима ЭРМ СБ в режимах РН, РН + ЗУ и РН + РУ [34, 37].

## <span id="page-23-0"></span>**2.5 Принципы работы СЭП КА**

СЭП КА с подключением ЗУ и РУ к шине нагрузки показана на рисунке 2.3.2, а. Вход РН соединен с плюсовой шиной СБ. Вход ЗУ и выход РУ подключены к стабилизированной выходной шине питания нагрузки и выходу РН. Выход ЗУ и вход РУ соединены с одной из клемм АБ, вторая клемма АБ соединена с минусовой шиной БС и нагрузки. Электропитание нагрузки от БС осуществляется через РН. Заряд АБ от БС проходит через РН и ЗУ, при разряде АБ подключается разрядное устройство.

РН стабилизирует напряжение на выходной шине питания нагрузки. При избытке мощности генерируемой СБ и необходимости заряда АБ включается ЗУ, обеспечивающее отбор мощности от СБ и согласующее уровни напряжения на выходной шине питания нагрузки и на АБ. При недостаточной мощности от СБ или ее отсутствии подключается РУ. При этом максимальное входное напряжение ЗУ и максимальное выходное напряжение РУ определяется уровнем выходного стабилизированного напряжения РН (при условии генерации мощности от СБ) и Н.

Особенностью структурного построения СЭП КА является заряд АБ от СБ через два энергопреобразующих устройства: РН и ЗУ, что обеспечивает низкий КПД в режиме заряда АБ. Значительное энергопотребление от СБ при заряде АБ сказывается на повышении габаритно-массовых характеристик СБ и СЭП КА в целом. Реализация режима ЭРМ СБ в такой СЭП КА возможна при условии: 1) равенства потребляемой нагрузкой и генерируемой СБ мощностей (режим РН); 2) равенства генерируемой мощности СБ мощности нагрузки и мощности заряда АБ (режим РН + ЗУ); 3) при одновременном энергопитании нагрузки от СБ и АБ и работе РН в режиме ЭРМ СБ и компенсировании РУ недостатка мощности (режим  $PH + PY$ ). К этому же типу структур можно отнести шунтовые (параллельные) структуры СЭП КА при условии расположения регулятора напряжения параллельно СБ и установке последовательно включенного диода в канале передачи энергии от СБ в нагрузку до точки подключения входа ЗУ и выхода РУ к шине питания нагрузки [38 - 42].

В классической параллельной структуре для стабилизации выходного напряжения СЭП СБ, используемая в качестве источника тока, шунтируется балластным резистором, на который сбрасывается избыточная мощность. В такой СЭП КА шины СБ напрямую соединены с нагрузкой и режим поиска экстремума мощности солнечной батареи с одновременным

обеспечением стабильности напряжения на нагрузке невозможен [12, 39, 40]. Поэтому для реализации режима экстремального регулирования мощности СБ была предложена параллельная шунтовая схема безбалластного типа, в которой нагрузка отделена от источника диодом [12]. При оценке коэффициента полезного действия (КПД) такая схема хуже, чем с балластным сопротивлением, так как между СБ и нагрузкой последовательно включен разделительный диод. В такой схеме возможно экстремальное регулирование мощности СБ на «токовой ветви» ее ВАХ, когда напряжение СБ ниже напряжения нагрузки. Однако введение шунтового стабилизатора шины БС и нагрузки обеспечило «жесткую» связь в одном направлении через диод, что резко снизило управляемость системы в связи с невозможностью регулирования рабочего напряжения на СБ в оптимальной точке (соответствующей максимально генерируемой СБ мощности) при изменении условий эксплуатации на всем периоде функционирования КА.

Параллельно-последовательная система электропитания КА показана на рисунке 2.3.2, б [43]. Плюсовая шина СБ соединена со входом ЗУ и входом РН, а выход РН соединен с выходом РУ и стабилизированной шиной питания нагрузки. Выход ЗУ и вход РУ соединены с одной из клемм АБ, вторая клемма которой соединена с минусовой шиной СБ и нагрузки.

В СЭП КА шины источников энергии и нагрузки разделены между собой энергопреобразующими устройствами (ЗУ, РУ, РН). Передача энергии от источника энергии к потребителю происходит через один энергоперобразующий модуль, что позволяет сделать вывод о наилучшем коэффициенте полезного действия по сравнению с другими структурами СЭП КА. Это дает возможность перераспределения потоков энергии в СЭП по любому алгоритму и закону, и организации режима экстремального регулирования мощности СБ. Система электропитания становится управляемой полностью.

Электропитание нагрузки от СБ осуществляется через РН. При необходимости заряда АБ подключается ЗУ. При недостаточной мощности СБ или ее отсутствии подключается РУ. При этом в режиме заряда входное напряжение ЗУ определяется напряжением СБ, тем самым максимальное входное напряжение ЗУ совпадает с максимальным напряжением на СБ. В режиме разряда РУ обеспечивает согласование уровней напряжение на АБ и на нагрузке, т.е. максимальное выходное напряжение РУ определяется величиной стабилизированного напряжения на нагрузке. С целью реализации ЭРМ СБ обеспечивают подбор напряжения на АБ с учетом дрейфа напряжения оптимальной точки ВАХ СБ в случае построения зарядного устройства по «классической схеме» (на основе понижающего преобразователя), поэтому глубина регулирования ЗУ для низкоорбитальных КА либо КА с резкопеременными графиками нагрузки значительна.

СЭП КА с подключение ЗУ и РУ к шине СБ показана на рисунке 2.3.2, в. Плюсовая шина СБ соединена с входом ЗУ, выходом РУ и входом РН, а выход РН соединен со стабилизированной шиной питания нагрузки. Выход ЗУ и вход РУ соединены с одной из клемм АБ, вторая клемма, которой соединена с минусовой шиной СБ и нагрузки. Электропитание нагрузки от СБ осуществляется через РН. Заряд АБ осуществляется через ЗУ, разряд АБ осуществляется через РУ и РН. Особенностью схемы является разряд АБ через два последовательно соединенных энергопреобразующих устройства: РУ и РН, что накладывает требование повышенной энергоотдачи от АБ (большую глубину разряда, большую емкость АБ и т.д.) в режиме ее разряда, снижает КПД в режиме разряда и как следствие завышает энергопотребление мощности от СБ при заряде АБ, что так же сказывается на габаритно-массовых характеристиках СЭП КА в целом. К тому же входное напряжение ЗУ и выходное напряжения РУ определяется напряжением на СБ.

Реализация режима экстремального регулирования мощности СБ в такой СЭП КА возможна при условии: 1) равенства потребляемой нагрузкой и генерируемой СБ мощностей (режим РН); 2) равенства генерируемой мощности СБ мощности нагрузки и мощности заряда АБ (режим РН + ЗУ); 3) при одновременном энергопитании нагрузки от СБ и АБ и работе РН в режиме ЭРМ СБ и компенсировании РУ недостатка мощности (режим РН + РУ).

Каждая из структур СЭП КА (рисунок 2.3.2) является базовой и на этапах исследований и разработки СЭП проходит стадию ее корректировки и уточнения исходя из целевого и функционального назначения космических аппаратов и согласно предъявляемым техническим требованиям разрабатываемой СЭП КА.

# **3 Модель системы электроснабжения МКА**

<span id="page-28-0"></span>Основываясь на имеющемся в лаборатории оборудовании, условиях работы и требованиях к функционалу, а именно: относительно низкое напряжение холостого хода и тока короткого замыкания СБ, высокий КПД преобразователей, современные вторичные источники энергии, высокая надёжность и работа в лаборатории, для модели была выбрана параллельнопоследовательная структура СЭП МКА.

# <span id="page-28-1"></span>**3.1 Первичный источник электропитания**

В качестве первичного источника питания будут использоваться две кремниевых солнечных батареи спутника «Горизонт», включенных параллельно. Это необходимо, как для моделирования аварийного режима работы модели, при выходе одной СБ из строя, так и для получения большей выходной мощности СБ, установленной в помещении лаборатории.

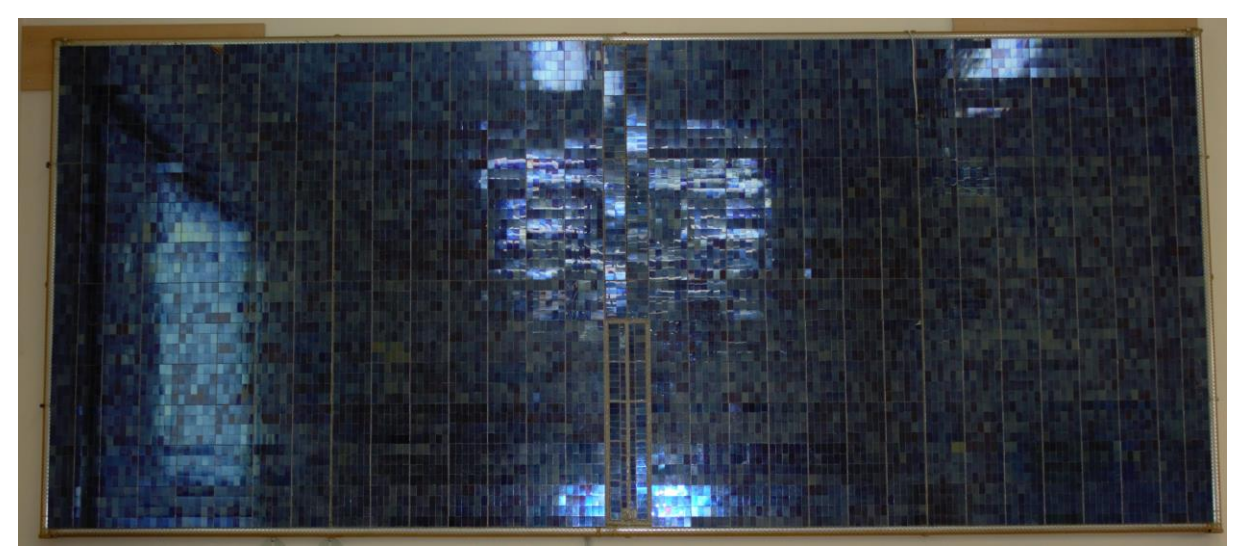

Рисунок 3.1.1 – Кремниевая солнечная батарея

Основой устройства является поверхность соприкосновения двух типов кремния. Верхняя часть элемента прозрачна и солнечный свет без препятствий падает непосредственно на кремний. При попадании солнечного света на поверхность фотоэлемента, между двумя типами кремния возникает электрическое напряжение. При подключении к элементу нагрузки, сила тока возрастает пропорционально яркости солнечного света. Последовательно-параллельно соединенные ячейки образуют солнечную батарею [43].

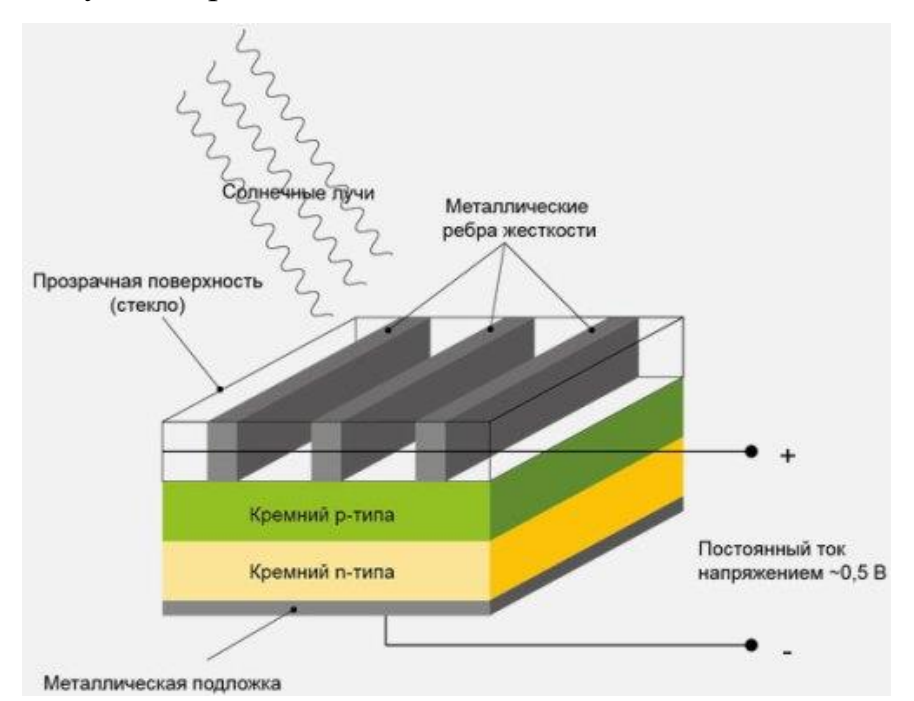

Рисунок 3.1.2 – Структура кремниевой солнечной батареи

Имеющаяся солнечная батарея состоит из 4 блоков, подключение которых можно свободно комбинировать, при необходимости изменения вырабатываемой мощности.

Характеристика одного блока СБ:

- − Напряжение холостого хода (ХХ) 40В;
- − Ток КЗ 1А;
- − Максимальная мощность 20Вт.

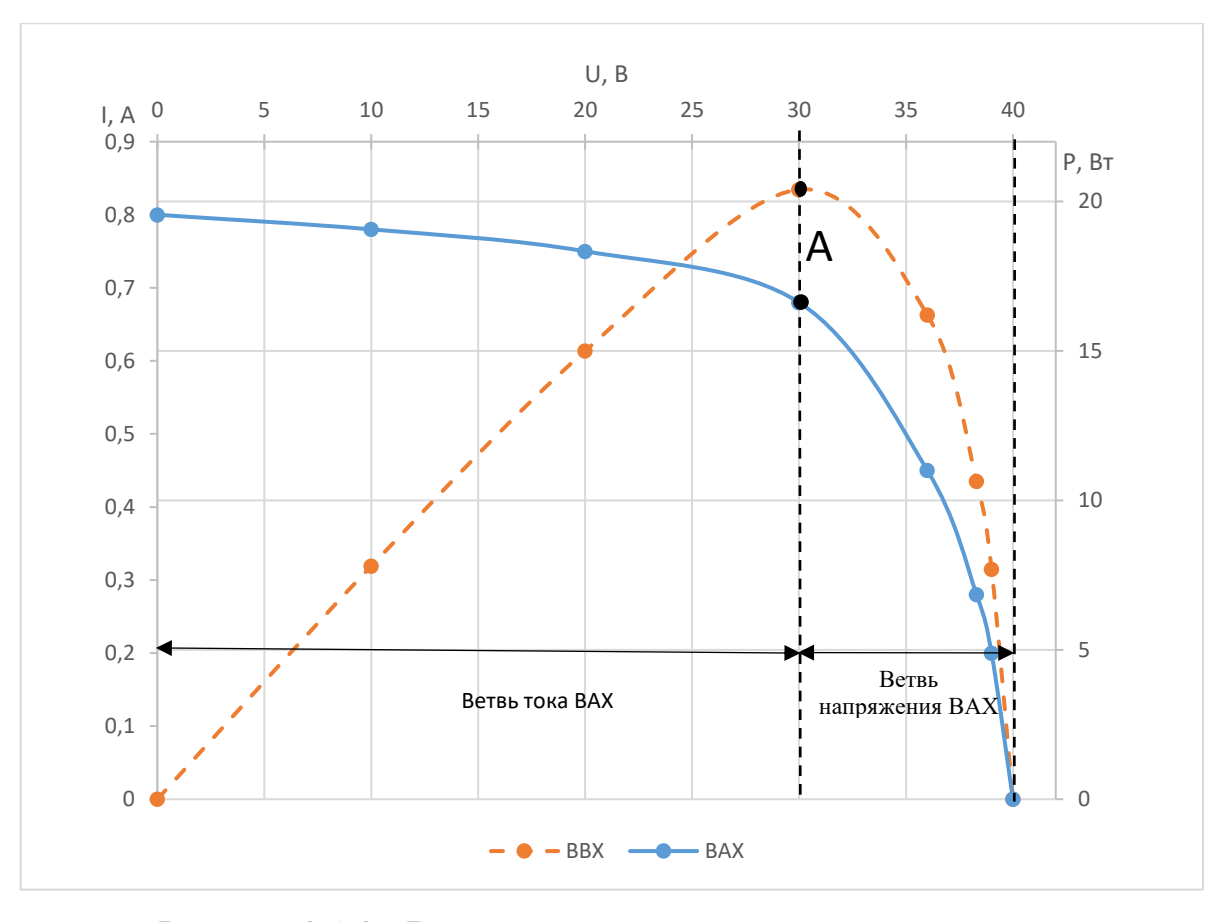

Рисунок 3.1.3 - Вольт-амперная и вольт-ваттная характеристика кремниевой фотоэлектрической панели

На рисунке 3.1.3 вольт-ваттная характеристика СБ имеет ярко выраженную точку максимальной генерируемой СБ мощности, соответствующей оптимальным значениям параметров напряжения и тока СБ в точке А. Вольт-амперная характеристика СБ имеет два характерных участка: 1) «ветвь тока» от нуля до точки А (оптимального напряжения на ВАХ). На этом участке СБ проявляет свойства источника тока; 2) «ветвь напряжения» от точки А до напряжения холостого хода. На этом участке ВАХ СБ близка к характеристике источника напряжения. Согласно графикам на рисунке 3.1.3 видно, что перспективные СЭП КА должны быть разработаны с учетом использования максимальной генерируемой СБ мощности в течение всего срока их эксплуатации [15, 16].

Для работы СБ в помещении необходим мощный источник света. На данный момент в лаборатории имеется конструкция с установленными на ней 8 прожекторами, суммарной мощностью 3500Вт и световому потоку на СБ равному 6500Лк. Конструкция установлена на салазках, таким образом, имеется возможность изменять расстояние от СБ до источника света. Это позволит моделировать работу СЭП при изменении вырабатываемой солнечной батареей мощности. Так же на СБ закреплен датчики температуры, освещенности и дальномер, измеряющий расстояние от СБ до источника света. Всё это в комплексе позволяет проводить разнообразные опыты, что и требуется в учебной лаборатории.

## <span id="page-31-0"></span>**3.2 Вторичный источник электропитания**

В качестве вторичного источника питания будет выступать сборка из четырех последовательно соединенных Li-Ion аккумуляторов формата 18650.

Характеристика аккумуляторной сборки:

- ― Максимальное напряжение 16.8В;
- ― Минимальное напряжение 12.4В;
- ― Емкость 2500 мА/ч;
- ― Максимальный ток отдачи 25А;
- ― Максимальный ток зарядки 1А.

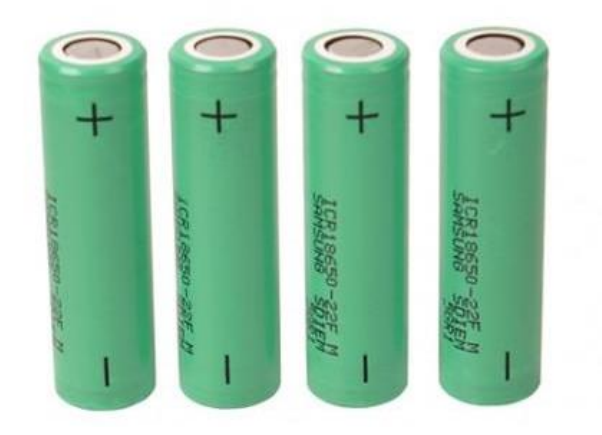

Рисунок 3.2.1 – Li-Ion аккумуляторы 18650

Для защиты и балансировки аккумуляторов дополнительно будет установлен блок BMS (Battery management system).

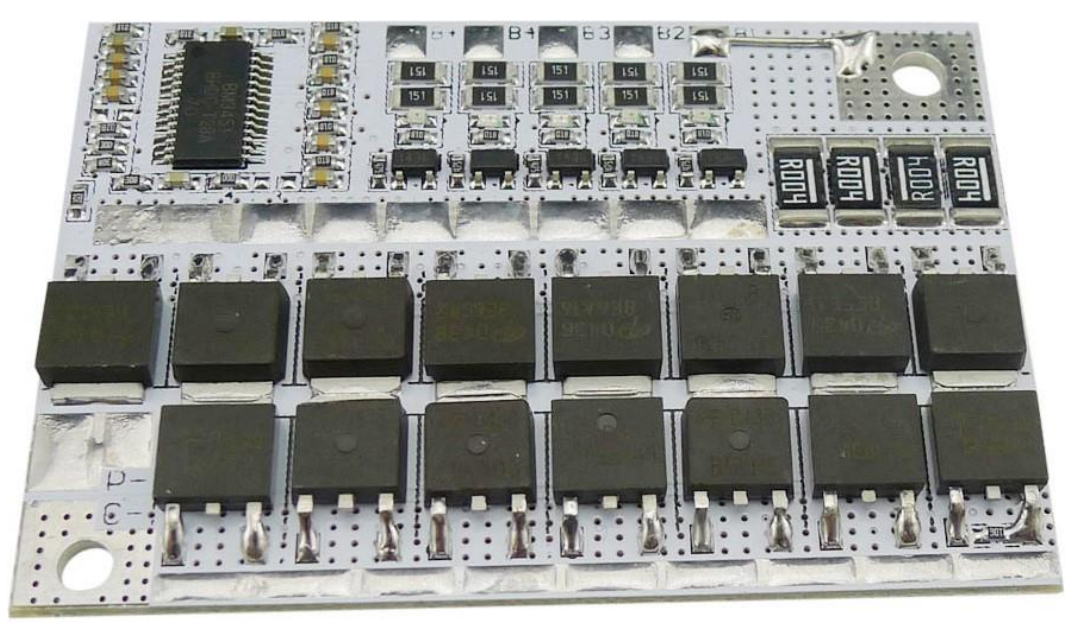

Рисунок 3.2.2 – Блок защиты Li-Ion аккумуляторов (BMS)

Данный блок рассчитан на работу с 4 Li-Ion аккумуляторами. Схема сделана на специализированной микросхеме фирмы «BYD Microelectronics» bm3451. Данная микросхема контролирует напряжение на каждом из 4 аккумуляторов, защищая их от перезаряда и переразряда. Так же важной функцией данной микросхемы является балансировка напряжений на аккумуляторах в сборке. Максимальное напряжение разбалансировки составляет +/-0,05В.

Плата рассчитана на выходной ток до 100А. Для коммутации нагрузки и аккумуляторов используется сборка из N-канальных полевых транзисторов AOD438. Данные транзисторы рассчитаны на максимальное напряжение 30В и постоянный ток до 85А. Так же на данную плату возможно установить датчик температуры, для защиты аккумуляторов от перегрева.

## <span id="page-33-0"></span>**3.3 Регулятор напряжения, разрядное устройство, зарядное устройство**

Одной из основных задач, возникающих при проектировании СЭП КА, является разработка энергетически эффективной энергопреобразующей аппаратуры, способной обеспечить стабилизацию выходного напряжение шины питания нагрузки с учетом изменений уровней напряжений источников энергии и согласование уровней напряжения нагрузки с напряжениями солнечных и аккумуляторных батарей СЭП КА в течение всего срока активной эксплуатации КА. Преимущественно ЭПА зарубежных и отечественных СЭП КА строится на основе бестрансформаторных преобразователей постоянного напряжения, обеспечивающих высокий КПД за счет минимума силовых элементов.

В нашем случае, для эксплуатации модели СЭП КА в учебной лаборатории, оптимально будет использовать довольно простые и надежные понижающие импульсные преобразователи – Buck-converter. Но какими бы простыми они не были, с конструкторской точки зрения, их расчет требует серьезного подхода.

## <span id="page-33-1"></span>*3.3.1 Теоретические основы buck-конвертера*

Buck-конвертер (англ. buck-converter, также в англоязычной литературе его называют chopper, но тут есть небольшая путаница, так как, чоппером, иногда называют только силовую часть данного устройства или только силовой транзистор) относится к импульсным понижающим (stepdown) преобразователям и строится по типовой схеме указанной на рисунке 3.3.1.1.

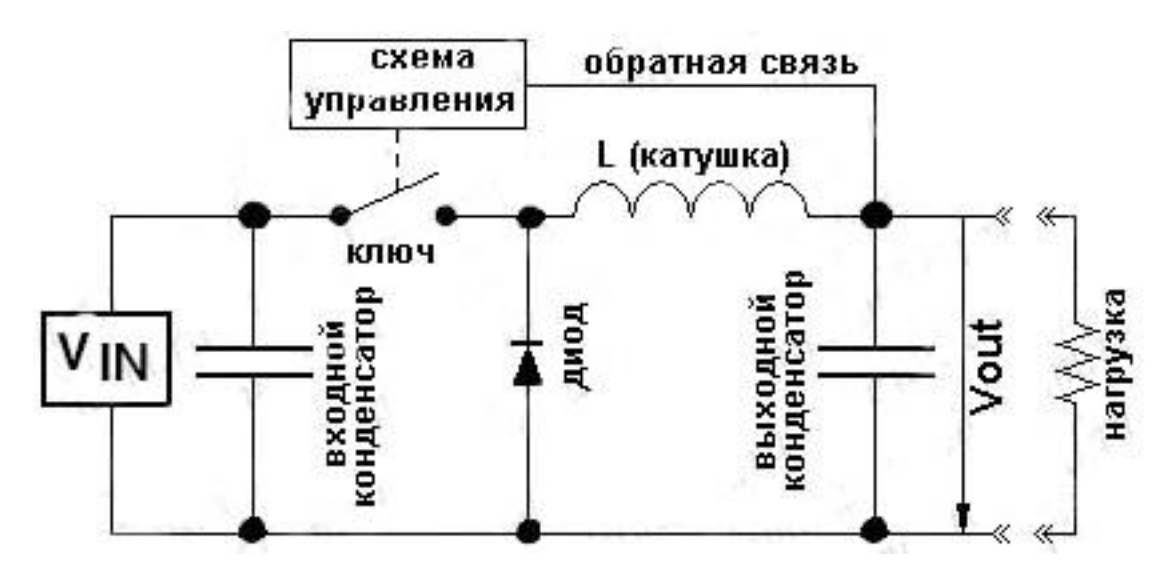

Рисунок 3.3.1.1 – Типовая схема buck-converter

Конвертер состоит из ключа, дросселя, диода, входного и выходного конденсаторов и схемы управления.

Идея конвертера состоит в следующем. Когда источник напряжения подключен напрямую к нагрузке, то энергия постоянно перетекает в неё. Но в buck-converter энергия передается порциями (импульсами), по одной за период. Преобразователь накапливает полученную энергию и распределяет её на весь период, в результате выходное напряжение получается меньше, чем напряжение источника питания. Таким образом регулируя ширину импульса и паузы, можно контролировать величину выходного тока и напряжения.

В представленной схеме ключ, а обычно используются полевой или биполярный транзистор, предназначен для подключения и отключения источника питания.

Схема управления отвечает за анализ выходного напряжения на выходном конденсаторе, и управление ключом. Управление ключом осуществляется широтно-импульсной модуляцией (ШИМ).

Если ключ замкнут, то диод закрыт, и через дроссель течёт нарастающий ток от источника. Когда ключ размыкается, ток дросселя, который не может измениться мгновенно, начинает протекать через диод,

при этом величина тока уменьшается. При достаточной индуктивности ток дросселя не успевает уменьшиться до нуля к началу следующего цикла (режим неразрывных токов) и имеет пульсирующий характер. Поэтому при отсутствии конденсатора напряжение на нагрузке будет иметь такой же характер с пульсациями, размах которых тем меньше, чем больше индуктивность дросселя. Однако, на практике увеличение индуктивности связано с увеличением габаритов, массы и стоимости дросселя и потерь мощности в нём, поэтому использование конденсатора для уменьшения пульсаций более эффективно. Сочетание выходного конденсатора и индуктивности в этой схеме часто называют фильтром [44].

На рисунках ниже показано как течёт ток в зависимости от состояния ключа (толстыми линиями обозначены пути протекания тока). Схема управления не показана.
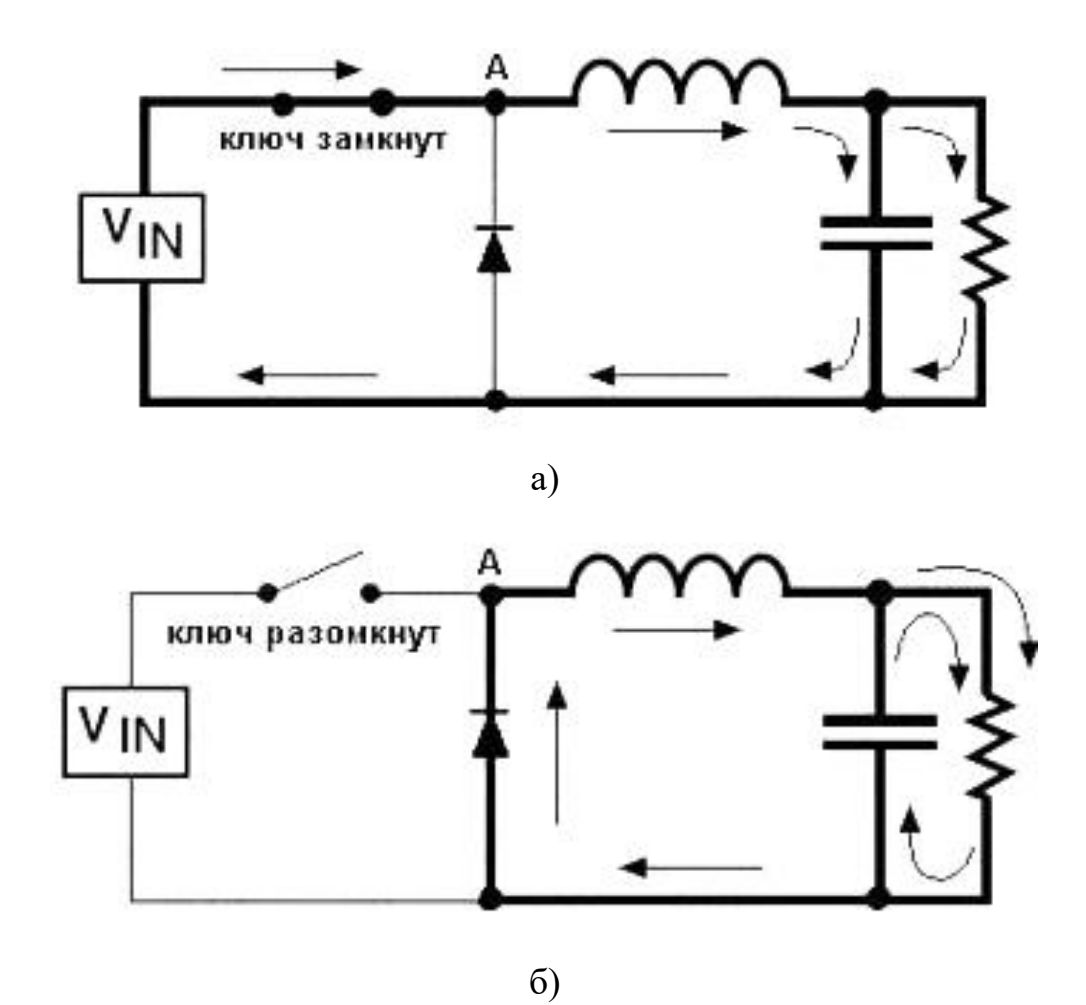

Рисунок 3.3.1.2 – Протекание тока в схеме buck-converter: а) ключ замкнут; б) ключ разомкнут

Пусть мы имеем установившийся режим работы. Нарисуем для этого режима графики напряжения в точке А (после ключа, на катоде диода) и токов через ключ, диод и катушку (рисунок 3.3.1.3). Напряжение источника питания обозначим  $V_{in}$ , а выходное напряжение преобразователя –  $V_{out}$ . Будем считать, что пульсации выходного напряжения незначительны и выходное напряжение можно считать постоянным.

Когда ключ замкнут (рисунок 3.3.1.2 а) – напряжение на катоде диода равно напряжению питания, соответственно, — падение на катушке постоянно и равно  $V_{in}$ - $V_{out}$ . Диод в это время закрыт, поскольку напряжение на катоде больше, чем на аноде. Ток и напряжение на катушке связаны соотношением:

$$
V = -Ldi/dt \tag{1}
$$

Проинтегрировав это выражение найдём как изменяется ток через катушку:

$$
I = (Vin - Vout) * t/L
$$
 (2)

- это уравнение прямой линии, угол наклона которой зависит от разницы входного и выходного напряжений  $(V_{in}V_{out})$  и индуктивности. Чем больше индуктивность - тем меньше угол наклона, чем меньше индуктивность – тем больше угол наклона. Ток через ключ равен току через катушку, так как диод закрыт, и это единственный путь.

Когда ключ разомкнут (рисунок 3.3.1.2 б) – напряжение на катушке опять же постоянно и равно -  $V_{out}$ . Как известно – ток через катушку не может измениться скачком, поэтому в момент закрытия ключа скачком меняется напряжение на катоде диода, что приводит к его открытию и к тому, что напряжение на катоде диода становится равно нулю (пока будем считать, что диод идеальный и падение на нём равно нулю). Соответственно напряжение на катушке равно:

$$
0-V_{\text{out}} = -V_{\text{out}} \tag{3}
$$

То есть, зависимость тока от времени в этом случае будет определяться следующим уравнением:

$$
I = -V_{out} * t/L
$$
 (4)

В данном случае ток через ключ равен нулю, а ток через диод равен току через катушку.

Итак, для напряжения в точке А и токов, имеем:

- для замкнутого ключа:

$$
V = V_{in}, I = (V_{in} - V_{out}) * t/L,
$$
\n
$$
(5)
$$

ток течёт через катушку и ключ;

- для разомкнутого ключа:

$$
V=0, I=-V_{out}*t/L,
$$
\n<sup>(6)</sup>

ток течёт через катушку и диод

38

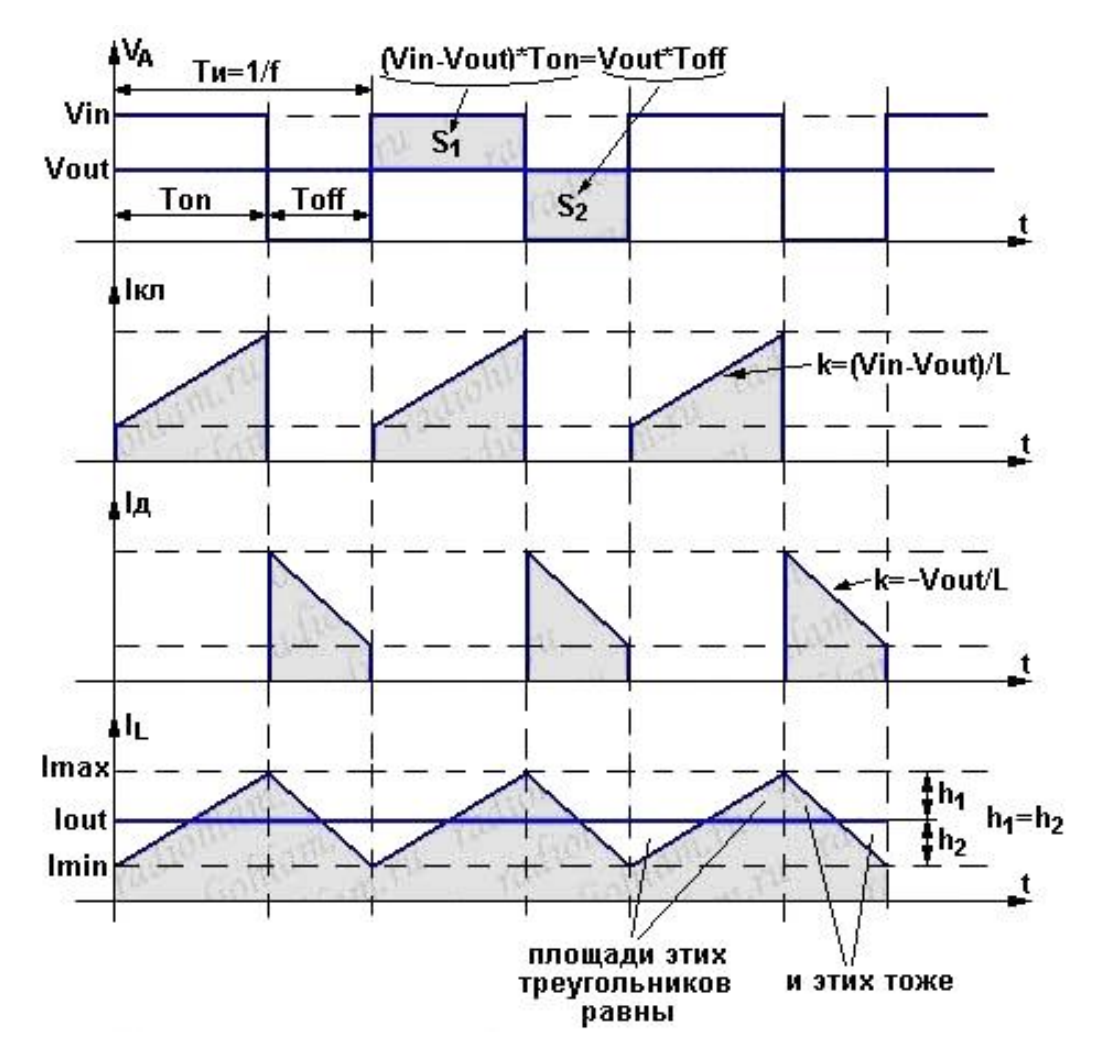

Рисунок 3.3.1.3 - Графики напряжения в точке А и токов через

ключ, диод и катушку

Обозначения на рисунке 3.3.1.3:

- − V<sup>A</sup> напряжение в точке А;
- − T<sup>и</sup> период импульсов;
- − Ton время, в течении которого ключ замкнут (ширина импульсов);
- − Toff время, в течении которого ключ разомкнут (ширина пауз);
- − I<sub>кл</sub> ток через ключ;
- − I<sup>д</sup> ток через диод;
- $-I_L$  ток через катушку.

Выходной ток равен среднему току через катушку, а выходное напряжение – среднему напряжению в точке А.

Посмотрим, что нам это даёт:

1) Среднее за период напряжение в точке А равно выходному напряжению  $V_{\text{out}}$ поскольку катушки активного  $\mathbf{V}$ нет сопротивления (мы же пока идеальные элементы рассматриваем) и среднее падение на ней за период равно нулю, то есть:

$$
V_{in} * T_{on} + 0 * T_{off} = V_{out} * (T_{on} + T_{off}), \qquad (7)
$$

отсюла:

$$
V_{in}/V_{out} = (T_{on} + T_{off})/T_{on}
$$
\n(8)

2) Поскольку у нас установившийся режим, то за время замкнутого состояния ключа ток в катушке вырастает настолько же, насколько он спадает за время разомкнутого состояния (иначе бы менялся выходной ток). То есть:

$$
(\mathbf{V}_{\text{in}} - \mathbf{V}_{\text{out}})^* \mathbf{T}_{\text{on}} / \mathbf{L} = \mathbf{V}_{\text{out}}^* \mathbf{T}_{\text{off}} / \mathbf{L},\tag{9}
$$

отсюда:

$$
T_{on}/T_{off} = V_{out}/(V_{in} - V_{out})
$$
\n(10)

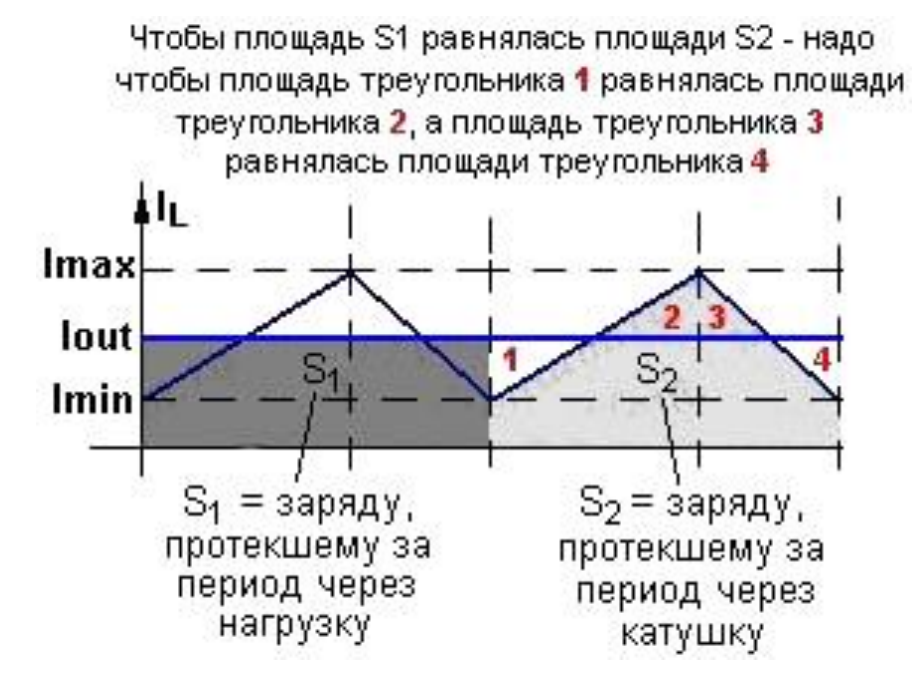

Рисунок 3.3.1.4 - Заряд, протекающий через нагрузку и катушку

индуктивности

Кроме того, график, соответствующий среднему току, должен проходить по серединам рёбер пилы, потому что только в этом случае площади отмеченных на графике треугольников будут равны. Эти площади должны быть равны в связи тем, что площадь под графиком тока от времени — это заряд. А заряд, протекший за период через нагрузку, должен быть равен заряду, протекшему за период через катушку индуктивности (рисунок 3.3.1.4). Соответственно, высота h1 равна высоте h2 (так как, у равных по площади прямоугольных треугольников, с одинаковыми углами, равны гипотенузы). Таким образом, для токов можно записать:

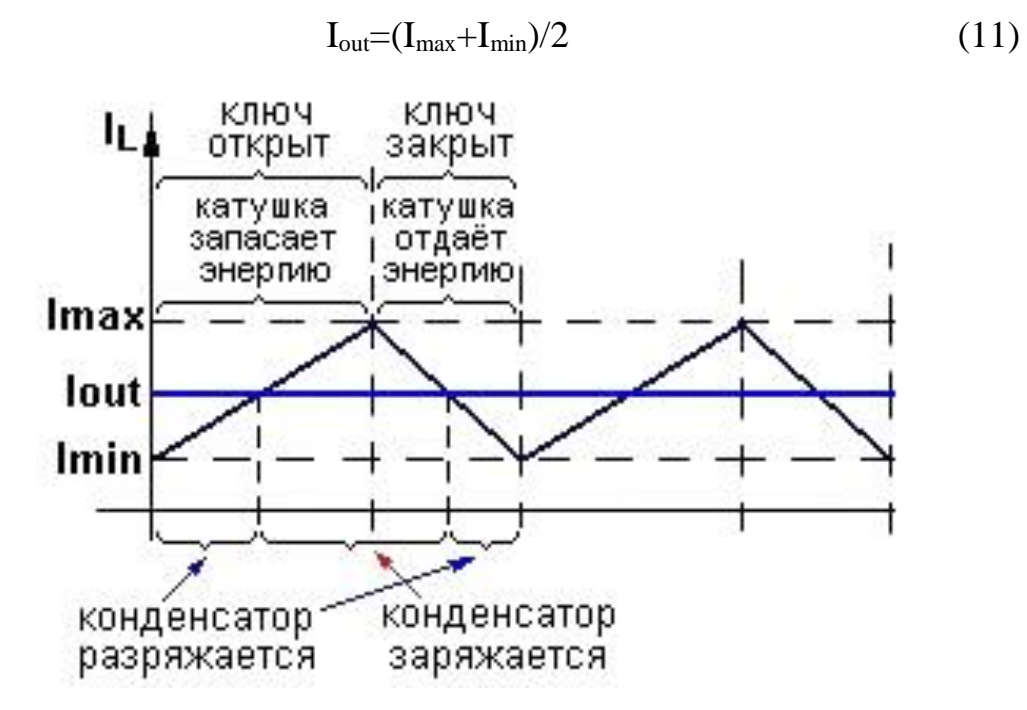

Рисунок 3.3.1.5 – режимы работы выходного конденсатора

Когда график тока через катушку расположен выше графика выходного тока через катушку проходит больше заряда, чем уходит в нагрузку. Соответственно, когда график тока через катушку расположен ниже графика выходного тока — через катушку проходит меньше заряда, чем уходит в нагрузку. «Лишний» заряд накапливается выходным конденсатором, а потом расходуется. Вот здесь мы, натыкаемся на первую неточность большинства рисунков, объясняющих работу таких конвертеров. Глядя на графики тока, мы видим, что в обоих состояниях

ключа есть интервалы, когда выходной конденсатор заряжается и в обоих состояниях есть интервалы, когда выходной конденсатор разряжается (рисунок 3.3.1.5). Хотя на большинстве рисунков выходной конденсатор заряжается при замкнутом ключе, и разряжается при разомкнутом.

Так происходит из-за того, что ток через катушку индуктивности не может измениться мгновенно, не может мгновенно вырасти при подключении источника питания и не может мгновенно упасть при его отключении. Таким образом, правильный можно описать работу конвертора так: «Когда ключ замкнут — в преобразователь и нагрузку передаётся энергия от источника питания. Она сразу начинает запасаться катушкой (но конденсатор всё ещё подпитывает нагрузку), а позднее, когда ток через катушку превысит выходной ток, — передаваемая энергия начинает запасаться и конденсатором. Когда ключ разомкнут — энергия от источника питания в нагрузку и преобразователь не передаётся. При этом сначала начинает расходоваться энергия, запасённая в катушке (и на нагрузку, и на продолжение заряда конденсатора), а потом, когда ток через катушку становится меньше выходного тока, — конденсатор тоже начинает отдавать запасённую энергию [44,45,46,47].

Таким образом, суммарный «лишний» заряд, который должен накопить конденсатор пока ток через катушку больше выходного тока, равен площади треугольника, расположенного выше линии  $I(t)=I_{out}$  (треугольник, образованный маленькими треугольниками «2» и «3» на рисунке 3.3.1.4). Эта площадь равна:

$$
1/2*(I_{\text{max}}-I_{\text{out}})*t_{\text{on}}/2+1/2*(I_{\text{max}}-I_{\text{out}})*t_{\text{off}}/2=1/4*T_{\text{H}}*(I_{\text{max}}-I_{\text{out}}),
$$
 (12)

Т<sup>и</sup> -период импульсов.

Или, учитывая, что  $T_{\mu}=1/f$ , окончательно получаем:

$$
(I_{\text{max}}-I_{\text{out}})/(4*f),\tag{13}
$$

f — частота импульсов.

42

Тогда пульсации, обозначим их  $V_{p-p}$  ( $V_{p-p} = V_{max} - V_{out}$ ), можно найти по следующей формуле:

$$
V_{p-p} = (I_{max} - I_{out})/(4 \times C \times f)
$$
\n(14)

Или, если мы задаём допустимый уровень пульсаций и хотим посчитать ёмкость конденсатора, то получим:

$$
C = (Imax - Iout)/(4 \times Vp-p \times f)
$$
\n(15)

## 3.3.2 Анализ различных режимов работы buck-конвертера

Рассмотрим, как изменятся графики, если мы увеличим входное напряжение, но при этом выходное напряжение, ток нагрузки и период импульсов останутся прежними.

Сначала рассмотрим график напряжения в точке А (рисунок 3.3.1.3). Единственный вариант сделать так, чтобы среднее за период напряжение не изменилось (оно равно выходному), - это изменить скважность импульсов, - сократить время открытого состояния ключа (ton) и увеличить время закрытого состояния (t<sub>off</sub>). Только в этом случае при увеличении V<sub>in</sub> среднее значение, равное  $(\mathbf{V}_{in} * t_{on} + 0 * t_{off})/(t_{on} + t_{off})$  не изменится.

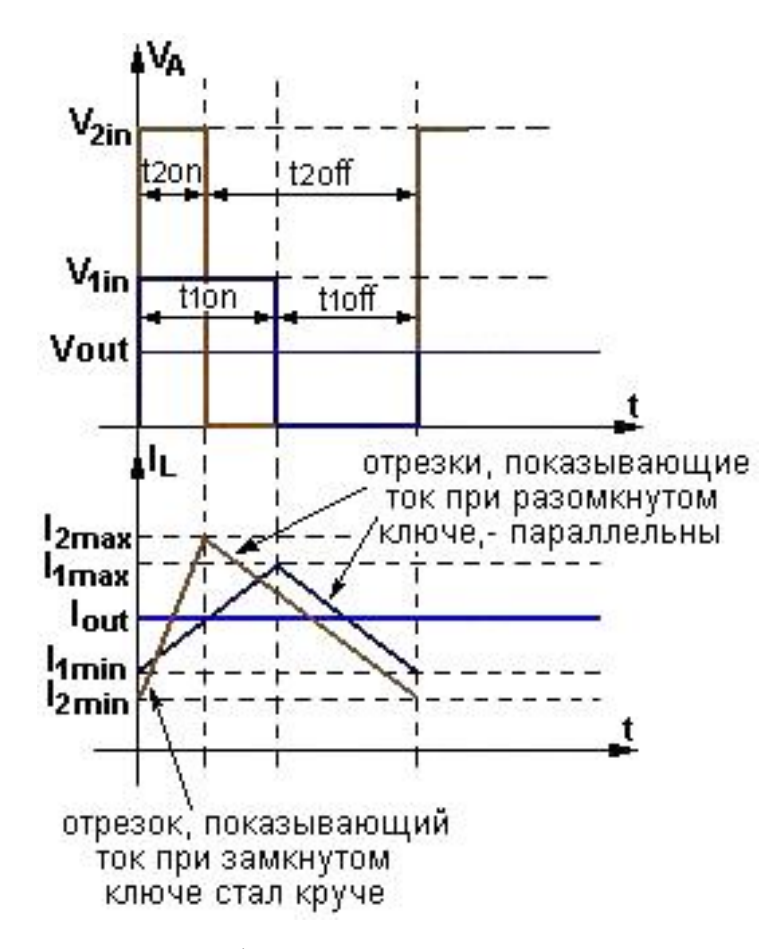

Рисунок 3.3.2.1 - Графики напряжения в точке А и токов через катушку при увеличении входного напряжения

Момент переключения на графике сдвинулся влево (рисунок 3.3.2.1). Согласно формуле, описывающей график тока через катушку в то время, когда ключ разомкнут: I=- $V_{out} * t/L$ . По данной формуле видно, что, изменив входное напряжение, абсолютно ничего не изменилось. Изменится только время, в течении которого ток описывается этой формулой), а коэффициент угла наклона этой прямой, определяемый выражением - V<sub>out</sub>/L, останется прежним. То есть новый отрезок графика, соответствующий состоянию, когда ключ разомкнут, должен проходить параллельно старому отрезку. Так же, известно, что поскольку выходной ток не меняется, то прямая  $I(t)=I_{out}$  проходит через середины отрезков, показывающих, как, тёк ток при различных состояниях ключа. Проведём новый отрезок параллельно старому, таким образом, чтобы прямая  $I(t)=I_{out}$ проходила через его

середину. Концы нового отрезка показывают новые значения минимального и максимального токов через катушку.

Видно, что с увеличением входного напряжения увеличилась скважность и увеличился размах пульсаций тока  $(I_{2max} > I_{1max}$ , а  $I_{2min} < I_{1min}$ ). Так же видно, что участок графика, показывающий, как изменялся ток при замкнутом состоянии ключа стал круче. Коэффициент угла наклона этого участка определяется формулой:

$$
k = (V_{in} - V_{out})/L, \qquad (16)
$$

так что при увеличении Vin этот коэффициент стал больше, соответственно, этот участок графика стал круче.

Аналогичным образом можно показать, что при уменьшении входного напряжения, если при этом не меняются выходное напряжение и ток — скважность и размах пульсаций тока будут уменьшаться. То есть при неизменном выходном токе максимальные пульсации тока мы получим при максимальном входном напряжении, а максимальное время открытого состояния (минимальную скважность) — при минимальном входном напряжении.

Теперь рассмотрим, что будет происходить, если уменьшать или увеличивать выходной ток при неизменном входном и выходном напряжении.

Скважность у нас не изменится — поскольку в формуле  $V_{out}=V_{in}*t_{on}+0* t_{off})/(t_{on}+t_{off})$  ничего не изменилось, а график тока просто будет целиком смещаться вверх, при увеличении выходного тока или вниз, при уменьшении выходного тока (рисунок 3.3.2.2). Соответственно, максимальный пиковый ток мы получим при максимальном выходном токе, а минимальный — при минимальном выходном токе, размах пульсаций тока при этом не меняется.

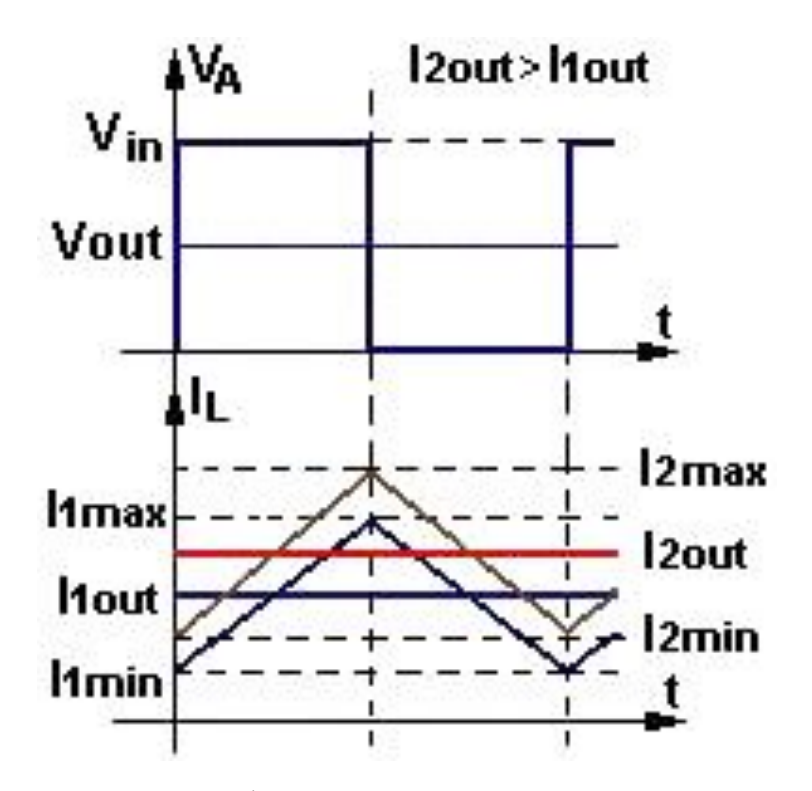

Рисунок 3.3.2.2 - Графики напряжения в точке А и токов через катушку при увеличении выходного тока

Исходя из всего вышесказанного можно сделать некоторые выводы. Например, что максимальные пульсации тока мы получим при максимальном входном напряжении и максимальном выходном токе. Или, что максимальное время открытого состояния ключа будет при минимальном входном напряжении.

Теперь представим, что мы уменьшили выходной ток (при этом график сдвигался вниз) до такой степени, что график тока через катушку упёрся в ось t, то есть минимальный ток, Imin, стал равен нулю. Вместо этого можно было бы увеличивать входное напряжение, при этом размах пульсаций тока увеличивается и минимальное значение тока, Imin, так же уменьшается, но мы рассмотрим именно вариант с уменьшением выходного тока, поскольку в случае с увеличением входного напряжения картинка будет меняться несколько сложнее, так как будет меняться ещё и скважность, хотя смысл тот же и формулы в итоге получаются те же.

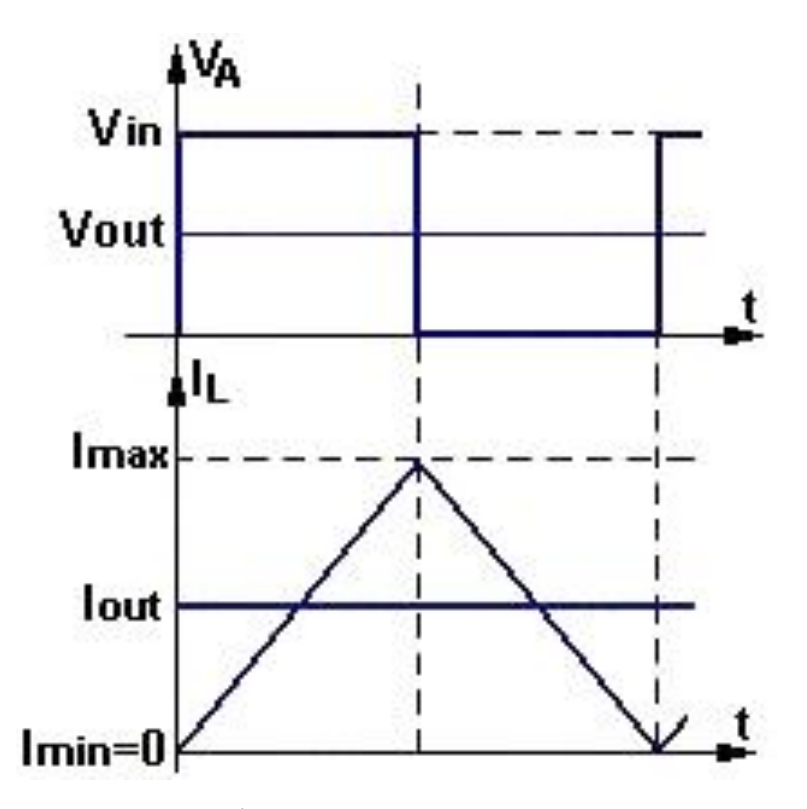

Рисунок 3.3.2.3 - Графики напряжения в точке А и токов через катушку при уменьшении выходного тока

По рисунку 3.3.2.3 можно увидеть, что за время закрытого состояния ключа катушка индуктивности расходует всю запасённую в ней энергию.

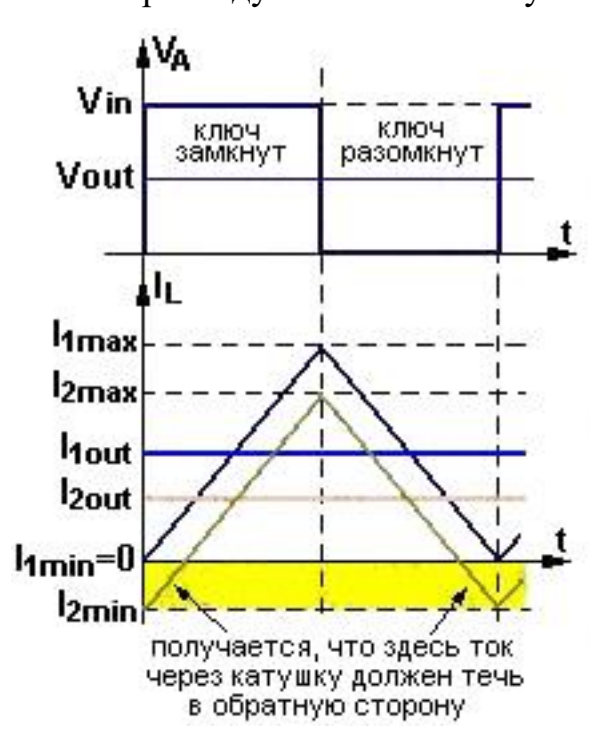

Рисунок 3.3.2.4 - Графики напряжения в точке А и токов через катушку при «прерывистом» режиме работы конвертора

Если продолжить уменьшать выходной ток, тогда получится, что ток через катушку уменьшится до нуля и так и будет ноль, пока ключ снова не откроется и ток через катушку не начнёт снова увеличиваться (рисунок 3.3.2.4). Напряжение на катоде диода будет равно выходному напряжению, так как ключ разомкнут, диод закрыт, катушка подключена только к выходному конденсатору и тока через неё нет - значит падение напряжения на катушке равно нулю.

Такой режим работы преобразователя, когда ток в катушке некоторое время равен нулю, — называется "прерывистым" (англ. discontinuous mode). Противоположный ему, режим, при котором ток никогда не становился равным нулю (то, что мы рассматривали ранее, когда график тока целиком лежал выше оси t и нигде её не касался), называется "непрерывным" (англ. — continuous mode). Соответственно, ситуация, когда наш график тока касается нижними вершинами оси t — это пограничное состояние между "прерывистым" и "непрерывным" режимами, оно иногда называется "критический" режим.

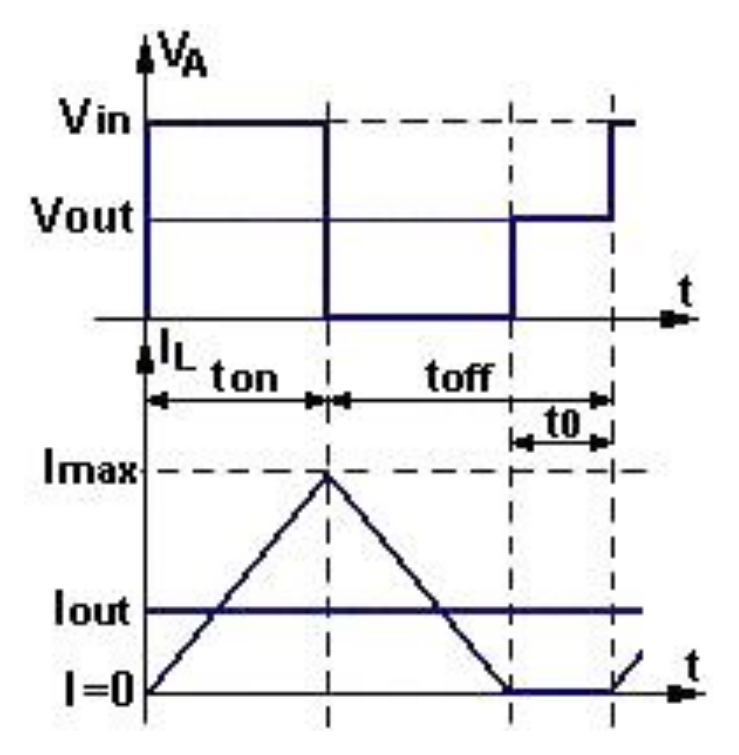

Рисунок 3.3.2.5 - Графики напряжения в точке А и токов через катушку при «прерывистом» режиме работы конвертора

Первое, что мы видим, рассмотрев графики напряжения в точке А и токов через катушку при «прерывистом» режиме работы конвертора (рисунок 3.3.2.5), что отличается график напряжения, — на переднем фронте этого графика появилась ступенька, равная выходному напряжению.

Так же, на тех участках, где ток растёт и уменьшается — расти и уменьшатся он будет точно по таким же как и раньше законам: I(t)=( $V_{in}$ - $V_{out}$ )\*t/L для участка роста, и I(t)=- $V_{out}$ \*t/L для участка уменьшения.

Очевидно, что изменятся уравнения, связывавшие время замкнутого и разомкнутого состояния ключа с входным и выходным напряжениями, а так же уравнение, связывавшее максимальный, минимальный и выходной токи.

Для того, чтобы написать уравнения для "прерывистого" режима обозначим через t<sub>0</sub> время, в течении которого ток через катушку был равен нулю.

Среднее за период напряжение на катушке по-прежнему равно 0, среднее напряжение на катоде диода равно V<sub>out</sub>. Отсюда мы имеем:

$$
V_{out} * (t_{on} + t_{off}) = V_{in} * t_{on} + 0 * (t_{off} - t_0) + V_{out} * t_0,
$$
\n(17)

после преобразования получаем:

$$
V_{out}*(t_{on}+t_{off}-t_0)=V_{in}*(t_{on})
$$
\n
$$
(18)
$$

Средний ток через катушку по-прежнему равен выходному току. Отсюда получаем:

$$
I_{out}*(t_{on}+t_{off})=0.5*I_{max}*t_{on}+0.5*I_{max}*(t_{off}-t_{0})+0* t_{0}, \qquad (19)
$$

после преобразования:

$$
I_{out}*(t_{on}+t_{off})=0.5*I_{max}*(t_{on}+t_{off}-t_{0})
$$
\n(20)

Для полноты картины осталось добавить ещё одно уравнение:

$$
t_{\rm on} + t_{\rm off} = t_{\rm H},\tag{21}
$$

где  $t_{\mu} = 1/f$  — период импульсов.

Теперь, решив эту систему уравнений совместно с двумя уравнениями, описывавшими, как изменяется ток на участках роста и уменьшения, можно получить весь расклад по работе преобразователя в "прерывистом" режиме.

Главный вывод состоит в том, что поскольку в этот режим мы попали при увеличении входного напряжения и уменьшении выходного тока, то получается, что для любого buck-конвертера, у которого минимальный ток нагрузки равен нулю существует область с таким соотношением входного напряжения и выходного тока, когда наш конвертер работает в "прерывистом" режиме. То есть любой buck-конвертер работает в обоих режимах, смотря какое взять входное напряжение и выходной ток.

Теперь рассмотрим, чем ограничен график тока сверху. Так как, рассматриваемый график тока, это график тока через катушку индуктивности, и каждой катушки индуктивности есть такой параметр, как ток насыщения (рисунок 3.3.2.6).

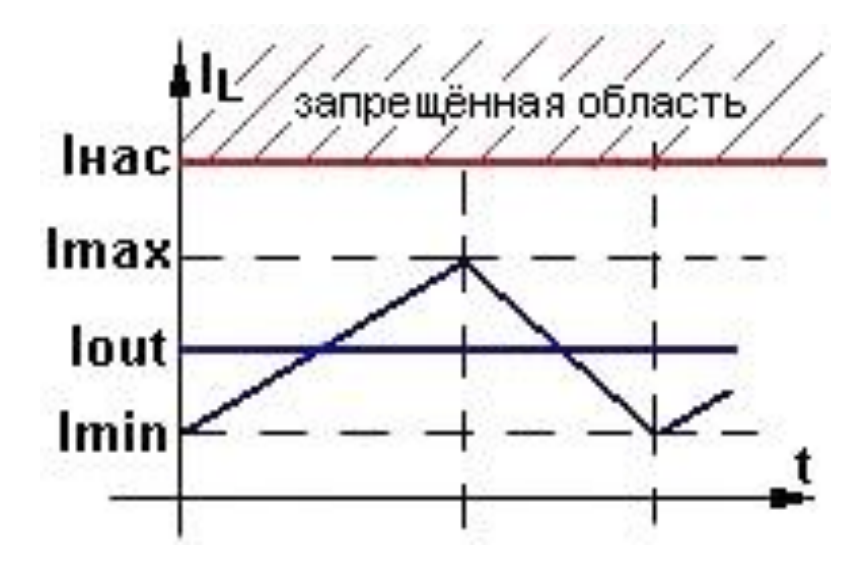

Рисунок 3.3.2.6 – График протекающего через катушку тока

Ток насыщения - это ток, при котором индукция в сердечнике катушки конкретного конструктивного исполнения приближается к индукции насыщения. Катушка больше не может запасать энергию в магнитном поле так же хорошо, как раньше, индуктивность её падает практически до нуля, у неё остаётся почти что только активное сопротивление. Как следствие в ней начинает очень быстро нарастать ток, что может привести к печальным последствиям (минимум - просто к нестабильной работе преобразователя, максимум — к выгоранию силового ключа). Поэтому логично, что если мы хотим, чтобы наш преобразователь нормально работал, то наш ток никогда не должен становиться выше тока насыщения катушки индуктивности (на рисунке 3.3.2.6 Iнас — ток насыщения, «запрещённая область» — область, в которую наш график никогда не должен заходить).

Как было уже сказано выше, от величины индуктивности зависят коэффициенты углов наклона участков роста и уменьшения тока на графике тока через катушку индуктивности. Причём, чем больше L — тем более пологими будут эти участки, то есть меньше будут пульсации тока (I<sub>max</sub>-I<sub>min</sub>). Но нельзя просто намотать максимально возможную индуктивность на катушках потому, что коэффициенты углов наклона участков роста и

уменьшения тока через катушку индуктивности, а, следовательно, и величина индуктивности, и размах пульсаций тока — определяют скорость работы преобразователя.

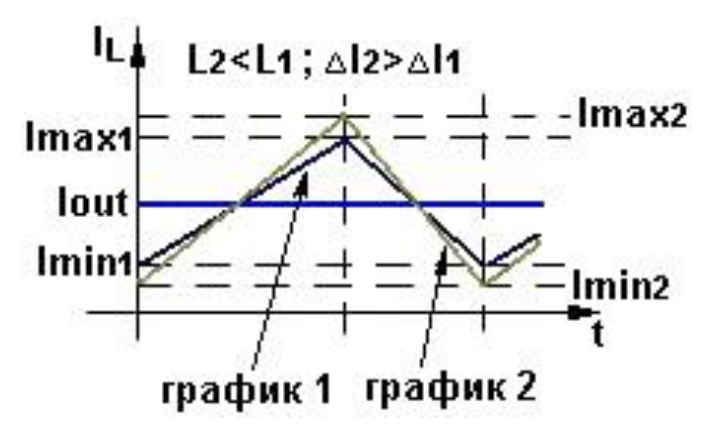

Рисунок 3.3.2.7 – Графики протекающих через катушку токов

То есть, если мы изменили, например, выходной ток, то от описанных выше параметров зависит скорость переходного процесса, в результате которого на выходе нашего преобразователя снова установится требуемое стабильное напряжение. Причём чем более пологий у нас график тока — тем медленнее протекает переходный процесс, а чем график тока круче — тем переходный процесс протекает быстрее. Поэтому при слишком большой индуктивности наш преобразователь получится слишком медленным.

Таким образом принято, что для нормальной работы преобразователя (чтобы скорость была нормальной и пульсации приемлемыми), при расчётах берут максимальные пульсации тока (размах от I<sub>min</sub> до I<sub>max</sub>) равными 30-40% от максимального выходного тока (I<sub>out max</sub>). Для относительных пульсаций тока есть отдельное обозначение:

$$
LIR = (I_{\text{max}} - I_{\text{min}})/I_{\text{out}} \tag{22}
$$

Понятно, что эти пульсации (и по абсолютной величине и относительные) будут разные при разном выходном токе и разном входном напряжении (например, на границе между "непрерывным" и "прерывистым" режимом LIR=200%), но нас интересуют самые большие по абсолютной величине пульсации. Самые большие пульсации мы получим, при максимальном входном напряжении и максимальном выходном токе. Понятно, что, если при этом мы хотим получить LIR=30%, то преобразователь должен работать в «непрерывном» режиме (при расчётах будут использоваться формулы для этого режима). Соответственно, индуктивность рассчитывается исходя из максимальной абсолютной величины пульсаций тока именно для самого худшего случая.

Подытожим вышесказанное и исходя из этого приведём общий алгоритм расчёта.

Пусть мы хотим рассчитать преобразователь, с максимальным выходным током $I_{out \, max}$ , диапазон входного напряжения от  $V_{in \, min}$  до  $V_{in \, max}$ , выходное напряжение  $V_{out}$  и работать он будет на частоте f. Кроме того небходимо, чтобы величина пульсаций тока по абсолютной величине не превышала  $LIR*I_{out,max}$ . Из этих данных составляем уравнения:

$$
t_{\text{on}} + t_{\text{off}} = 1/f \tag{23}
$$

$$
(V_{in max} - V_{out}) * t_{on}/L = LIR * I_{out max}
$$
 (24)

$$
V_{\text{out}} * t_{\text{off}} / L = LIR * I_{\text{out max}} \tag{25}
$$

Решив эту систему уравнений, мы получим, что индуктивность у нас должна быть равна:

$$
L=(1-Vout/Vin max)*Vout/(LIR*Iout max*f)
$$
 (26)

Максимальный пиковый ток:

$$
I_{\rm pk \, max} = (1 + LIR/2)^* I_{\rm out \, max} \tag{27}
$$

Соответственно, катушка должна быть выбрана так, чтобы её ток насыщения был больше  $I_{\text{pk max}}$  (то есть габариты и материал сердечника должны быть такими, чтобы, намотав на этом сердечнике требуемую индуктивность, ток насыщения катушки был больше максимального пикового тока).

Минимальная ёмкость выходного конденсатора:

$$
C_{\min} = (LIR/2)^* I_{\text{out max}} / (4^*V_{p-p}^*f)
$$
 (28)

53

Данная формула для конденсатора была получена для самой плохой ситуации в установившемся режиме (при максимальных пульсациях тока), но реально самая плохая ситуация (самый большой всплеск напряжения) будет при резком падении тока нагрузки от максимума до нуля в тот момент, когда ток через катушку максимален. Это будет разовый всплеск, в отличии от постоянных пульсаций в установившемся режиме, но если его не учитывать, то можно и нанести вред всему устройству, при резком изменении нагрузки [44,45,46,47].

## *3.3.3 Расчёт Buck-конвертера*

Теперь необходимо провести расчет всех компонентов для трех используемых DC-DC преобразователей. Данные расчеты актуальны для понижающего преобразователя с фиксированной частотой переключения, работой в режиме постоянных токов и управлением широтно-импульсной модуляции. Для расчетов необходимы четыре основных параметра:

- ― Диапазон входных напряжений;
- ― Стабилизированное выходное напряжение;
- ― Максимальный выходной ток;
- ― Частота переключения конвертера.

Ниже приведена таблица с исходными параметрами для расчета.

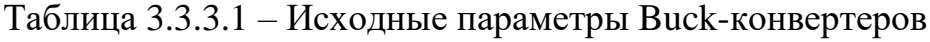

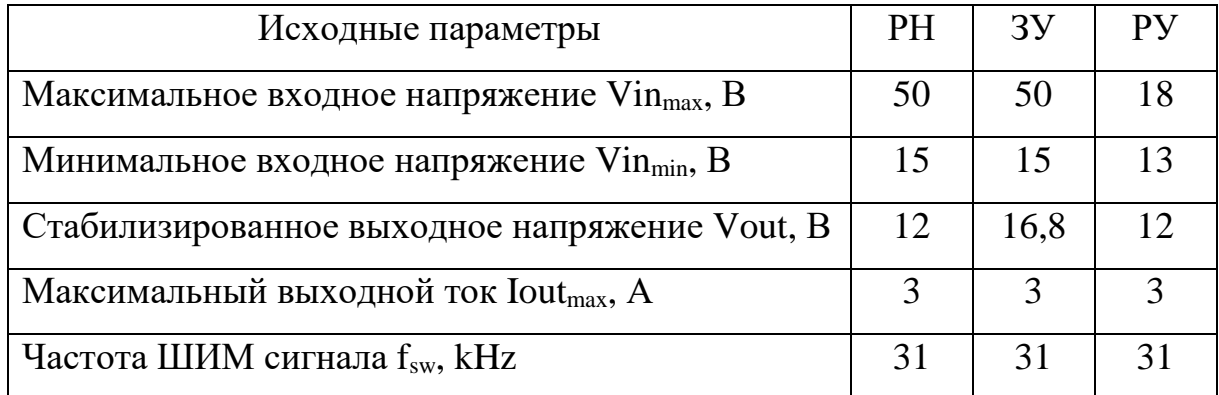

Наиболее важным моментом в разработке понижающего импульсного преобразователя является расчет величины индуктивности. Все три преобразователя должны работать в режиме непрерывных токов, что означает постоянное хранение запаса энергии в индуктивности, и ток через неё течет непрерывно, в том числе, когда силовой ключ заперт. Для расчета величины индуктивности воспользуемся выражением:

$$
L := \frac{(Vin-Vout-V_{RDSon}) \cdot t_{ON}}{2 \cdot Iout_{min}} \tag{MKFH}, \tag{29}
$$

,где:

- VRDSon - падение напряжения на полевом транзисторе;

—  $I$ out<sub>min</sub> - минимальный выходной ток;

- t<sub>ON</sub> - длительность открытого состояния полевого транзистора.

$$
V_{RDSon} := R_{DSon} \cdot Iout \tag{30}
$$

где R<sub>DSon</sub> – сопротивление перехода сток-исток в открытом состоянии.

$$
Iout_{min} := Iout \cdot 0.1 \tag{31}
$$

Так же для дальнейших расчетов необходимо рассчитать период переключений полевого транзистора.

$$
T = \frac{\frac{1}{f_{SW} \cdot 10^3}}{10^{-6}}
$$
 (MKC) (32)

$$
t_{ON} := D \cdot T \quad (MKC)
$$
\n(33)

Далее рассчитаем максимальные пульсации выходного тока и напряжения:

$$
Vpp\_ripple := Vout \cdot 0.01 \tag{34}
$$

55

$$
Ipp\_ripple := Iout_{min} \cdot 2 \tag{35}
$$

Полезно будет рассчитать энергию, накопленную в индуктивностью:

$$
E = \frac{L \cdot (Iout + Iout_{min})^2}{2}
$$
\n(MK/LK) (36)

Как уже было сказано, важнейшим параметром катушки индуктивности является пиковый ток, проходящий через неё, гарантирующий, что катушка не будет работать в режиме насыщения.

Пиковый ток индуктивности рассчитаем по следующей формуле:

$$
Ipeak := Iout + Iout_{min} (A)
$$
 (37)

Следующим шагом рассчитаем среднеквадратическое значение тока:

$$
Irms := \sqrt{\left(\frac{Vout + Vf}{Vin - V_{RDSon}}\right) \cdot \left(Ipeak^2 - (Ipeak \cdot Ipp\_ripple) + \left(\frac{Ipp\_ripple^2}{3}\right)\right)} \tag{38}
$$

Теперь мы можем рассчитать потери мощности на полевом транзисторе или мощность, которую он должен рассеивать при максимальном выходном токе.

$$
Pcond := R_{DSon} \cdot Irms^2 \quad (Br)
$$
 (39)

Важным параметром для выбора диода Шоттки является среднее значение выпрямленного тока. Рассчитаем его по следующей формуле:

$$
Iave := Iout \cdot (1 - D) \tag{40}
$$

Следующим рассчитаем одним из основных параметров, необходимых для выбора полевого транзистора, а именно минимально допустимое значение напряжения сток-исток:

$$
Vds = Vin + Vf + 5
$$
 (B), (41)

где Vf – падение напряжения на диоде.

Теперь перейдем к расчёту параметров выходного конденсатора.

Для начала рассчитаем среднеквадратичное значение пульсации тока на выходном конденсаторе.

$$
Irmscap := \frac{Ipp\_ripple}{\sqrt{12}}\tag{42}
$$

Рассчитаем минимальную емкость выходного конденсатора.

$$
Cout := \frac{Ipp\_ripple \cdot T}{8 \cdot Vpp\_ripple} \tag{43}
$$

Для стабильной работы преобразователя, необходимо учитывать такой параметр конденсатора, как ESR — Equivalent Series Resistance, который показывает активные потери в цепи переменного тока. Это можно представить, как подключенный последовательно конденсатору резистор. Чем меньше значение ESR, тем лучшего качества конденсатор.

$$
ESR_{OUT\_MAX} \coloneqq \frac{\sqrt{-\left( Ipp\_ripple^2 \right) \cdot T^2 + 64 \cdot Vpp\_ripple^2 \cdot Count\_bank^2}}{8 \cdot Count\_bank \cdot Imp\_ripple} \tag{OM}, (44)
$$

где Cout\_bank – емкость выбранного конденсатора.

Так же просчитаем пульсации выходного напряжений вызванные ёмкостью и ESR конденсатора.

$$
Vpp\_cap\_out := \frac{Ipp\_right \cdot T}{8 \cdot Count\_bank} \tag{45}
$$

$$
Vpp\_esr\_out := ESRout \cdot Ipp\_ripple
$$
 (46)

$$
V_{PPtotal} = \sqrt{Vpp\_cap\_out}^2 + Vpp\_esr\_out^2
$$
 (B) (47)

Последним этапом расчётов является подбор конденсатора на входе. Во-первых, необходимо рассчитать среднеквадратичное значение протекающего тока и уровень пульсаций напряжения на входе преобразователя.

$$
I_{RMS} := \sqrt{\frac{Vout + Vf}{Vin - V_{RDSon}} \cdot \left( Ipeak^2 - (Ipeak \cdot Ipp\_ripple) + \frac{Ipp\_ripple^2}{3} \right)}
$$
\n
$$
V_{rippleIN} := 0.05 \cdot Vin
$$
\n(B) (49)

Теперь произведем расчёт минимальной ёмкости входного конденсатора.

$$
Cin := \frac{Ipeak \cdot T}{8 \cdot V_{rippleIN}} \tag{50}
$$

По аналогии с выходным конденсатором, рассчитаем максимальное значение ESR и максимальные значения пульсаций входного напряжения, вызванные ёмкостью и ESR конденсатора.

$$
ESR_{IN\_MAX} \coloneqq \frac{\sqrt{\left(-\left(Ipeak^2\right) \cdot T^2\right) + 64 \cdot V_{rippleIN}^2 \cdot Cin\_bank^2}}{8 \cdot Cin\_bank \cdot Ipeak} \tag{OM}, (51)
$$

где Cin\_bank – выбранная ёмкость входного конденсатора.

$$
Vpp\_in\_cap := \frac{Ipeak \cdot T}{8 \cdot Cin\_bank} \tag{52}
$$

$$
Vpp\_esr\_in := ESRin \cdot Ipeak_{\text{(B)},\text{(53)}}
$$

где ESRin – значение ESR выбранного конденсатора.

$$
Vpp\_in\_total := \sqrt{Vpp\_in\_cap^2 + Vpp\_esr\_in^2}
$$
 (B) (54)

На этом расчёт buck-конвертора закончен.

*3.3.4 Результаты расчетов buck-конвертеров и выбор комплектующих*

Следующим шагом были произведены расчёты для всех преобразователей и выбраны необходимые комплектующие.

В качестве полевого транзистора во всех преобразователях был выбран полевой транзистор фирмы International Rectifier IRF3205PbF. Основные характеристики данного полевого транзистора представлены в таблице 3.3.4.1.

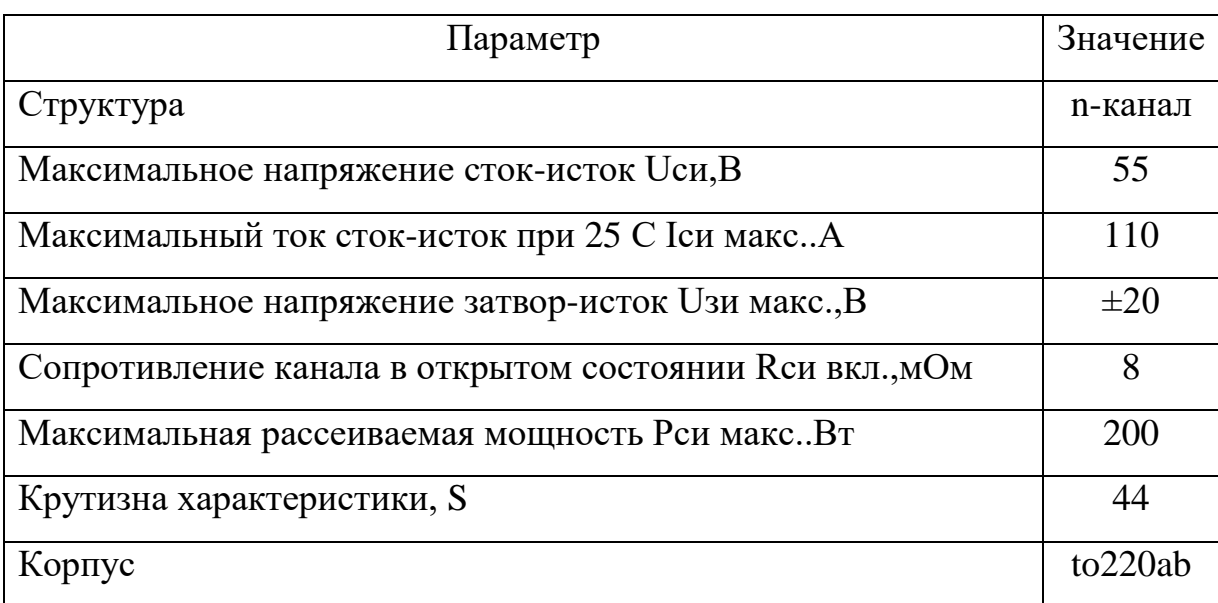

Таблица 3.3.4.1 – основный характеристики IRF3205PbF

В качестве диода Шоттки во всех преобразователях был выбран диод фирмы International Rectifier 63CPQ100PbF. Основные характеристики данного диода представлены в таблице 3.3.4.2.

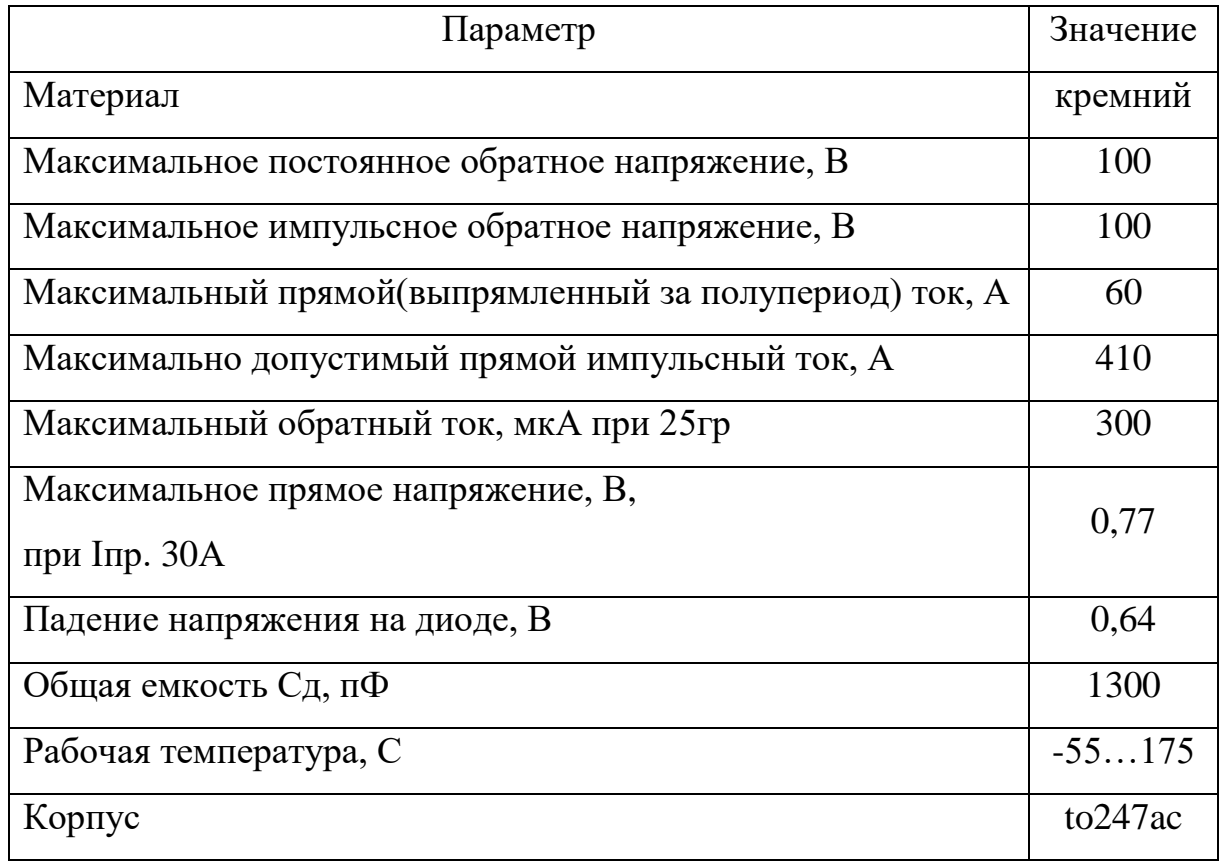

Таблица 3.3.4.2 – основный характеристики 63CPQ100PbF

Таблица 3.3.4.3 – результаты расчёта buck-конвертера для РН

| Параметр                                                     | Значение | Ед.                   |
|--------------------------------------------------------------|----------|-----------------------|
|                                                              |          | ИЗМ.                  |
| Выходное напряжение, Vout                                    | 12       | B                     |
| Входное напряжение, Vin                                      | 50       | B                     |
| Максимальный выходной ток, Iout                              | 3        | A                     |
| Мощность преобразователя, Pout                               | 36       | <b>B</b> <sub>T</sub> |
| Минимальный выходной ток, Ioutmin                            | 0,3      | A                     |
| Частота работы преобразователя, f <sub>sw</sub>              | 31       | к $\Gamma$ ц          |
| Максимальные пульсации<br>выходного<br>напряжения,           | 0,12     | B                     |
| $V_{pp\_ripple}$                                             |          |                       |
| Падение обратного напряжения на диоде, V <sub>f</sub>        | 0,64     | B                     |
| Сопротивление ключа, в открытом состоянии, R <sub>DSon</sub> | 0,008    | Ом                    |

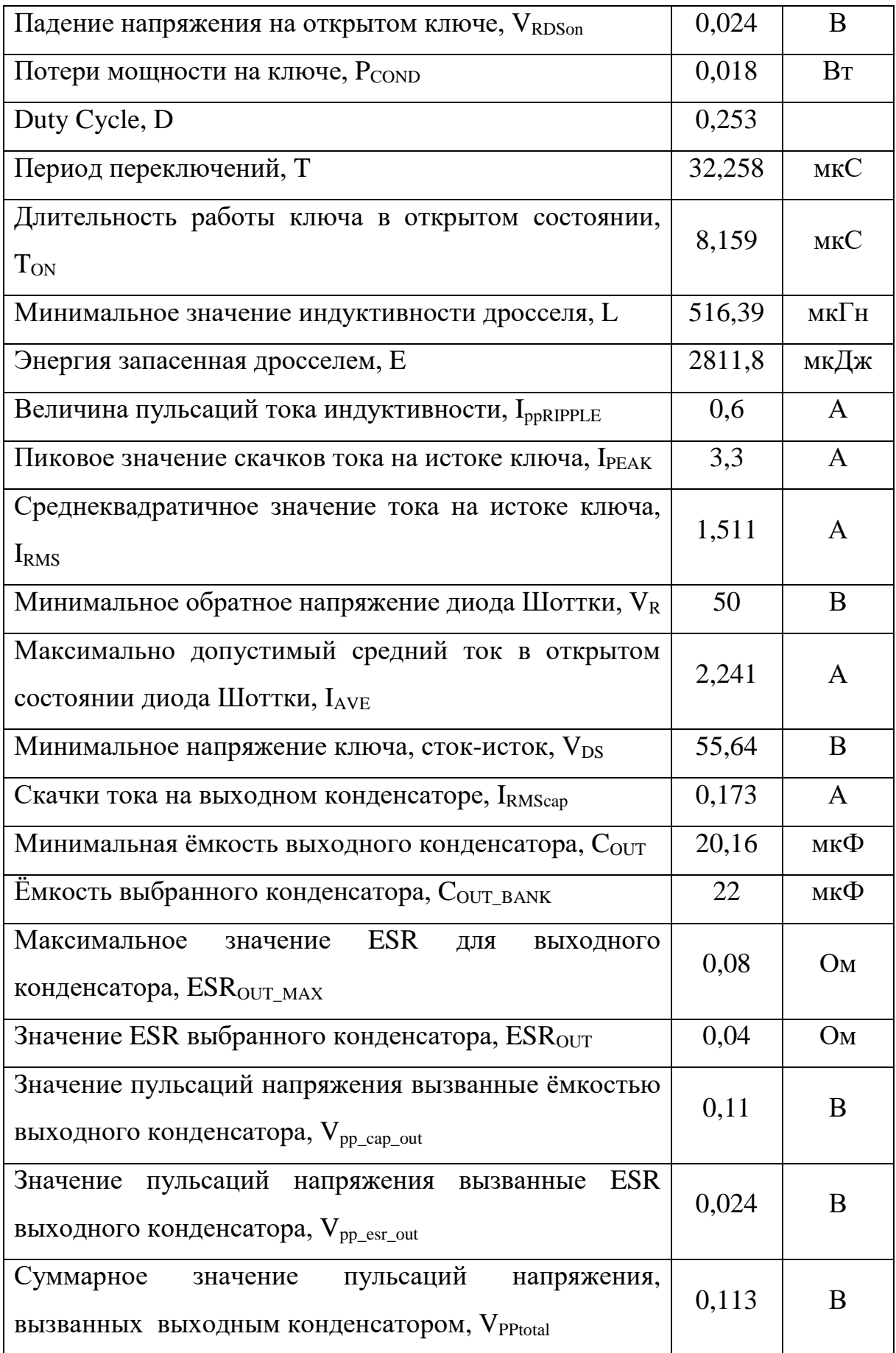

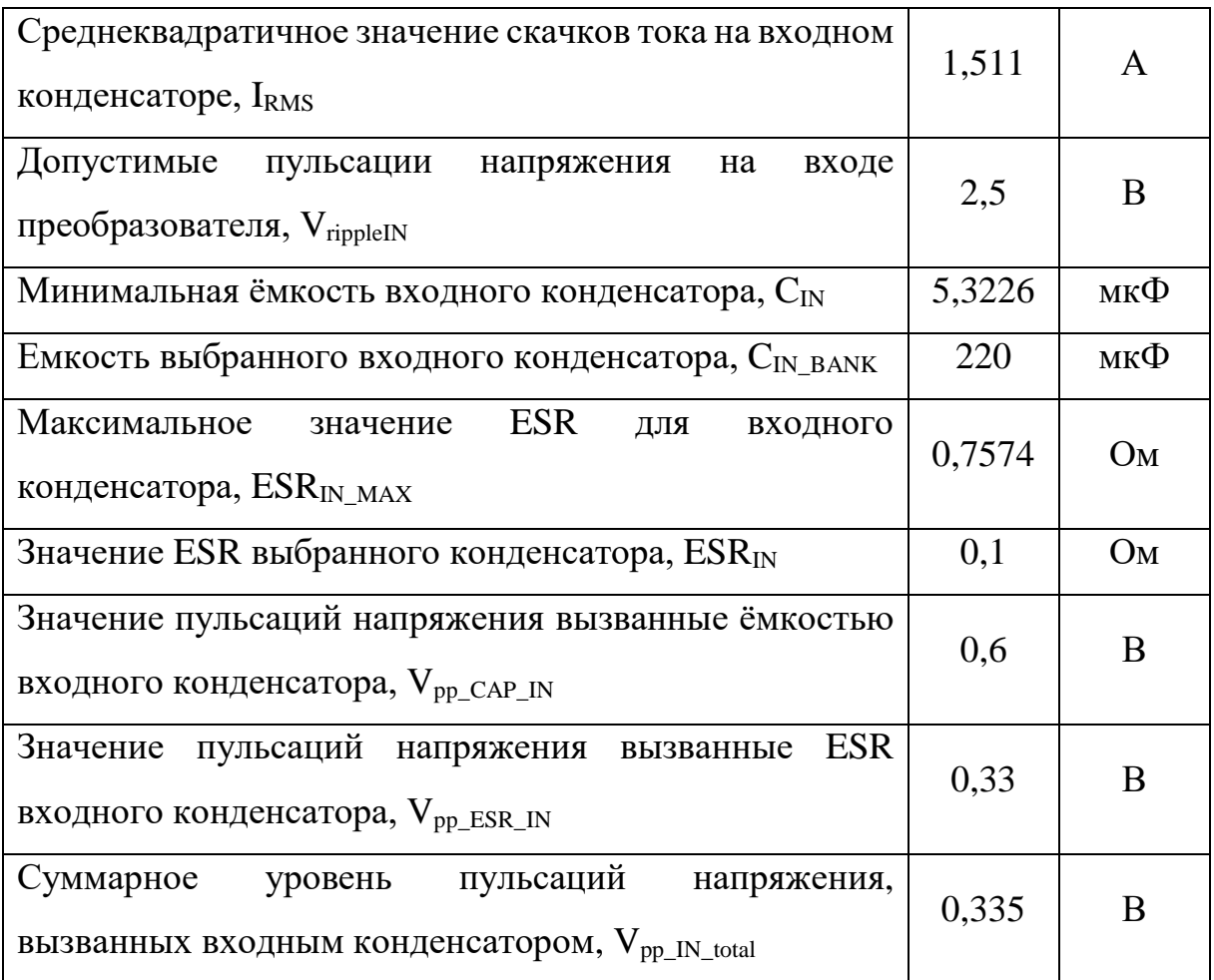

Согласно расчётам, для данного преобразователя был выбран дроссель с индуктивностью не менее 516,39мкГн; входной конденсатор емкостью 220мкФ, напряжением 50В и ESR 0,1Ом; выходной конденсатор емкостью 22мкФ, напряжением 50В и ESR 0,04Ом.

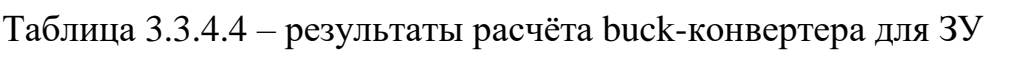

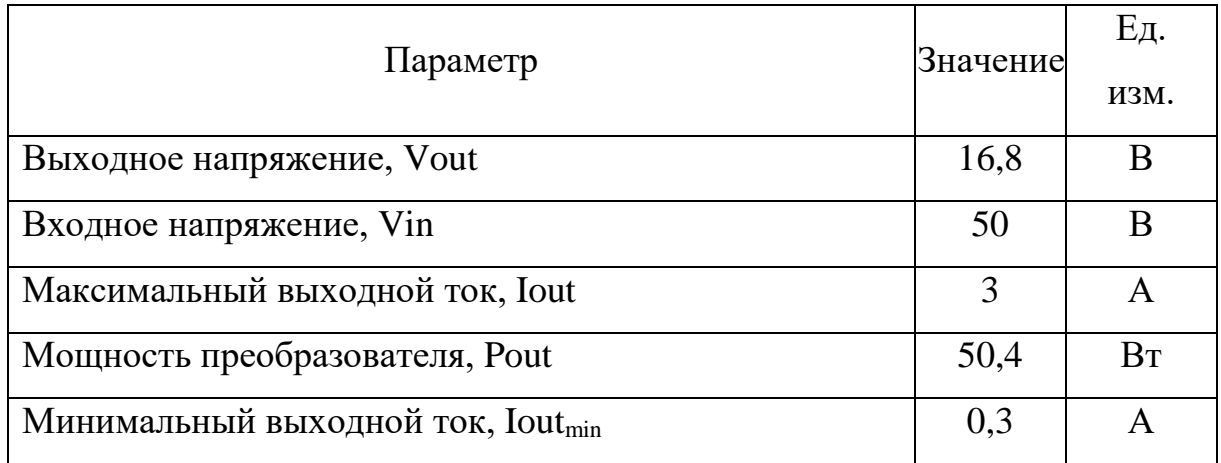

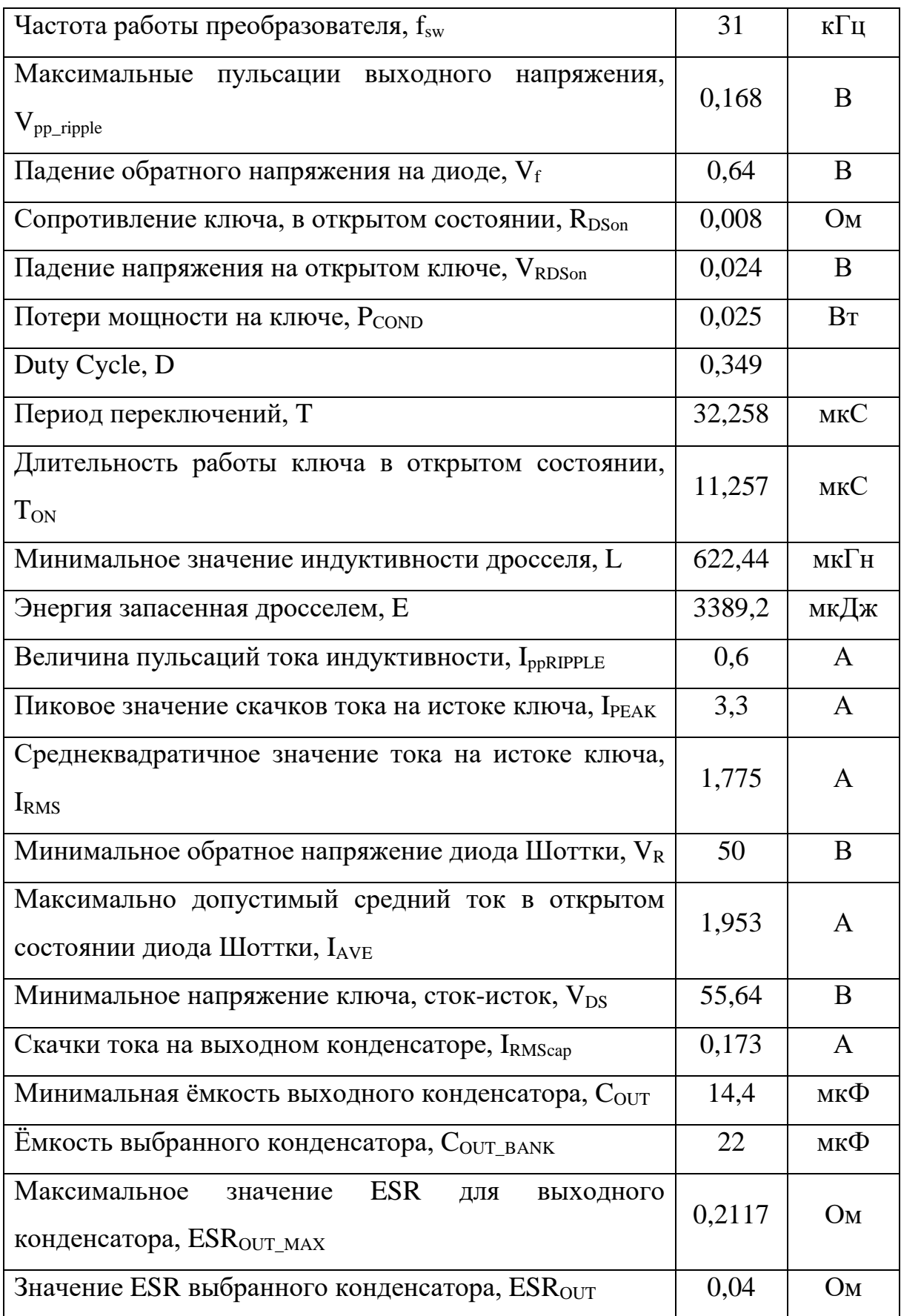

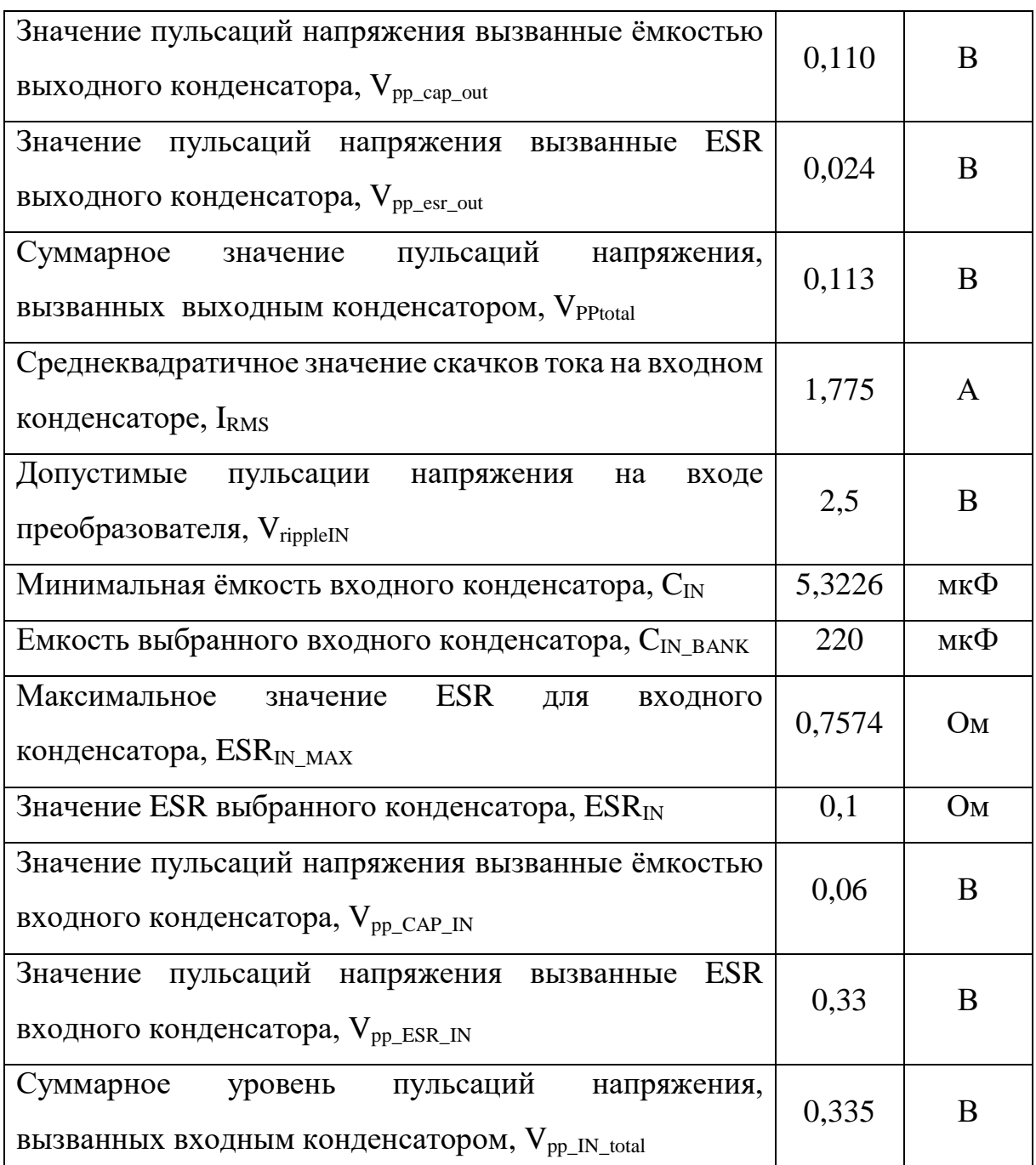

Согласно расчётам, для данного преобразователя был выбран дроссель с индуктивностью не менее 622,44мкГн; входной конденсатор емкостью 220мкФ, напряжением 50В и ESR 0,1Ом; выходной конденсатор емкостью 22мкФ, напряжением 50В и ESR 0,04Ом.

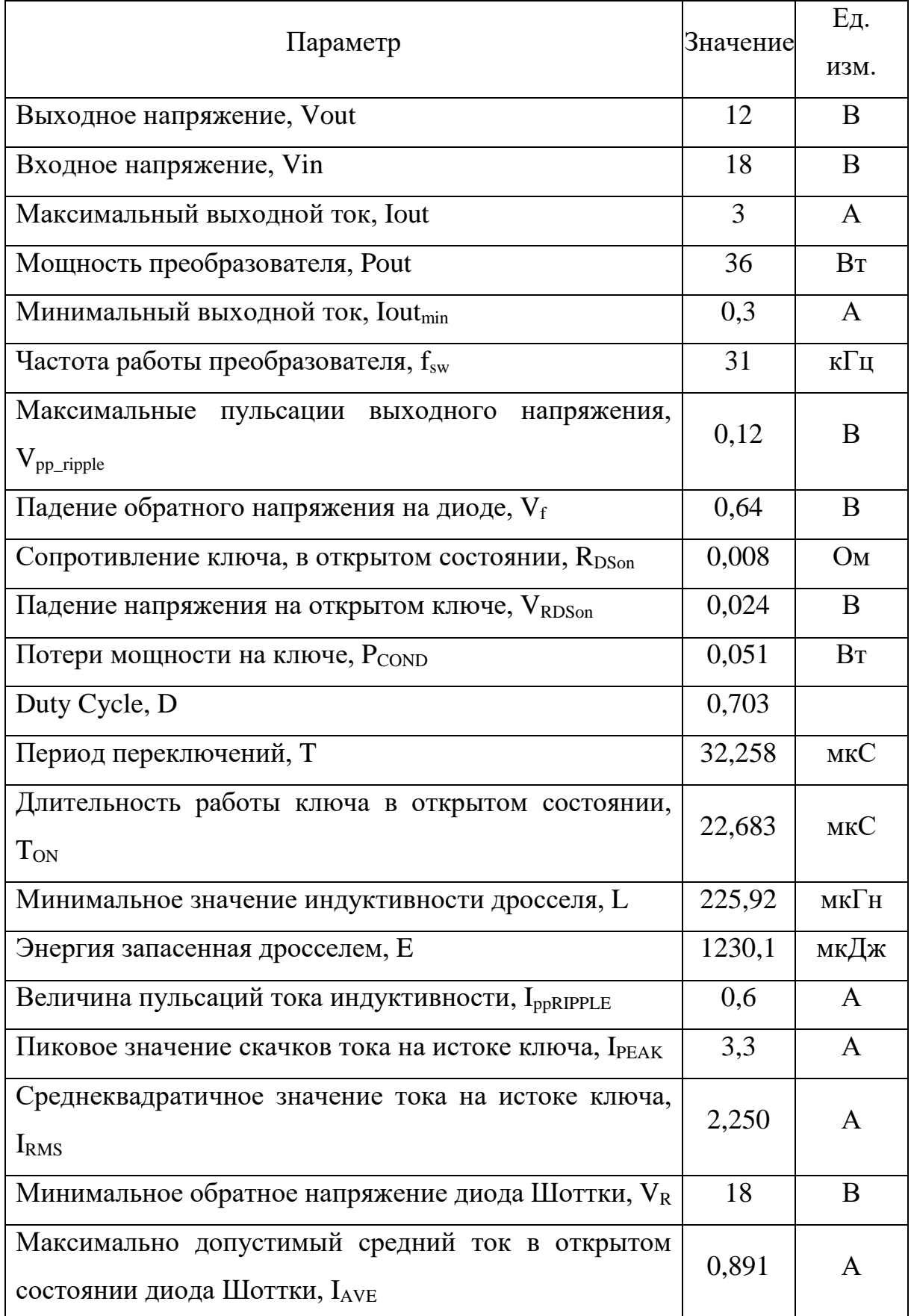

## Таблица 3.3.4.5 – результаты расчёта buck-конвертера для РУ

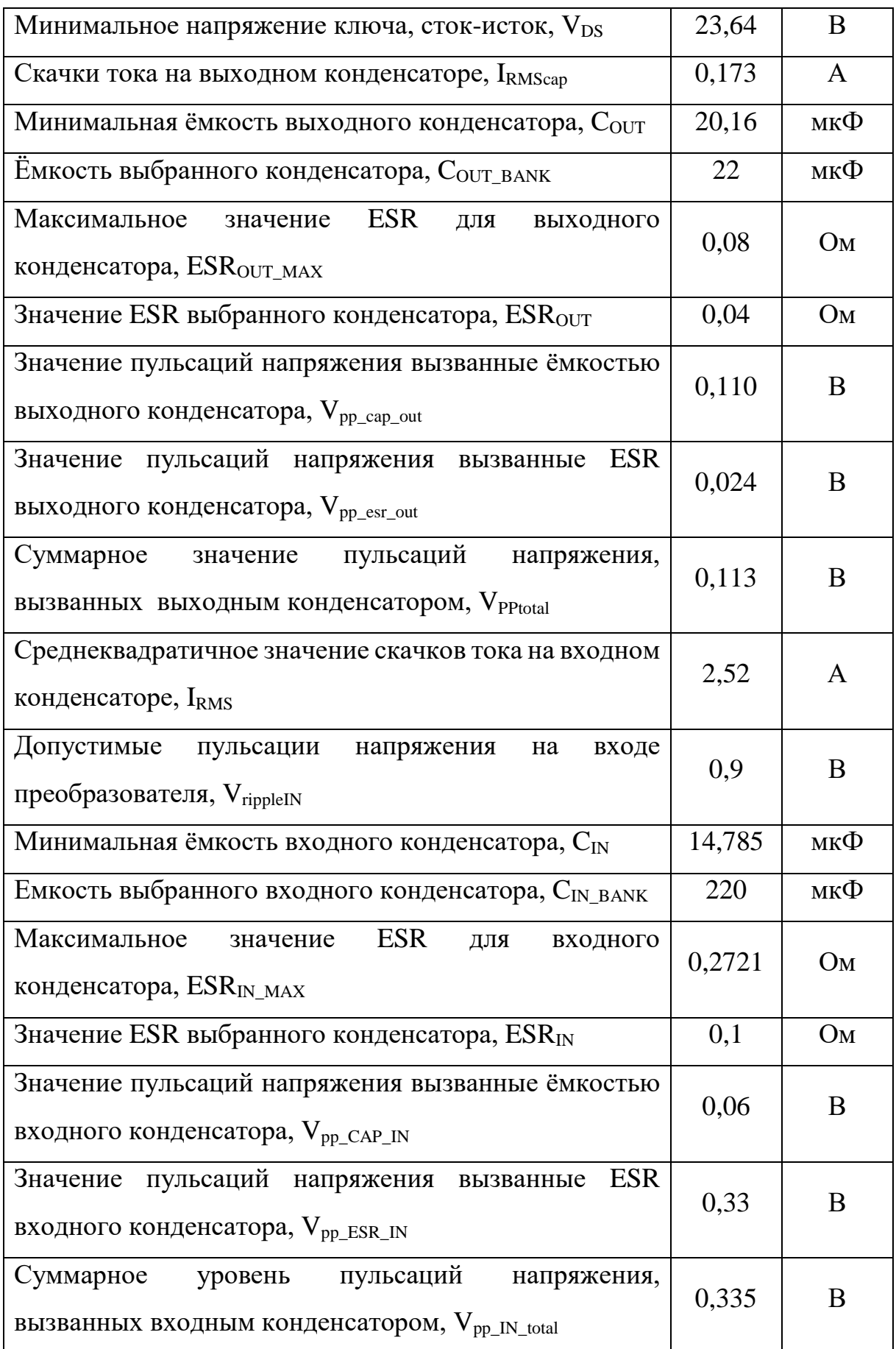

Согласно расчётам, для данного преобразователя был выбран дроссель с индуктивностью не менее 225,92мкГн; входной конденсатор емкостью 220мкФ, напряжением 50В и ESR 0,1Ом; выходной конденсатор емкостью 22мкФ, напряжением 50В и ESR 0,04Ом.

## *3.3.5 Моделирование Buck-конвертора в среде Simulink*

Для проверки рассчетных значений параметров преобразователей, промоделируем один из них, а именно зарядное устройство (ЗУ), в среде Simulink. Для этого была собрана модель синхронного buck-конвертора.

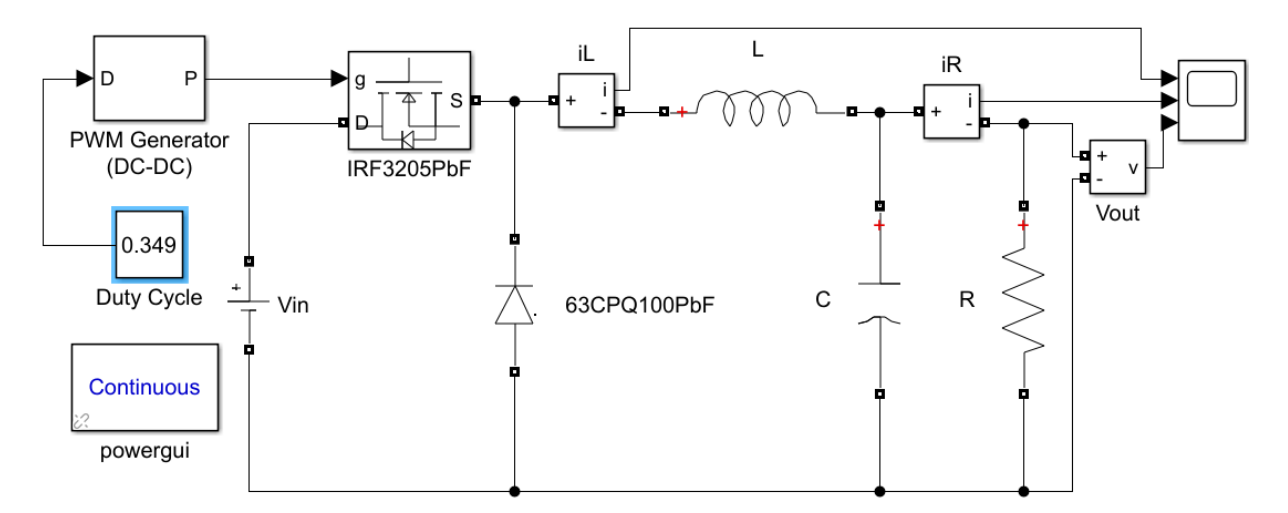

Рисунок 3.3.5.1-Модель buck-конвертора в Simulink

На рисунке 3.3.5.1 представлена собранная модель понижающего импульсного преобразователя. Все компоненты данного преобразователя были настроены согласно таблице 3.3.4.4, в которой записаны результаты расчета для преобразователя, работающего, как зарядное устройство. Проведя моделирование, мы получаем следующие результаты.

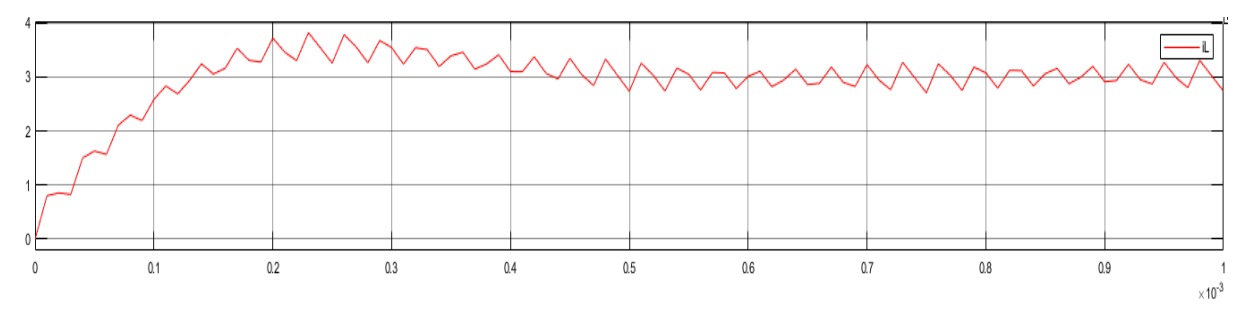

Рисунок 3.3.5.2 – осциллограмма тока в индуктивности iL (T=1мс)

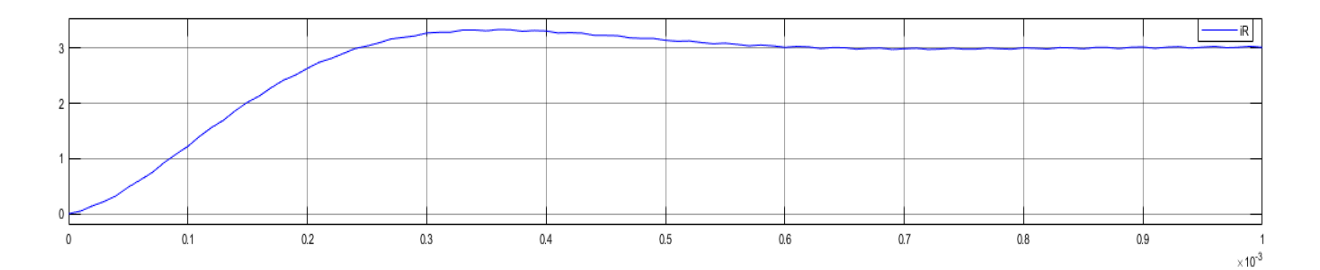

Рисунок 3.3.5.3 – осциллограмма тока нагрузки iR (T=1мс)

|    |     |     |     |     |     |     |     |            | Vout             |
|----|-----|-----|-----|-----|-----|-----|-----|------------|------------------|
| 15 |     |     |     |     |     |     |     |            |                  |
| 10 |     |     |     |     |     |     |     |            |                  |
|    |     |     |     |     |     |     |     |            |                  |
|    |     |     |     |     |     |     |     |            |                  |
|    | 0.1 | 0.2 | 0.3 | 0.4 | 0.5 | 0.6 | 0.7 | 0.8<br>0.9 |                  |
|    |     |     |     |     |     |     |     |            | $\times 10^{-3}$ |

Рисунок 3.3.5.4 – осциллограмма выходного напряжения Vout (T=1мс)

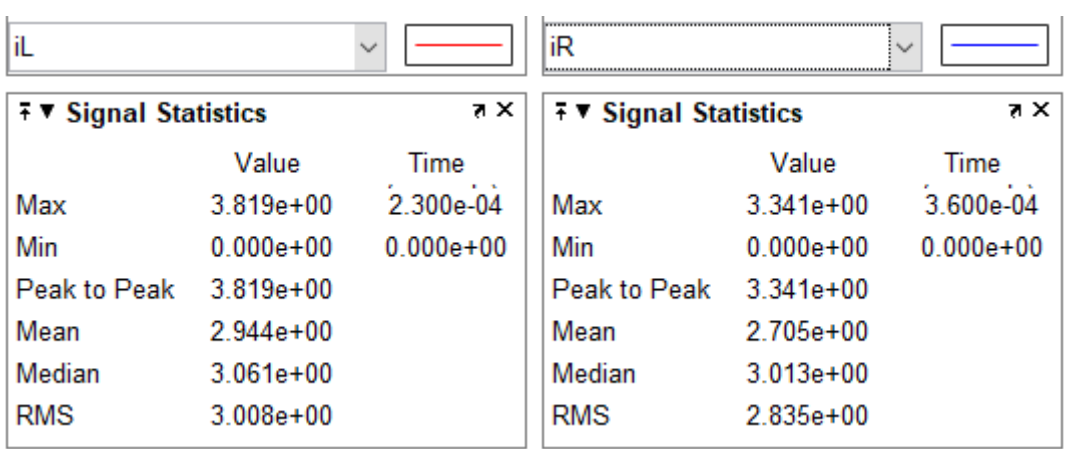

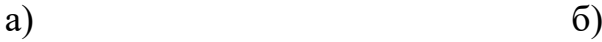

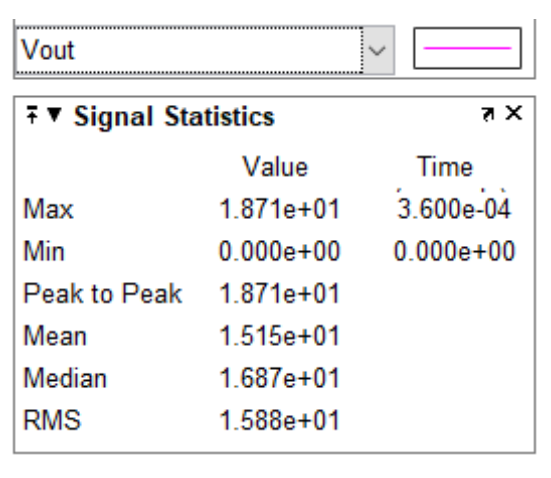

в)

Рисунок 3.3.5.4 – статистика сигналов: а) iL, б) Ir, в) Vout

Проанализировав полученные данные можно заметить скачек тока и напряжения в начале моделирования. Причиной данных скачков являются заряд выходного конденсатора, и накопление энергии в индуктивности. Таким образом выход преобразователя на «установившейся режим» работы занимает приблизительно 1мс. Далее сравним расчётный уровень пульсации тока и напряжения, с результатами, полученными в ходе моделирования. Для этого рассмотрим участок графиков при работе преобразователя в «установившемся режиме».

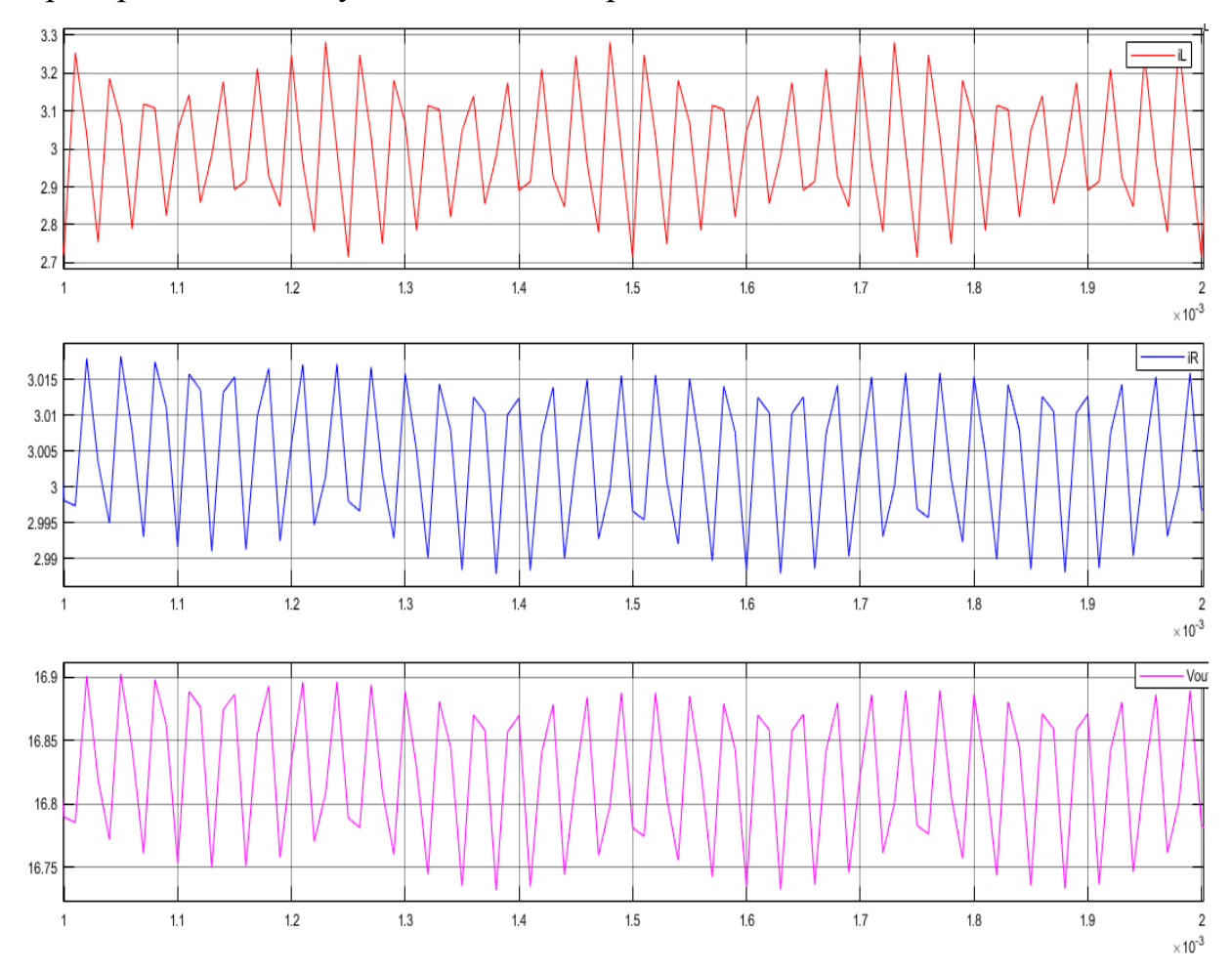

Рисунок 3.3.5.5 – осциллограммы пульсаций тока индуктивности, тока нагрузки и выходного напряжения (Т=1...2мс)

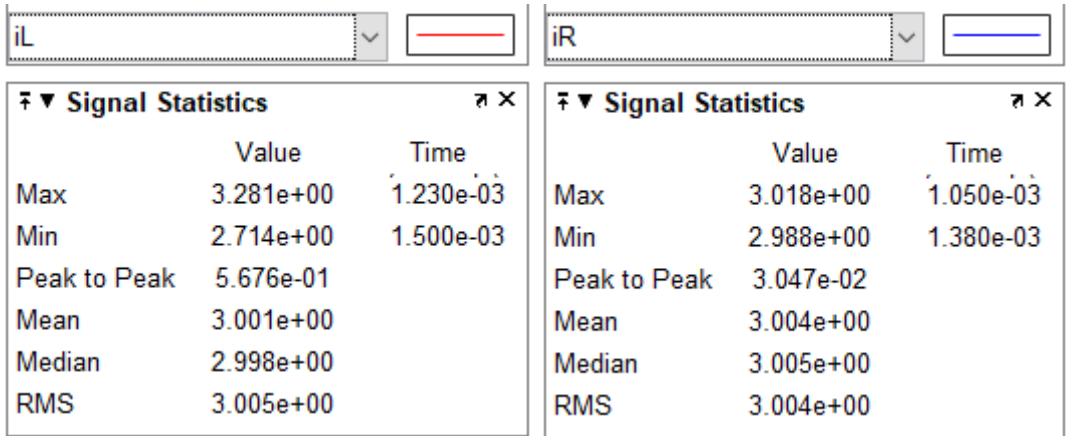

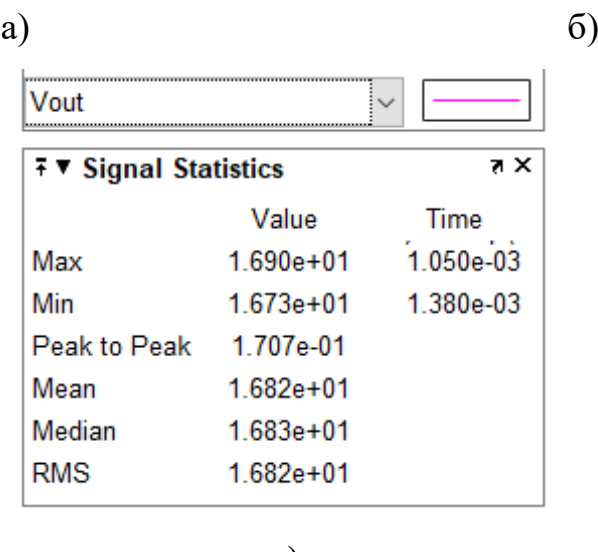

в)

Рисунок 3.3.5.6 – статистика сигналов: а) iL, б) Ir, в) Vout

Для сравнения, составим таблицу, с данными представленными на рисунке 3.3.5.6 и расчётными значениями.

Таблица 3.3.5.1 – сравнение расчётных и промоделированных значений параметров buck-конвертора

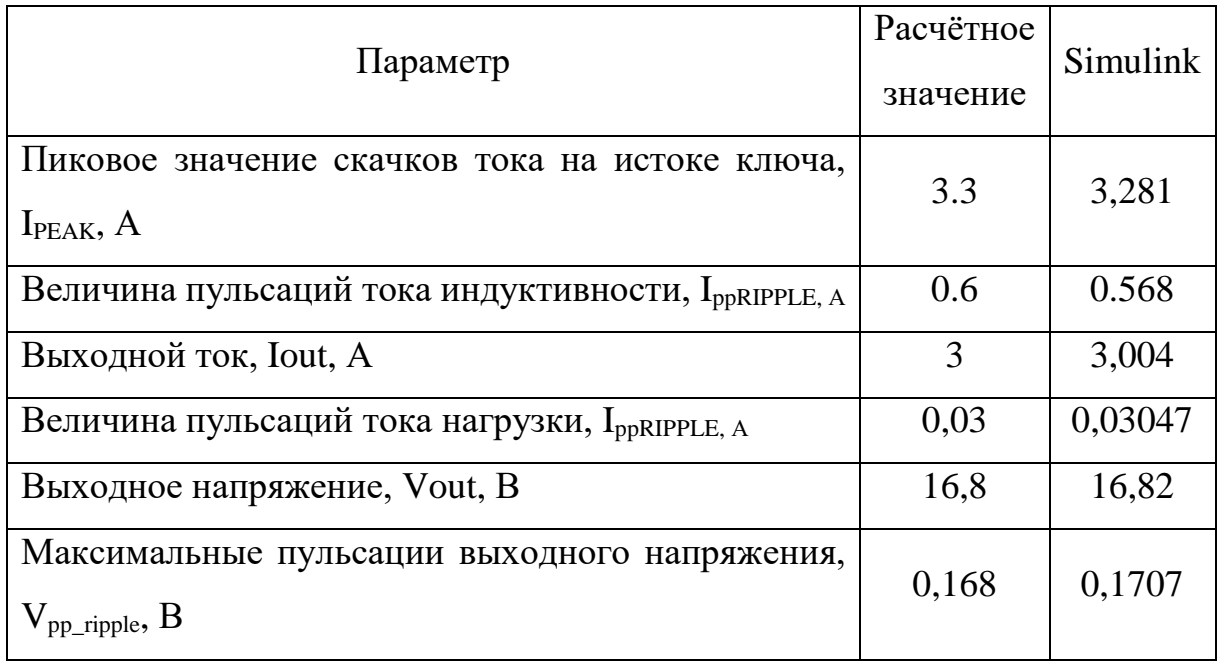

Сравнив результаты, представленные в таблице 3.3.5.1, можно сделать вывод, что методика расчета и сами расчеты buck-конвертора верны, и достаточно точны.

Ещё одним, важнейшим параметром любого преобразователя напряжения является его быстродействие, или иначе, как быстро преобразователь вернется в «установившейся режим» работы, после нагрузки. Для анализа быстродействия импульсного изменения преобразователя напряжения, немного модернизируем модель, добавив блок изменения нагрузки (рисунок 3.3.5.7).

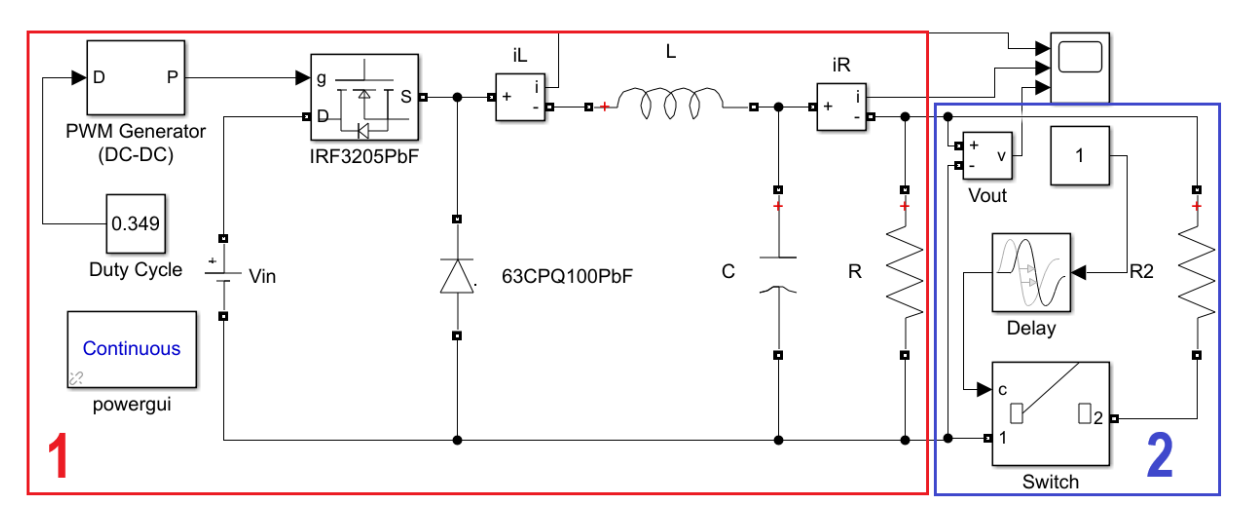

Рисунок 3.3.5.7 – модель buck-конвертера с блоком изменения нагрузки

Данная модель состоит из двух основных частей: сам buck-converter (номер 1 на рисунке 3.3.5.1), и блока задержки подключения нагрузки (номер 2 на рисунке 3.3.5.1). Данный блок состоит из 3 компонентов, это:

- − блок «константа», необходимый для управления коммутирующим блоком;
- − блок «Delay», позволяющий сделать задержку по времени;
- − блок «Switch», коммутирующий дополнительную нагрузку.

Проведём следующий опыт. Запустим преобразователь с выходным напряжением 18.6В и током в 1А. Спустя 4 мс уменьшим сопротивление нагрузки, подключив дополнительную нагрузку, параллельно основной. После чего измерим время, которое ушло на возвращение преобразователя в «установившийся режим» работы.
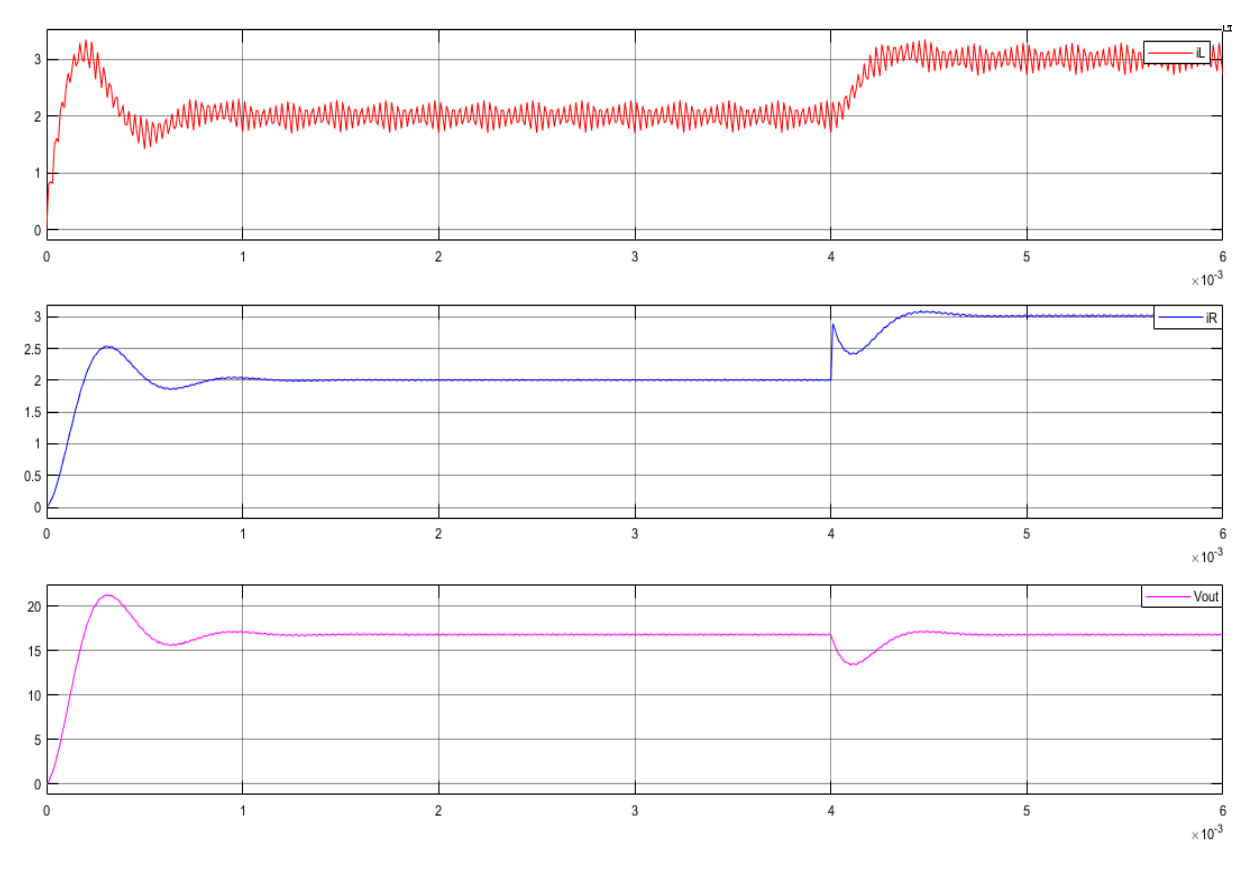

Рисунок 3.3.5.8 – осциллограммы тока индуктивности, тока нагрузки и

выходного напряжения, при изменении нагрузки (Т=6мс)

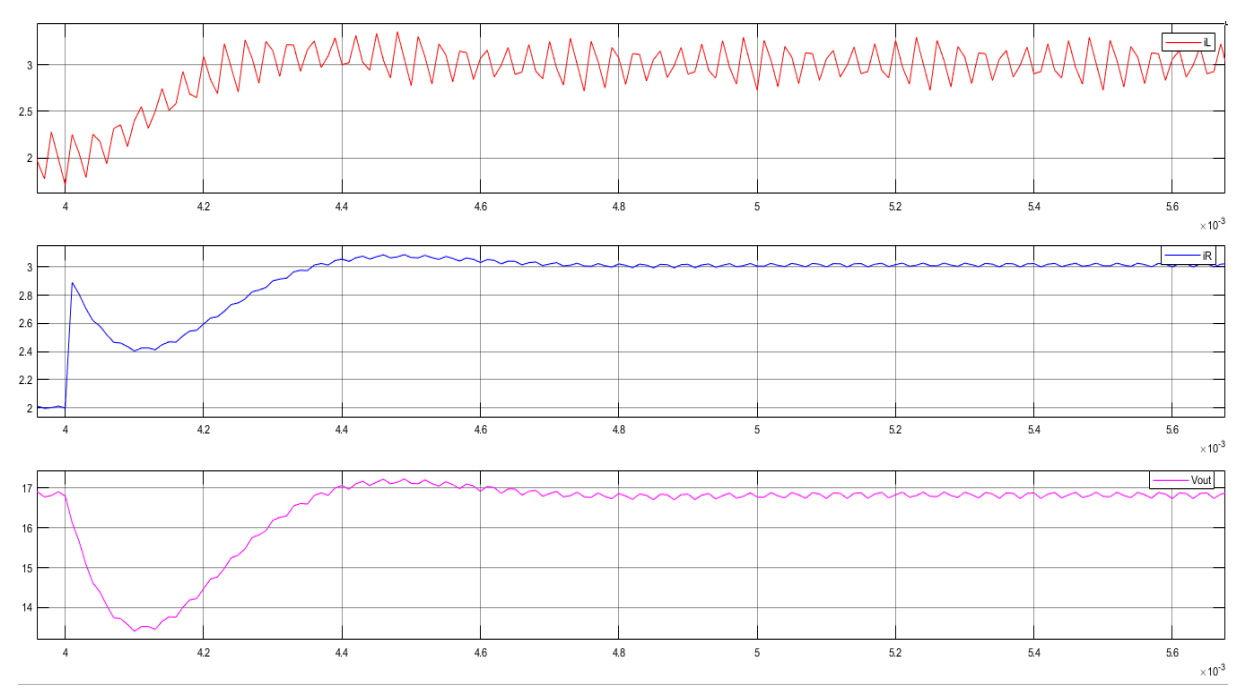

Рисунок 3.3.5.9 – осциллограммы тока индуктивности, тока нагрузки и выходного напряжения, в момент изменения нагрузки (Т=4…5,6мс)

На рисунках 3.3.5.8 и 3.3.5.9 можно четко проследить как изменяются рабочие параметры моделируемого преобразователя, а именно:

- $-$  0 мс включение buck-конвертора;
- 1 мс выход преобразователя на «установившейся режим» работы;
- 4 мс уменьшение сопротивления и увеличение тока нагрузки;
- 4.1 мс падение выходного напряжения с 16.8 до 13.4В;
- 4.36 мс выходное напряжение возвращается на допустимый уровень;
- 4.8 мс «установившейся режим» работы buck-конвертера.

представленным Согласно выше осциллограммам, время реагирования преобразователя на изменение нагрузки составляет 0.8мс. Отсюда можно сделать вывод, что проектируемый преобразователь является достаточно быстродейственным.

Проведя все необходимые расчёты и проверив полученные результаты моделированием в среде Simulink, можно приступать к сборке реального образца преобразователя для использования в модели СЭП МКА.

## 3.4 Система контроля и управления моделью СЭП МКА

#### 3.4.1 Программируемый микроконтроллер

Важнейшим звеном любого, достаточно сложного устройства являются микроконтроллеры. Они отвечают за слаженную работу всех компонентов устройства, контролирует входные и выходные параметры, а также осуществляют взаимодействие с другими устройствами, например, с персональным компьютером. Это позволяет довольно просто отслеживать состояние и процессы, проходящие во всех узлах устройства, и что немаловажно, позволяет оперативно управлять устройством из любой точки мира. Для систем управления в космической отрасли, существуют строжайшие требования, такие, как энергетическая эффективность,

минимальные габаритно-массовые характеристики, высочайший уровень надежности и радиационной стойкости, малые стоимости разработки и изготовления и т.д.

Но для создания нашего стенда нет необходимости в подобных требованиях. Главное, чем должен обладать используемый микроконтроллер это:

- − Большое количество аналоговых и цифровых портов входа/выхода;
- − Достаточная надежность;
- − Быстродействие;
- − Возможность обмениваться данными с ПК;
- − Поддержка протокола Modbus, для взаимодействия со SCADA;
- − Достаточный объёмом встроенной памяти;
- − Порты выхода ШИМ сигнала;
- − Простота программирования.

Рассмотрев все требования к микроконтроллеру, выбор пал на ATmega2560. Данный микроконтроллер обладает всеми необходимыми характеристиками, и идеально подходит для нашего проекта. Для простоты использования была выбрана отладочная плата Arduino Mega.

Характеристики:

- ― Микроконтроллер: ATmega2560
- ― Тактовая частота: 16 МГц
- ― Напряжение логических уровней: 5 В
- ― Входное напряжение питания: 7–12 В
- ― Портов ввода-вывода общего назначения: 54
- ― Максимальный ток с пина ввода-вывода: 40 мА
- ― Максимальный выходной ток пина 3.3V: 50 мА
- ― Максимальный выходной ток пина 5V: 800 мА
- ― Портов с поддержкой ШИМ: 15
- ― Портов, подключённых к АЦП: 16
- ― Разрядность АЦП: 10 бит
- ― Flash-память: 256 КБ
- ― Оперативная память: 8 КБ

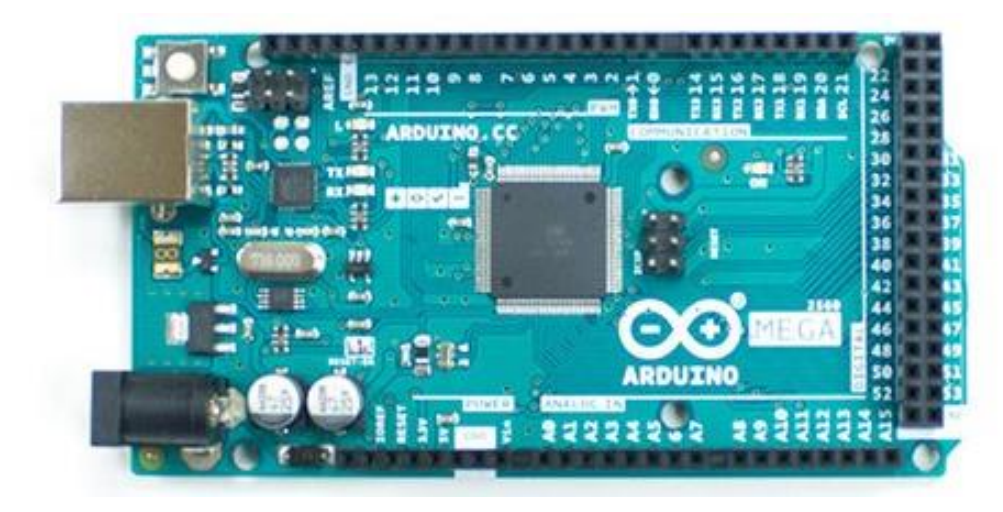

Рисунок 3.4.1.1 – Arduino Mega

Оценив представленные выше характеристики, можно увидеть, что микроконтроллер выбран с запасом возможностей. Таким образом в дальнейшем можно усложнять разрабатываемый стенд без особых трудностей.

#### *3.4.2 Выбор датчиков для системы контроля модели*

Датчики тока и напряжения являются неотъемлемой частью любого качественного преобразователя напряжения. Отслеживание выходного напряжения является ключевым моментом в процессе управления полевым транзистором, при регулировании выходных параметров преобразователя. Так же важную роль играют датчики тока. Они необходимы для отслеживание протекающего тока через преобразователь, таким образом давая возможность оценивать КПД преобразователя, и что самое главное, обеспечивать безопасную для преобразователя работу, позволяя СУ определять высокие протекающие токи, например, в случае КЗ в шине питания.

Ток в шинах питания разрабатываемой модели не превышает 5А, таким образом был выбран датчик тока ACS712-05B.

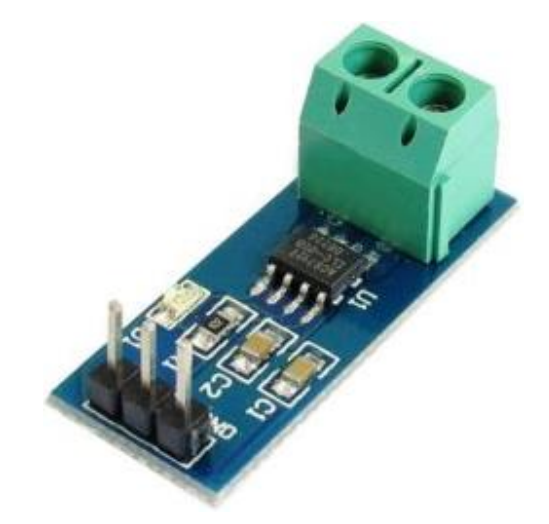

Рисунок 3.4.2.1 – плата с датчиком тока ACS712-05B

Датчик тока ACS712 основан на принципе Эффекта Холла. Он состоит в том, что, если проводник с протекающим по нему току помещен в магнитное поле, то на его краях возникает ЭДС, направленная перпендикулярно, как к направлению тока, так и к направлению магнитного поля. Эффект иллюстрируется рисунком 3.4.2.2. Через тонкую пластину полупроводникового материала, называемую элементом Холла, протекает ток I. При наличии магнитного поля на движущиеся носители заряда (электроны) действует сила Лоренца, искривляющая траекторию движения электронов, что приводит к перераспределению объемных зарядов в элементе Холла. Вследствие этого на краях пластины, параллельных направлению протекания тока, возникает ЭДС, называемая ЭДС Холла. Эта ЭДС пропорциональна векторному произведению индукции на плотность тока I и имеет типовое значение порядка нескольких микровольт [58].

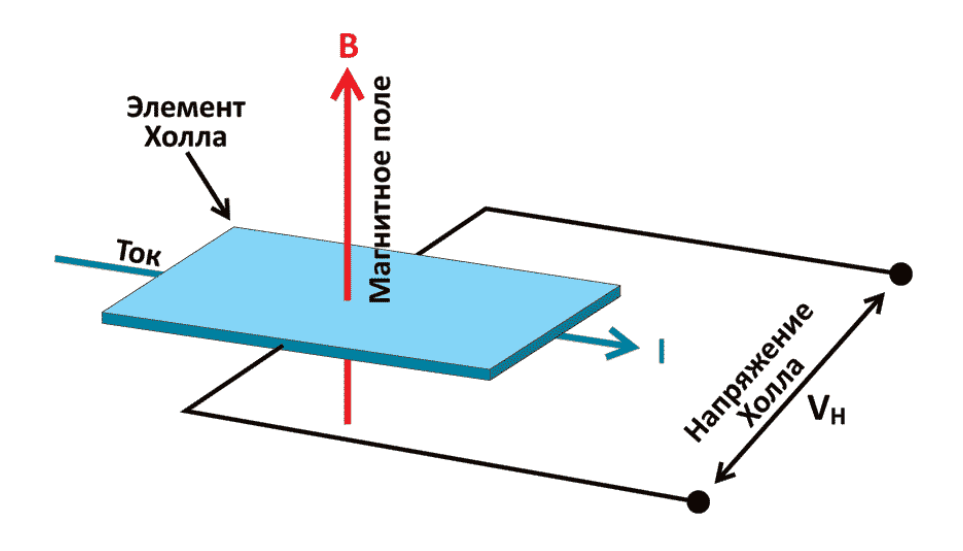

Рисунок 3.4.2.2 Эффект Холла

С датчиком напряжения все намного проще. АТтеда2560 имеет встроенный 10 битный АЦП, что означает возможность измерения напряжение, приходящее на любой из 16 аналоговых портов. Напряжение логических уровней составляет 5В. Это значит, что для измерения напряжения достаточно простого резисторного делителя, с максимальным выходным напряжением 5В. Рассчитаем все необходимые резисторные делители напряжения по формуле (55).

$$
U_{\text{BbIX}} = U_{\text{BX}} * (R2/(R1 + R2)) \tag{55}
$$

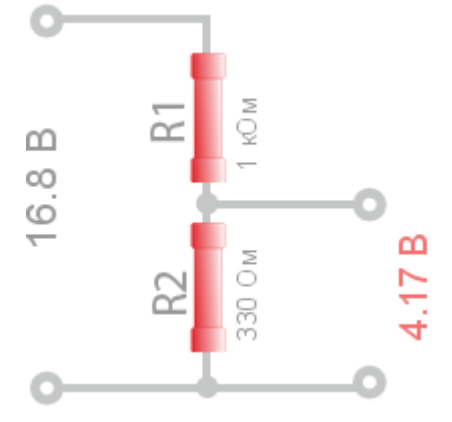

Рисунок 3.4.2.7 - резисторный делитель напряжения

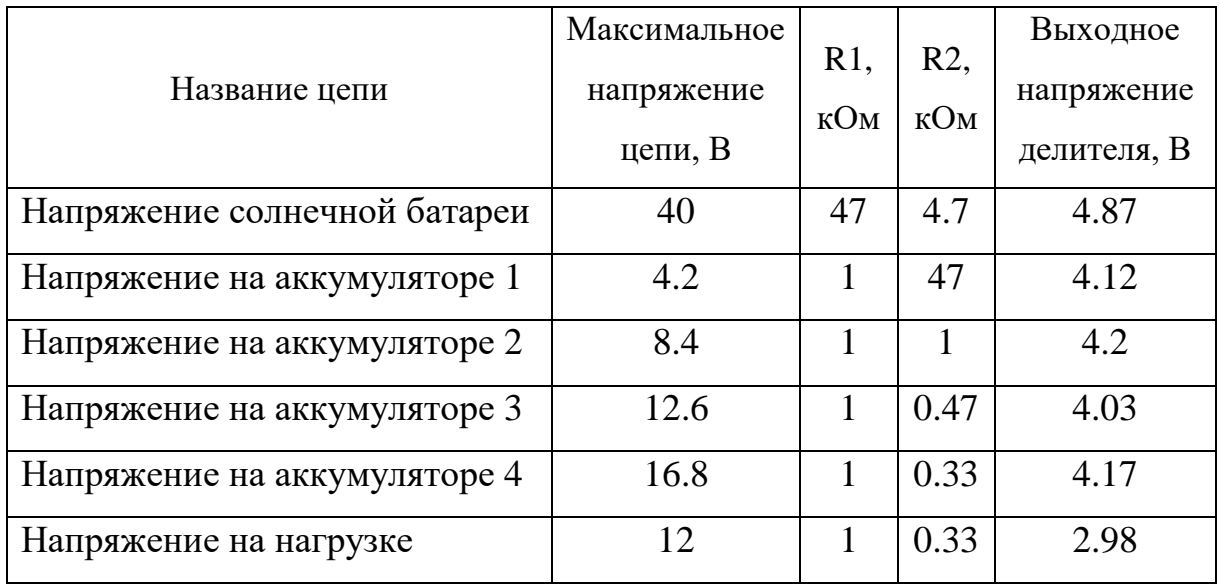

Таблица 3.4.2.1 – расчет резисторных делителей

На этом выбор датчиков закончен.

# *3.4.3 Выбор электронных компонентов для системы управления моделью*

Разрабатываемый учебный стенд должен иметь возможность ручного изменения режимов работы, подключение и отключения нагрузки, а также моделирования аварийных ситуаций, таких как неисправность преобразователей напряжения. Для выполнения поставленной задачи, необходимо организовать возможность отдельной коммутации всех частей преобразователя.

Для этих целей будет использовано электронное реле с рабочим напряжением катушки 5В.

#### **3.5 Разработанная модель СЭП МКА**

#### *3.5.1 Принципиальная электрическая схема стенда СЭП МКА*

Принципиальная электрическая схема модели системы электроснабжения малого космического аппарата представлена в приложении А.

Разработанная схема состоит из четырех основных блоков это: блок датчика тока, блок датчика напряжения, блок импульсного преобразователя и блока коммутации.

Блок датчика тока включает в себя датчик тока ACS712ELCTR-05B-T, фильтрующего конденсатора на 1нФ на выводе FILTER, и конденсатора на 100нФ со стабилитроном 1N4733A, подключенными к выходному контакту датчика, для обеспечения фильтрации выходного сигнала и защиты подключенного микроконтроллера от превышения выходного напряжения.

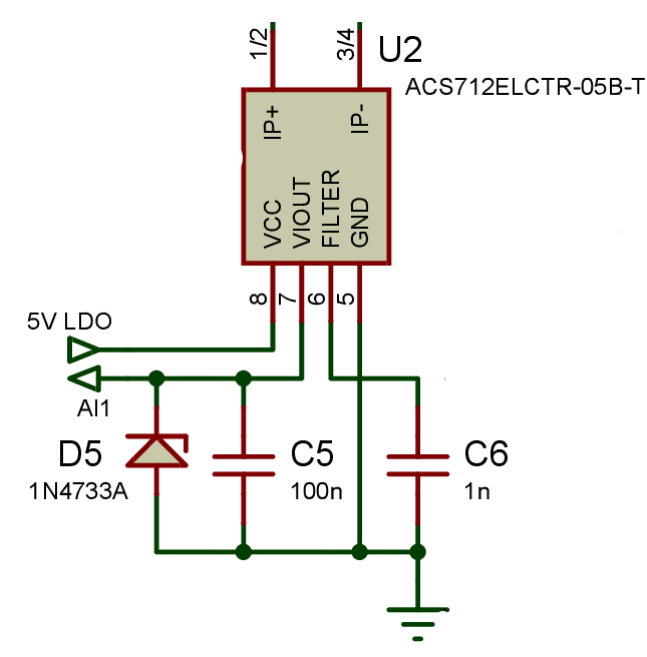

Рисунок 3.5.1.1 – Блок датчика тока

Блок датчика напряжения состоит из резисторного делителя напряжения, конденсатора на 100нФ и стабилитрона 1N4733A для фильтрации выходного сигнала и защиты микроконтроллера.

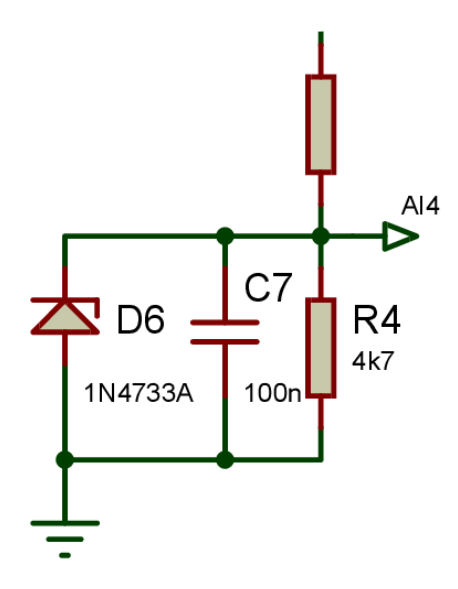

Рисунок 3.5.1.2 – Блок напряжения

Блок коммутации включает в себя электромагнитное реле с рабочим напряжением катушки 5В, обратного диода 1N4007, биполярного транзистора TIP122 для усиления сигнала управления по току и токоограничивающего резистора на 1кОм.

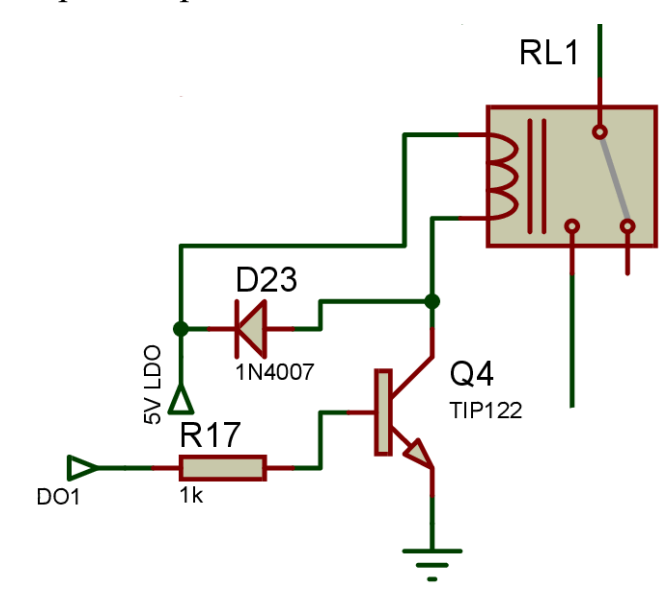

Рисунок 3.5.1.3 – Блок коммутации

Блок импульсного преобразователя состоит из драйвера силового ключа IRF2104PbF с необходимой обвязкой, сдвоенного диода 63CPQ100, полевого транзистора IRF3205PbF, индуктивности и выходного конденсатора.

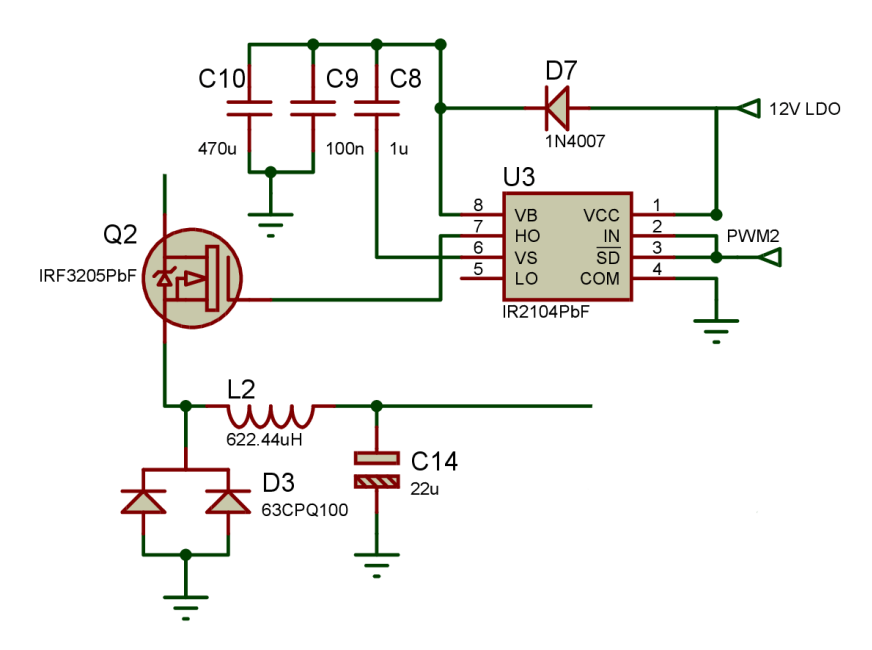

Рисунок 3.5.1.4 - Блок импульсного преобразователя

# 3.5.2 Возможности модели СЭП МКА

Разрабатываемый стенд имеет большой потенциал для дальнейшей добавления модернизации, например, режима экстремального регулирования мощности СБ или добавление возможности распределения потоков энергии в СЭП в соответствии с принятыми законами управления. Но на данной стадии разработки, модель включает в себя следующий функционал:

- Моделирование всех режимов работы СЭП МКА;
- Моделирование аварийных режимов;
- Контроль и отображение тока и напряжения на всех участках СЭП;
- Взаимодействие с ПК по средствам протокола ModBus;
- Интеграция со SCADA;
- Отображение информации на экране монитора в удобной и понятной для человека форме;
- Ведение базы данных реального времени с технологической информацией.

# **4 Финансовый менеджмент, ресурсоэффективность и ресурсосбережение**

Во всем мире активно развивается новое и перспективное направление в космической отрасли – это создание современных малых космических аппаратов (МКА), что увеличивает возможность доступа к космосу еще большему количеству государственных и частных компаний. С каждым днём количество запусков МКА растёт, а область их применений охватывает важные практические задачи: связь и теле-радио-вещание, дистанционное зондирование Земли, океанография, метеорология, геодезия. Кроме того, МКА применяют для научных исследований в космосе: отработки новых концепций построения бортового оборудования, обучения молодых специалистов (университетские МКА).

## **4.1 Планирование работ и оценка времени их выполнения**

Для того, чтобы оценить затраты на заработную плату участникам НИР, следует оценить время, затраченное участниками. Для наглядной оценки времени выполнения НИР каждого из участников, сведем все данные в таблицу 4.1.1.

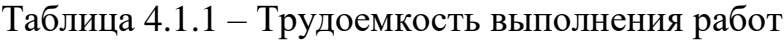

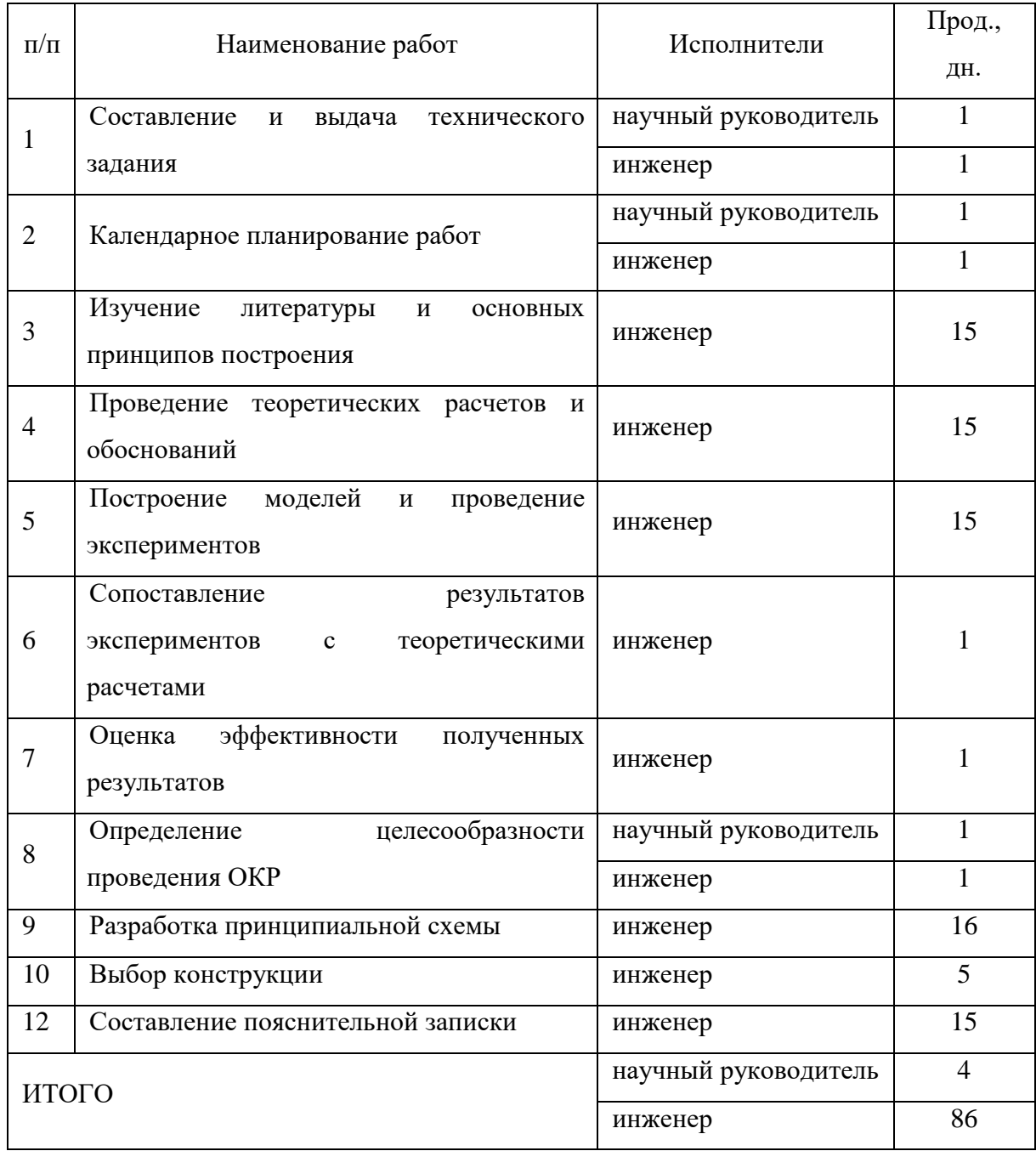

# **4.2 Смета затрат на проект.**

Смета – расчёт (план) предстоящих расходов на осуществление какой-либо деятельности. При планировании сметы затрат на НИР, должно быть обеспечено полное и достоверное отражение всех видов расходов, связанных с его выполнением.

Для определение капитальных вложений в проект, используется следующая формула:

$$
K_{np} = K_{3/n} + K_{c.0} + K_{np} + K_{\text{HAKJ}} \tag{56}
$$

где  $K_{3/n,n}$  – затраты на заработанную плату;

Кс.о – затраты на социальные нужды;

 $K_{\text{nn}}$  – прочие затраты;

Кнакл – накладные расходы.

*4.2.1 Затраты на заработанную плату*

Затраты на заработную плату рассчитываются для каждого участника в отдельности, исходя из принятого для него должностного оклада и районного коэффициента, а потом суммируются.

Затраты на заработанную плату рассчитываются по следующей формуле:

$$
\Phi 3\pi = K_{3/n\pi} = 3\pi_{\text{hH}^{\text{H}}} + 3\pi_{\text{pyK}} \tag{57}
$$

где  $3\pi_{\text{uH}x}$  – затраты на заработанную плату инженера;

 $3\pi_{\text{pyK}}$  – затраты на заработанную плату научного руководителя; Месячная заработанная плата рассчитывается по формуле:

$$
3\pi_{\text{mec}} = 3\pi_{0} \cdot \text{K}_{1} \cdot \text{K}_{2} \tag{58}
$$

где  $3\pi$ <sub>0</sub> – месячный оклад;

К<sup>1</sup> – коэффициент, учитывающий отпуск;

 $K_2$  – районный коэффициент.

Рассчитаем заработанную плату в месяц для инженера по формуле (58). Оклад принимаем равным 17000 руб.; коэффициент, учитывающий отпуск принимаем равным 1.1; районный коэффициент Томской области равен 1.3:

$$
3\pi_{\text{MEC.}\text{HHX}} = 17000 \cdot 1,1 \cdot 1,3 = 24310 \text{ py6}.
$$

Рассчитываем заработанную плату в месяц для научного руководителя по формуле (58), оклад которого принимаем равным 30000 (в зависимости от разряда):

$$
3\pi_{\text{mec.pyk}} = 30000 \cdot 1.1 \cdot 1.3 = 42900 \text{ py6}.
$$

Фактические затраты на заработную плату рассчитываются исходя из количества дней участия в проекте каждого участника по следующей формуле:

$$
3\pi = \frac{3\pi_{\text{mec}}}{21} \cdot n_{\phi} \tag{59}
$$

где 21 – число рабочих дней в месяце;

 $n_{\phi}$  – фактическое число дней участия в проекте.

Рассчитываем фактические затраты на заработанную плату по формуле (59). Для инженера:

$$
3_{\Pi_{\text{HHX}}} = \frac{24310}{21} \cdot 86 = 99555 \text{ py6}.
$$

Для руководителя:

$$
3\pi_{\text{pyK}} = \frac{42900}{21} \cdot 4 = 8171 \text{ py6}.
$$

Рассчитываем суммарные фактические затраты на заработанную плату по формуле (57):

$$
\Phi 3\pi = 99555 + 8171 = 107726 \text{ py6}.
$$

### *4.2.2 Затраты на социальные нужды (отчисления)*

Отчисления на социальные нужды — элемент себестоимости продукции (работ, услуг), в котором отражаются обязательные отчисления по установленным законодательством нормам государственного социального страхования в Фонд социального страхования Российской Федерации, Пенсионный фонд Российской Федерации, Государственный фонд занятости населения Российской Федерации и фонды обязательного медицинского страхования от затрат на оплату труда работников,

включаемых в себестоимость продукции (работ, услуг) по элементу «Затраты на оплату труда» (кроме тех видов оплаты, на которые страховые взносы не начисляются).

Затраты на социальные отчисления равны 30,5% от затрат на заработную плату:

$$
K_{c.0} = \Phi 3\pi \cdot 30.5\% \tag{60}
$$

Рассчитываем затраты на социальные нужды (отчисления) по формуле (60):

$$
K_{c.0} = 107726 \cdot 0,305 = 32856,43 \text{ py6}.
$$

*4.2.3 Прочие затраты*

К прочим затратам относятся затраты на мелкие расходы, не связанные с основными затратами. Принимаем прочие затраты равными 10% от ФЗп +  $K_{c.0}$ :

$$
K_{np} = (107726 + 32856.43) \cdot 0.1 = 14058.243 \text{ py6}.
$$

#### *4.2.4 Затраты на накладные расходы*

Накладные расходы представляют собой дополнительные к основным расходам затраты на управление, организацию и обслуживание производства. Накладные расходы в НИТПУ принимаются равными 200% от затрат на заработную плату:

$$
K_{\text{HAKJ}} = \Phi 3\pi \cdot 200\%
$$
\n<sup>(61)</sup>

Рассчитываем затраты на накладные расходы по формуле (61):

$$
K_{\text{HAKJ}} = 107726 \cdot 2 = 215452 \text{ py6}.
$$

Рассчитываем капитальные вложения на проект по формуле (56):

$$
K_{\text{np}} = K_{\frac{3}{\text{n}}} + K_{\text{c.0}} + K_{\text{np}} + K_{\text{hak,n}}
$$
  
= 107726 + 32856,43 + 14058,243 + 215452  
= 370092,673 py6.

Полученные результаты сводим в таблицу 4.2.4.1.

Таблица 4.2.4.1 – Смета затрат

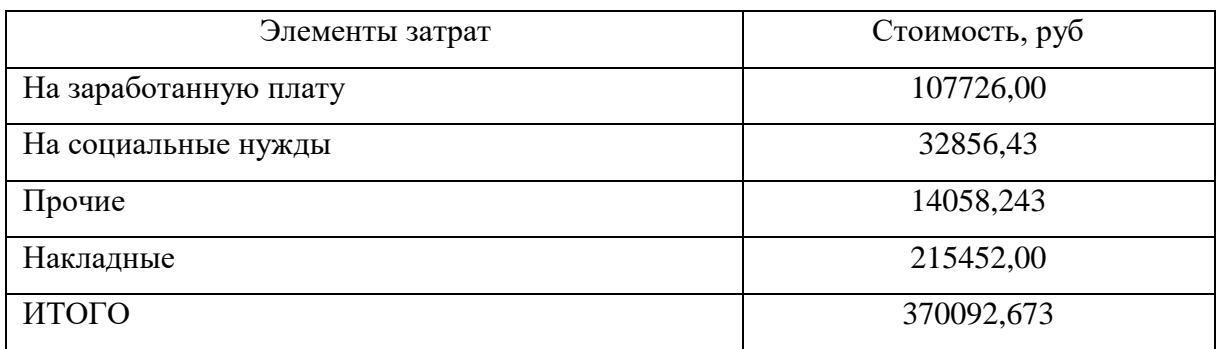

# **4.3 Затраты на оборудование**

Необходимое оборудование и затраты на него сводим в таблицу 4.3.1.

# Таблица 4.3.1 – Затраты на оборудование

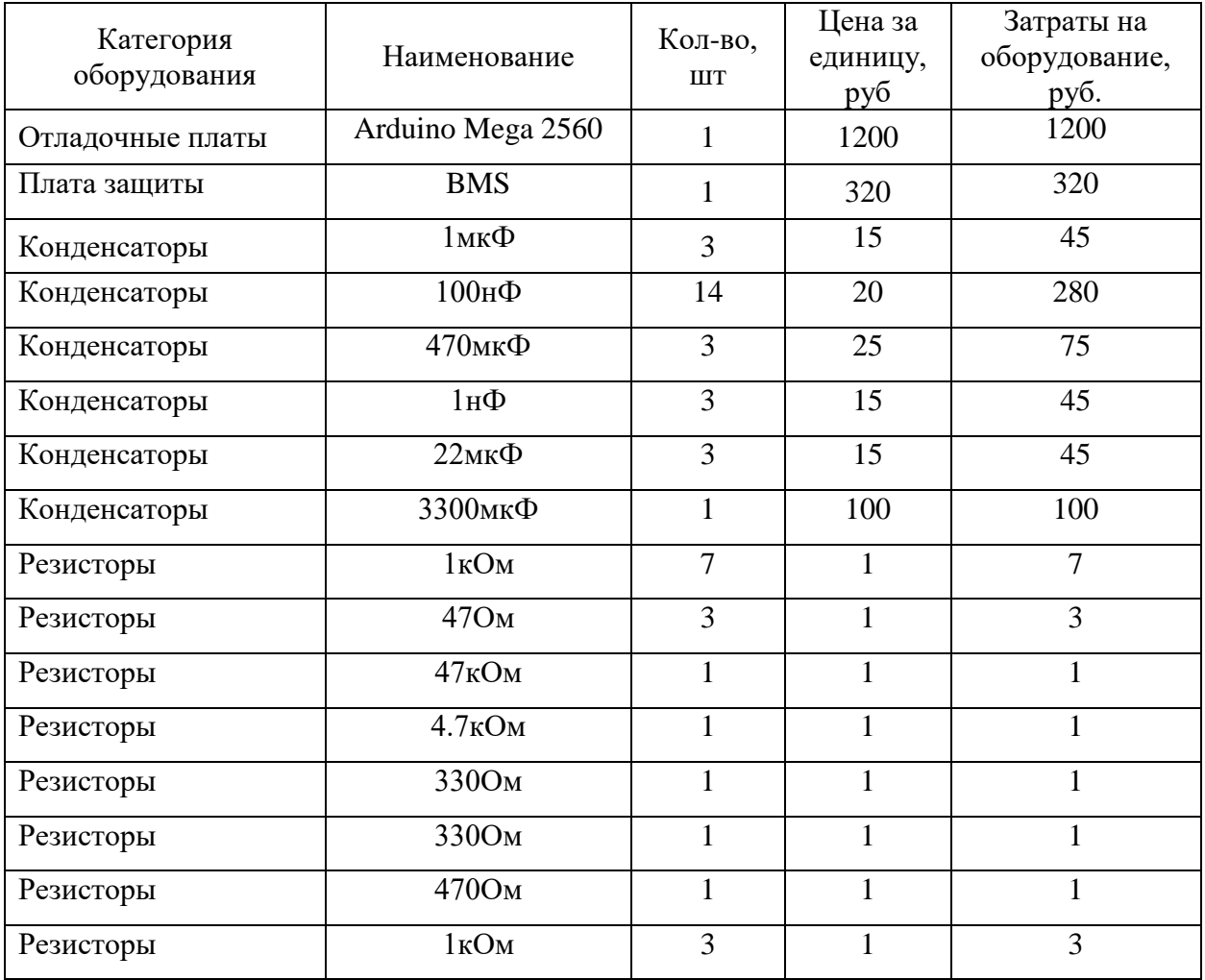

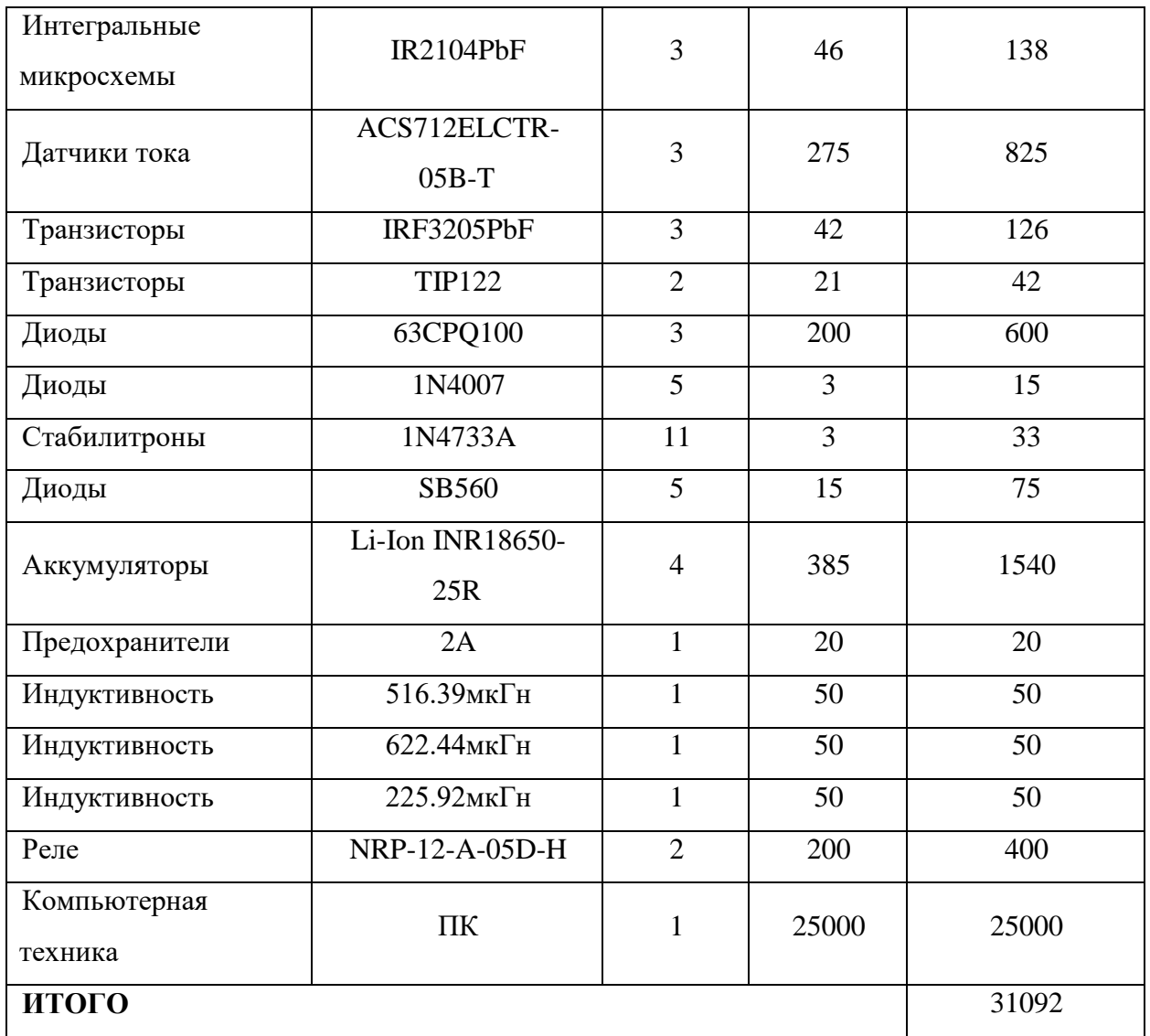

Определяем затраты на оборудование с учетом транспортно-

заготовительных расходов (15-25% от стоимости материалов):

 $K_{o6} = 31092 \cdot 1,2 = 37310.4 \text{ py6}.$ 

В итоге затраты на спец. оборудование составили 37310,4 рублей с учетом запасных частей.

#### **4.4 Оценка экономической эффективности проекта**

Разрабатываемый стенд системы электроснабжения малых космических аппаратов представляет собой автоматизированное рабочее место. Данный стенд позволит производить исследование различных режимов работы СЭП малых КА, включая аварийные. Главным способом использования является обучение студентов.

*4.4.1 Оценка научно-технического уровня НИР*

Научно-технический уровень характеризует влияние проекта на уровень и динамику обеспечения научно-технического прогресса в данной области. Для оценки научной ценности, технической значимости и эффективности, планируемых и выполняемых НИР, используется метод балльных оценок.

Сущность метода заключается в том, что на основе оценок признаков работы определяется интегральный показатель (индекс) ее научнотехнического уровня по формуле (62):

$$
K_{\text{HTy}} = \sum_{i=1}^{3} (R_i \cdot n_i), \tag{62}
$$

где К<sub>нту</sub> – коэффициент научно-технического уровня;

 $R_i$  – весовой коэффициент i-го признака научно-технического эффекта;

 $n_i$  – количественная оценка i-го признака научно-технического эффекта в баллах.

В таблице 4.4.1.1 - 4.4.1.3 приведены весовые коэффициенты признаков НТУ, баллы для оценок уровня новизны, теоретической значимости, возможной реализации.

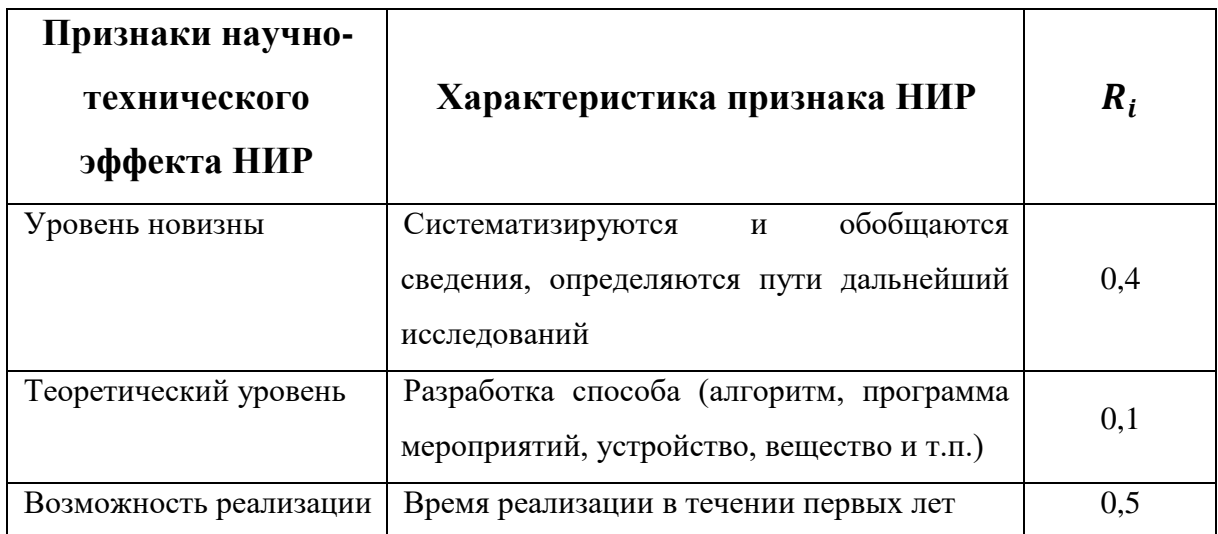

Таблица 4.4.1.1– Весовые коэффициенты признаков НТУ

Таблица 4.4.1.2– Баллы для оценки уровня новизны

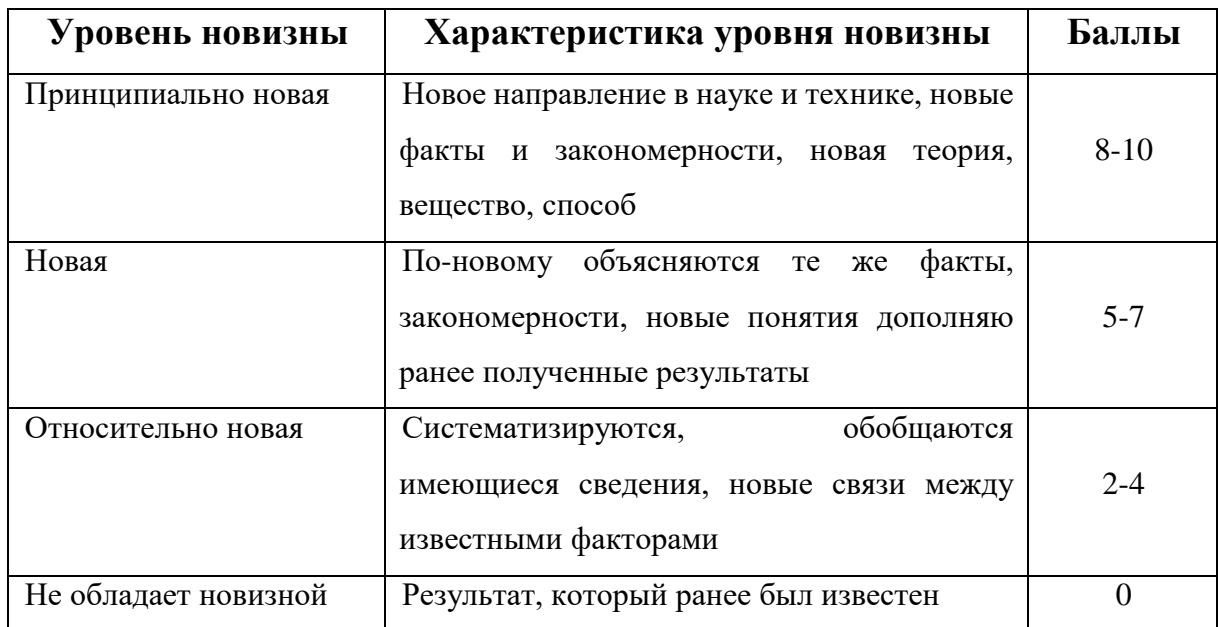

Таблица 4.4.1.3– Баллы значимости теоретических уровней

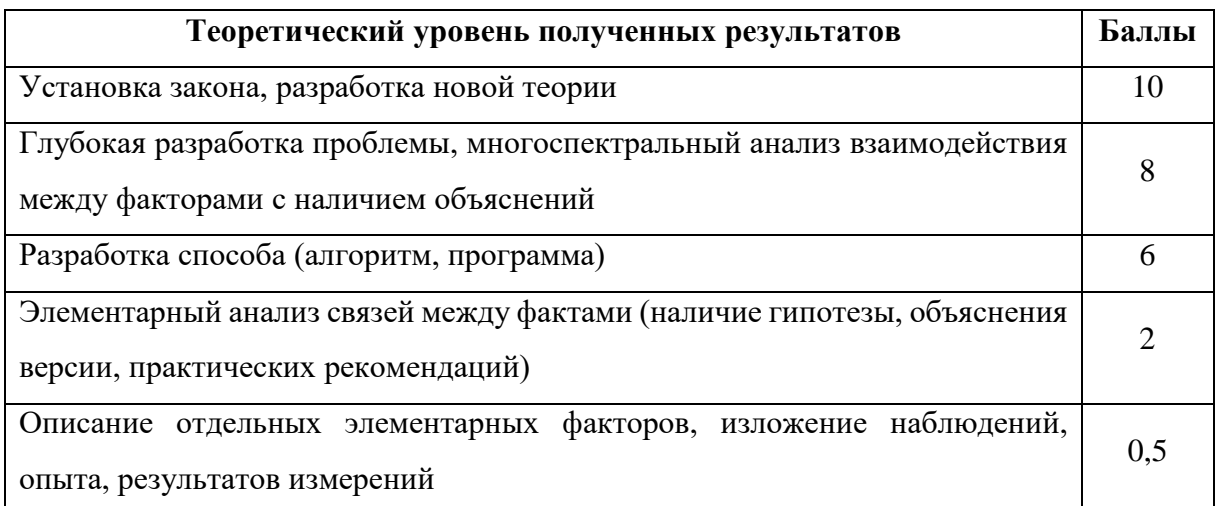

# Таблица 4.4.1.4– Возможность реализации по времени

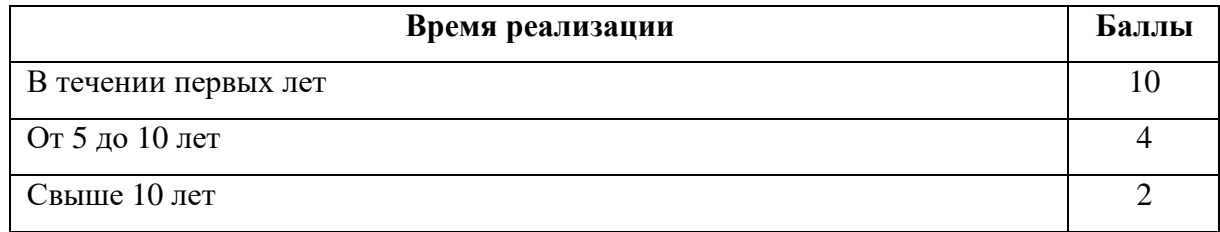

В таблице 4.4.1.5 указано соответствие качественных уровней НИО значениям показателя, рассчитываемого по формуле (62).

| Фактор НТУ                | Значимость | Уровень                 | Выбранный | Обоснование                                                                                                    |
|---------------------------|------------|-------------------------|-----------|----------------------------------------------------------------------------------------------------|
|                           |            | фактора                 | бал       | выбранного балла                                                                                                    |
| Уровень<br><b>НОВИЗНЫ</b> | 0,4        | Новая                   | 6         | Разработанный<br>стенд<br>является<br>единственным,<br>созданным для работы<br>университетской<br>$\bf{B}$<br>лаборатории |
| Теоретический<br>уровень  | 0,1        | Разработка<br>способа   | 6         | Модель<br>ПОЗВОЛИТ<br>студентам<br>лучше<br>понимать<br>состав<br>И<br>принцип работы СЭП<br>KA                           |
| Возможность<br>реализации | 0,5        | В течении<br>первых лет | 9         | Быстрая разработка с<br>помощью<br>различных<br>инструментариев                                                           |

Таблица 4.4.1.5 - Оценка научно-технического уровня НИР

Интегральный показатель научно-технического уровня составляет:

 $I_{\text{HTY}} = 0.4 \cdot 6 + 0.1 \cdot 6 + 0.5 \cdot 9 = 7.5$ 

Оценка уровня научно-технического эффекта ставится на основании таблицы 4.4.1.6.

Таблица 4.4.1.6 - Оценка уровня научно-технического эффекта

| Уровень НТЭ | Показатель НТЭ |
|-------------|----------------|
| Низкий      | $-4$           |
| Средний     | $4 - 7$        |
| Высокий     | $8 - 10$       |

Таким образом, научно-исследовательская работа имеет средний уровень научно-технического эффекта.

### 5 Социальная ответственность

#### 5.1 Введение

Полвелем темы **BKP** ЛЛЯ определения **ИТОГИ** социальной ответственности данного проекта. Суть проекта состоит в том, что необходимо разработать модель СЭП МКА для обучения студентов.

На данном этапе разработка находится на стадии моделирования в ПП Matlab Simulink, Proteus и MathCAD за персональным компьютером. Соответственно, социальная ответственность будет детально рассмотрена для текущего состояния проекта.

Выполнение магистерской диссертации предполагает нахождение в нескольких рабочих зонах, среди которых основным является научноисследовательская лаборатория «Лаборатория систем электроснабжения летательных аппаратов» - это помещение, оборудованное компьютерной и офисной техникой, a также специализированными устройствами, необходимыми для выполнения исследований, связанных с заданием диссертации, с помощью использования стандартного и специального программного компьютерного обеспечения. В процессе выполнения работы возможно столкновение с различными вредными и опасными факторами, в том числе физического, химического и психофизиологического типа в выбранной рабочей зоны: повышенное значение зависимости от напряжения в электрической цепи, замыкание которой может произойти через тело человека; недостаток естественного света; недостаточная освещенность рабочей зоны; неудовлетворительные микроклиматические условия и т.д.

В моём случае, рабочей зоной является лаборатория. Это помещение с линейными размерами 6х5 м, высотой 2.5 м. Освещение помещения осуществляется с помощью искусственных и естественных источников освещения, вентиляция осуществляется с помощью приточно-вытяжной системы.

Рабочее место располагает 9 основных рабочих мест, оборудованными персональными компьютерами. Так же, в данном помещении располагается стол на 8 мест, для проведения собраний. Четвертую часть лаборатории занимает отгороженная стеклянной перегородкой комната, в которой находится лабораторное оборудование. Расположение элементов рабочей зоны приведено на рисунке 6.1.1.

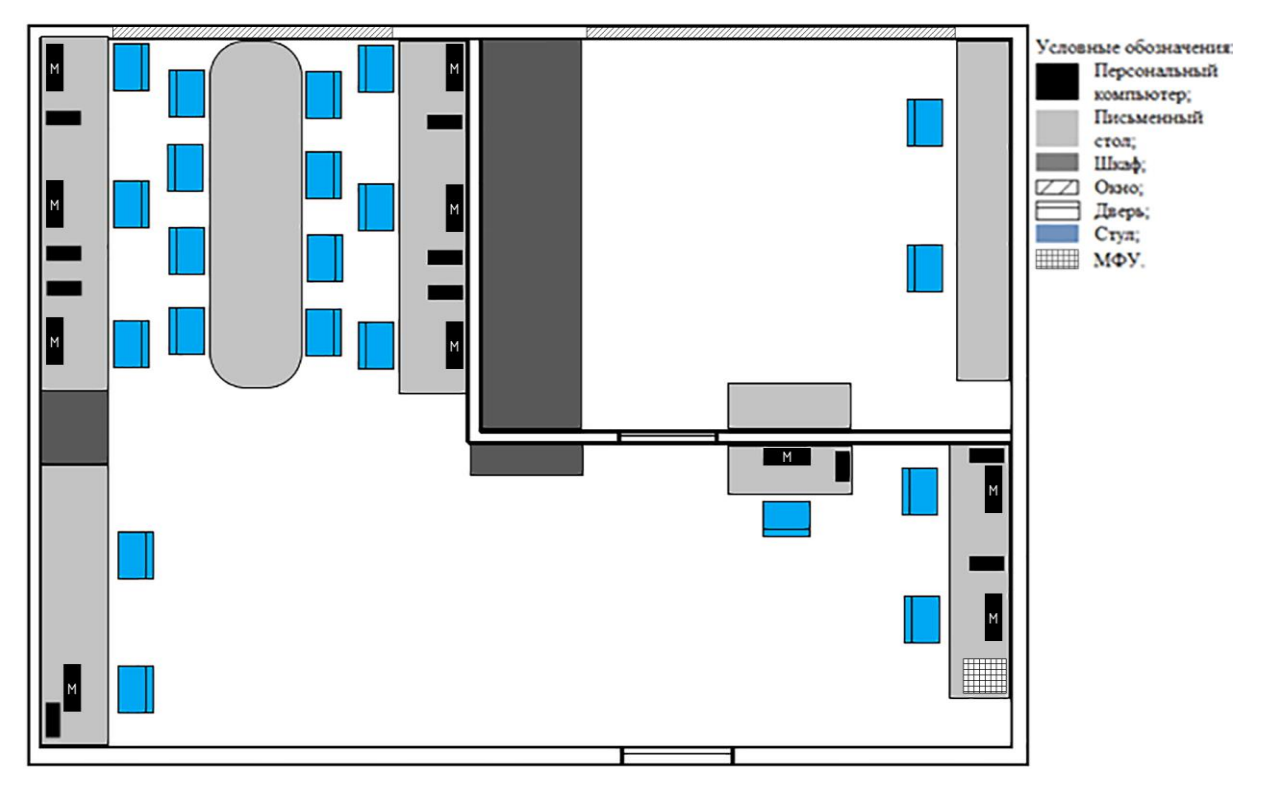

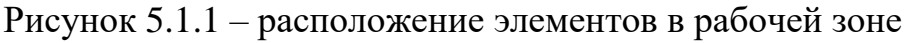

Таким образом, данный раздел диссертации посвящён анализу опасных и вредных факторов при данном виде производственной деятельности и решению вопросов безопасности, на основе требований действующих нормативнотехнических документов, охране окружающей среды.

# **5.2 Производственная безопасность**

К физико-химическим воздействиям при работе персональным компьютером относится:

- ― Постоянная нагрузка на глаза;
- ― Электромагнитное воздействие на человека;
- ― Недостаточная освещенность рабочего места.

Рассмотрим более подробный каждый из них.

#### *5.2.1 Постоянная нагрузка на глаза*

Регламентировано СанПиН 2.2.2/2.4.1340–03 [49]. Последствиями длительной работы за монитором часто становятся:

― дискомфорт и раздражение глаз,

― ощущение «песка» в глазах,

― жжение и боль в глазах.

Подобные симптомы принято называть «компьютерным зрительным синдромом» (Computer Vision Syndrome), или «мониторным синдромом». Часто он сопровождается «синдромом сухого глаза».

Мышцы глаз начинают уставать от постоянного напряжения от компьютера, которое вызывает боль в глазах и спазмы. В норме человек должен моргать каждые 5 секунд, то есть около 11 000 раз в день. Но в то время, когда мы сосредоточенно смотрим на монитор, веки смыкаются 5 раз реже, поскольку нам приходится напрягать глаза, чтобы видеть постоянно мерцающее изображение. В основном компьютер портит зрение именно по этой причине. Однако существуют и другие негативные факторы, влияние которых стоит учитывать при рассмотрении вопроса о том, как защитить свое зрение от компьютера.

Защита глаз от негативного влияния компьютера – посильная задача. Для профилактики компьютерного зрительного синдрома при работе за монитором соблюдайте следующие советы:

**Чаще моргать.** Одна из причин сухости глаза – недостаточное моргание. Мы часто переводим взгляд с монитора на клавиатуру. При этом наш мозг воспринимает это движение век за моргание. Однако поскольку глаза закрываются не полностью, они не получают достаточного увлажнения и очищения от попавших на их поверхность микрочастиц. Поэтому старайтесь моргать чаще, чтобы обеспечить защиту глаз от компьютера. Если Вы носите очки или линзы, глаза также могут нуждаться

в дополнительном увлажнении. Для этого можно использовать специальные капли, состав которых схож с человеческой слезой.

Использовать компьютерные очки. Они созданы для повышения контрастности изображения и устранения бликов. Линзы качественных компьютерных очков должны содержать особенные фильтры, He пропускающие голубой свет, излучаемый экраном монитора. Такие лучи могут вредить сетчатке глаза, что становится причиной ухудшения резкости зрения. О наличии такого фильтра свидетельствует коричневатый оттенок линз. Кроме того, на их поверхности должно присутствовать антибликовое покрытие. Чтобы быть уверенными в том, что очки помогут Вам сохранить зрение за компьютером, для их подбора обратитесь к окулисту.

Правильно установить монитор. Экран не должен находиться напротив окна без штор. Это способствует появлению разницы между яркостью монитора и пространства за ним, что вызывает зрительный дискомфорт, способствует усталости, перенапряжению глаз  $\mathbf{M}$ возникновению головной боли от компьютера. Направление взгляда также имеет значение. Защитить свои глаза и сократить негативное влияние компьютера можно, расположив монитор таким образом, чтобы он был на 10 см выше уровня глаз [48, 53].

5.2.2 Гигиенические требования к показателям электромагнитного поля и ионизирующего излучения персонального компьютера

Регламентировано СанПиН 2.2.4.1191-03 [50].

Гигиенические требования к показателям электромагнитного поля и ионизирующего излучения персонального компьютера.

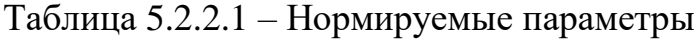

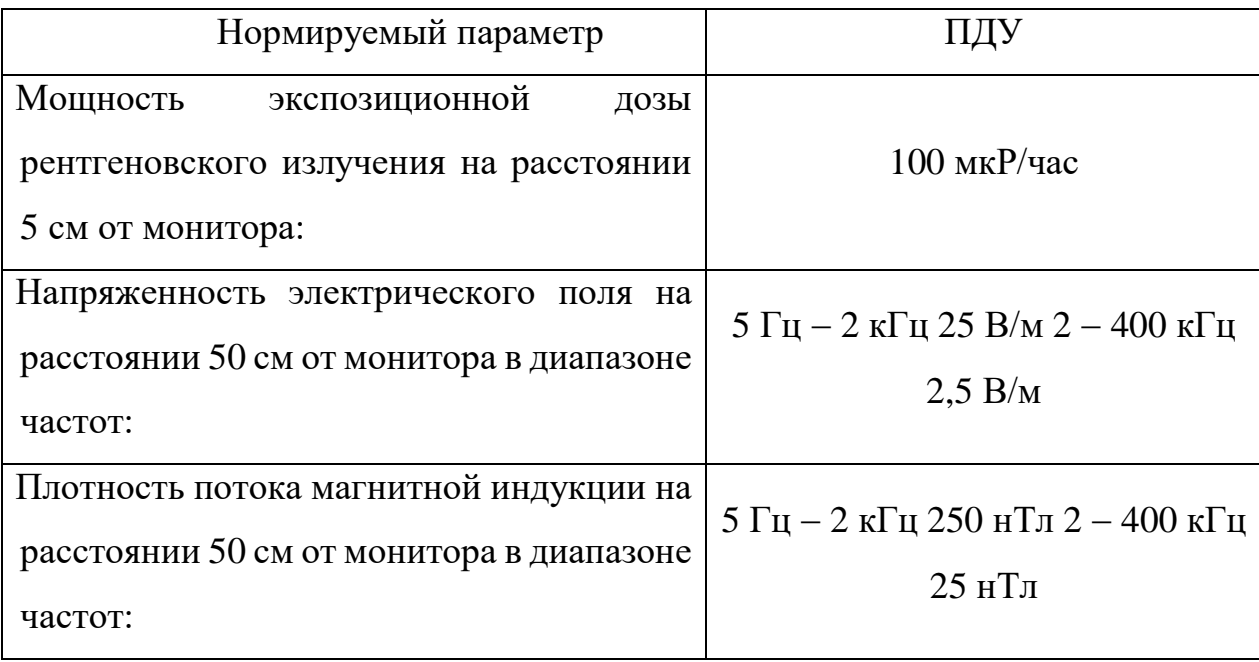

Эквивалентный поверхностный электростатический потенциал экрана монитора 500 В. Основную опасность для здоровья пользователя (и находящихся вблизи от ПК лиц) представляет электромагнитное излучение в диапазоне  $20 - 400$  кГц, создаваемое отклоняющей системой кинескопа и видеомонитора. Многочисленные экспериментальные данные, свидетельствующие о влиянии ЭМП на живой организм (на молекулярном и клеточном уровне) – нервную, эндокринную, иммунную и кроветворную системы организма. Самой опасной является низкочастотная составляющая ЭМП (до 100 Гц), способствующая изменению биохимической реакции крови на клеточном уровне. Это приводит к возникновению у человека симптомов раздражительности, нервного напряжения и стресса, вызывает осложнения в течение беременности и увеличение в несколько раз вероятности выкидышей, способствует нарушение репродуктивной функции и возникновению рака. Видеомонитор создает вокруг себя ЭМП как низкой, так и высокой частоты, что способствует появлению электростатического поля и ведет к деионизации воздуха вокруг, а это влияет на развитие клеток тканей организма, увеличивает вероятность

возникновения катаракты. В целях предосторожности следует обязательно использовать защитные экраны, а также рекомендуется ограничивать продолжительность работы с экраном ВДТ, не размещать их концентрированно в рабочей зоне и выключать их, если на них не работают. Наряду с этим нужно устанавливать в помещении с ВДТ ионизаторы воздуха, чаще проветривать помещение и, хотя бы один раз в течение рабочей смены очищать экран от пыли. – Все ВДТ и ПЭВМ должны иметь техническую документацию и гигиенический сертификат. С 1 января 1997 г в России введен новый норматив безопасности видеомониторов, соответствующий требованиям самого строгого в мире шведского стандарта МРR. Однако, как показали исследования центров Госсанэпиднадзора РФ, значительная часть эксплуатируемых мониторов ПК не соответствует гигиеническим требованиям по энергетическим характеристикам ЭМП, их излучения распространяются по всем направлениям в радиусе 2,5 м. Следует отметить, что большую роль в снижении низкочастотной электрической составляющей ЭМП видеомонитора играет эффективность заземления (зануления) компьютера и его периферийных устройств, включая локальную сеть [50, 51].

#### *5.2.3 Освещенность рабочего места*

Важное место в комплексе мероприятий по созданию условий труда, работающих с ПЭВМ, занимает создание оптимальной световой среды, т.е. рациональная организация естественного и искусственного освещения помещения и рабочих мест. Помещения, предназначенные для размещения рабочих мест пользователей персональных компьютеров, должны иметь естественное и искусственное освещение. Естественное освещение помещений, предназначенных для размещения рабочих мест, должно осуществляться через световые проемы, ориентированные преимущественно на север и северо- восток. В случае иной ориентации

световых проемов, необходимо предусматривать эффективные средства регулирования интенсивности естественного освещения.

Оконные проемы в помещениях, предназначенных для использования компьютеров, необходимо оборудовать устройствами регулирования интенсивности естественного освещения типа жалюзи, занавесей, внешних козырьков и др. В СП 52.13330.2011 описаны данные вопросы [58].

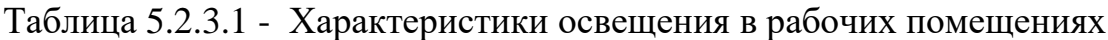

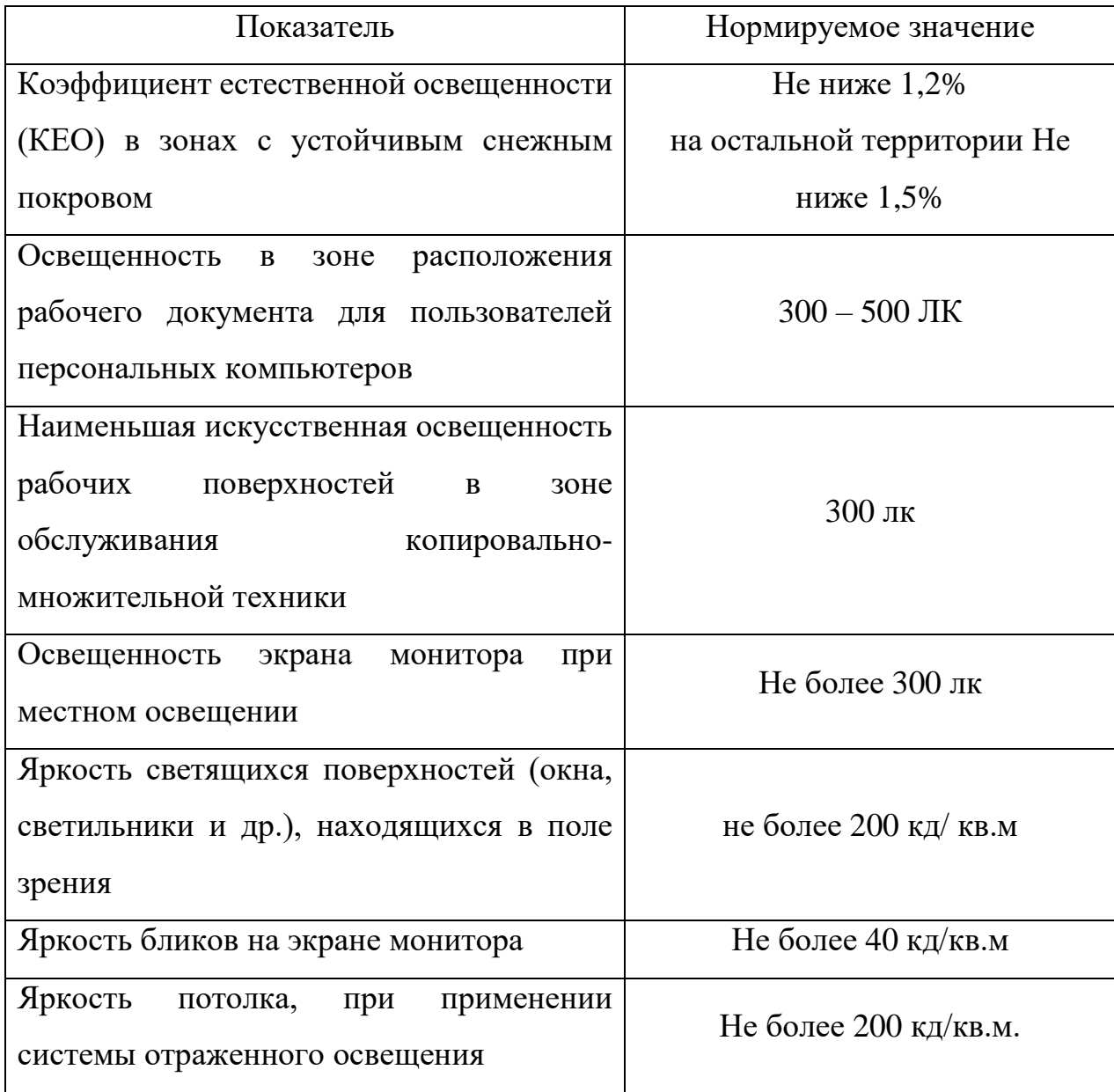

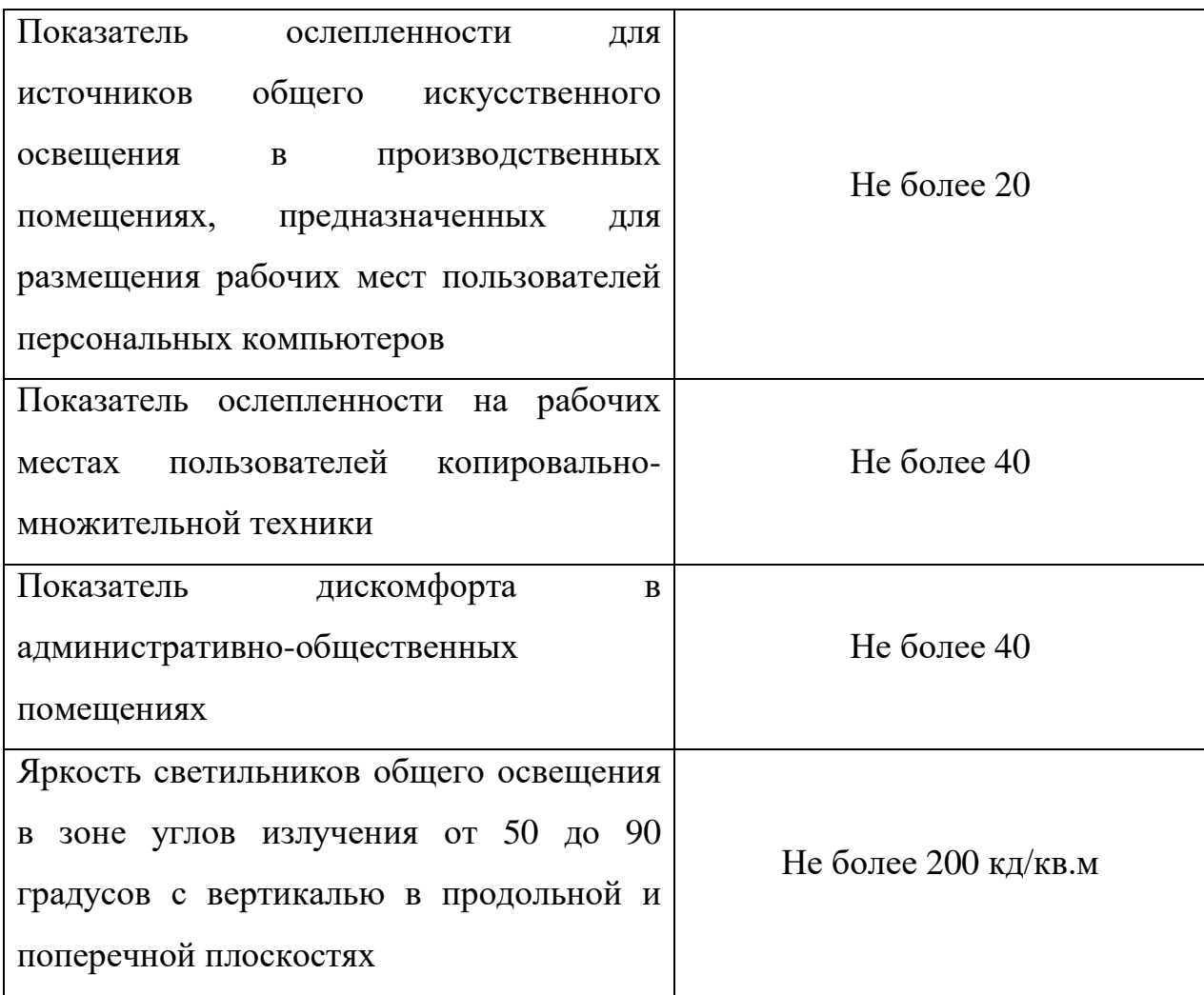

Искусственное освещение в помещениях должно осуществляться системой общего равномерного освещения.

Для использования в качестве источников местного освещения пригодны светильники, позволяющие избежать возникновения ослепления и бликов (с возможностью регулирования пространственного положения, оснащенные рассеивателями светового потока и т.п.).

Местное освещение на рабочих местах пользователей персональных компьютеров не должно создавать бликов на поверхности экрана и увеличивать освещенность экрана

В качестве источников света, при искусственном освещении, должны применяться преимущественно люминесцентные лампы типа ЛБ. При устройстве отраженного освещения в производственных и

административно-общественных помещениях допускается применение металло-галогенных ламп мощностью до 250 Вт. Допускается применение ламп накаливания в светильниках местного освещения [56].

Для освещения помещений следует применять светильники серии ЛПОЗ6 с зеркализованными решетками, укомплектованные высокочастотными пускорегулирующими аппаратами (ВЧ ПРА). Допускается применять светильники серии ЛПОЗ6 без ВЧ ПРА только в модификации "Кососвет", а также светильники прямого света.

*5.2.4 Воздействие на окружающую среду*

Воздействия на экологическую безопасность не выявлено. По любая неисправная техника, в том числе персональный компьютер, должна быть утилизирована**.**

Твердые отходы, которые появляющиеся в результате монтажа, наладки или ввода в работу оборудования, ремонтов (части кабелей, изоляции, неисправные крепежные изделия), неподдающееся ремонту оборудование, непригодные для дальнейшего использования порошки, бытовой мусор, металлическая пыль и стружка из слесарных мастерских, остатки и огарки стальных сварочных электродов, лом черных и цветных металлов согласно СанПиН 42-128-4690-88 удаляются в мусорные контейнеры, установленные возле корпусов, а затем вывозятся мусоровозным транспортом на полигон. Нормирование химического загрязнения почв проводится по предельно допустимым концентрациям ПДК в соответствии с ГН 6229-91 «Перечень предельно допустимых концентраций (ПДК) и ориентировочных допустимых количеств химических веществ в почве».

102

#### **5.3 Безопасность в чрезвычайных ситуациях**

#### *5.3.1 Электробезопасность*

Электрические установки, к которым относится практически все оборудование ЭВМ, представляют для человека большую потенциальную опасность, так как в процессе эксплуатации или проведении профилактических работ человек может коснуться частей, находящихся под напряжением.

Любое воздействие тока может привести к электрической травме, то есть к повреждению организма, вызванному действием электрического тока или электрической дуги.

При рассмотрении вопроса обеспечения электробезопасности разработчика необходимо выделить три основных фактора:

― электроустановки рабочего места программиста;

― вспомогательное электрооборудование;

― окружающая среда помещения.

К электро-устройствам рабочего места относятся: компьютер, видеомонитор, принтер. К вспомогательному оборудованию относятся лампы местного освещения, вентиляторы и другие электрические приборы. Электрооборудование, перечисленное выше, относится к установкам напряжением до 1000 В, исключение составляют лишь дисплей, электронно-лучевые трубки, которых имеют напряжение в несколько киловольт.

Окружающая среда помещений, в которых работает программист, воздействует на электрическую изоляцию приборов и устройств, электрическое сопротивление тела человека и может создавать условия для поражения электрическим током.

Помещения, оборудованные вычислительной техникой, как правило, относятся к категории помещений без повышенной опасности так как:

― относительная влажность воздуха не превышает 75%;

- ― нет токопроводящей пыли;
- температура не превышает длительное время 30 °C;
- ― отсутствует возможность одновременного прикосновения человека с имеющими соединение с землей металлическими конструкциями;
- ― отсутствие доступа к токоведущим частям оборудования;

― нет токопроводящих полов.

Таким образом, для предотвращения электротравматизма пользователя, необходимо соблюдать требования безопасности, как при работе с обычной бытовой техникой.

#### *5.3.2 Пожаробезопасность*

Горением называется быстро протекающее химическое превращение веществ, сопровождающееся выделением больших количеств теплоты и обычно ярким свечением.

Пожаром называется неконтролируемое горение вне специального очага, наносящее материальный ущерб.

Весьма распространённым источником пожара является курение в недозволенных местах. Распространение и источники зажигания, связанны с использованием электрической энергии. Это, прежде всего короткие замыкания, которые сопровождаются большим тепловыделением, образованием в зоне замыкания дуги с разбрызгиванием металла.

Безопасность людей при пожаре, а также сокращение возможного ущерба от них достигается обеспечением пожарной безопасности производственных объектов [60, 61].

Под пожарной безопасностью понимается такое состояние объекта, при котором с большой вероятностью предотвращается возможность возникновение пожара, а в случае его возникновения обеспечивается эффективная защита людей от опасных и вредных факторов пожара и спасение материальных ценностей. Пожарная безопасность

производственных объектов обеспечивается разработкой и осуществлением систем предотвращение пожаров и систем пожарной защиты. Эта задача решается как на стадии проектирования оборудования, так и в процессе его эксплуатации [59].

Действие при аварии, пожаре, травме:

- a. В случае возникновения аварии или ситуации, в которой возможно возникновение аварии немедленно прекратить работу, предпринять меры к собственной безопасности и безопасности других рабочих, сообщить о случившемся руководителю работ.
- b. В случае возникновения пожара немедленно прекратить работу, сообщить в пожарную часть по телефону 01, своему руководителю работ и приступить к тушению огня имеющимися средствами.
- c. В случае получения травмы обратиться в медпункт, сохранить по возможности место травмирования в том состоянии, в котором оно было на момент травмирования, доложить своему руководителю работ лично или через товарищей по работе [59].

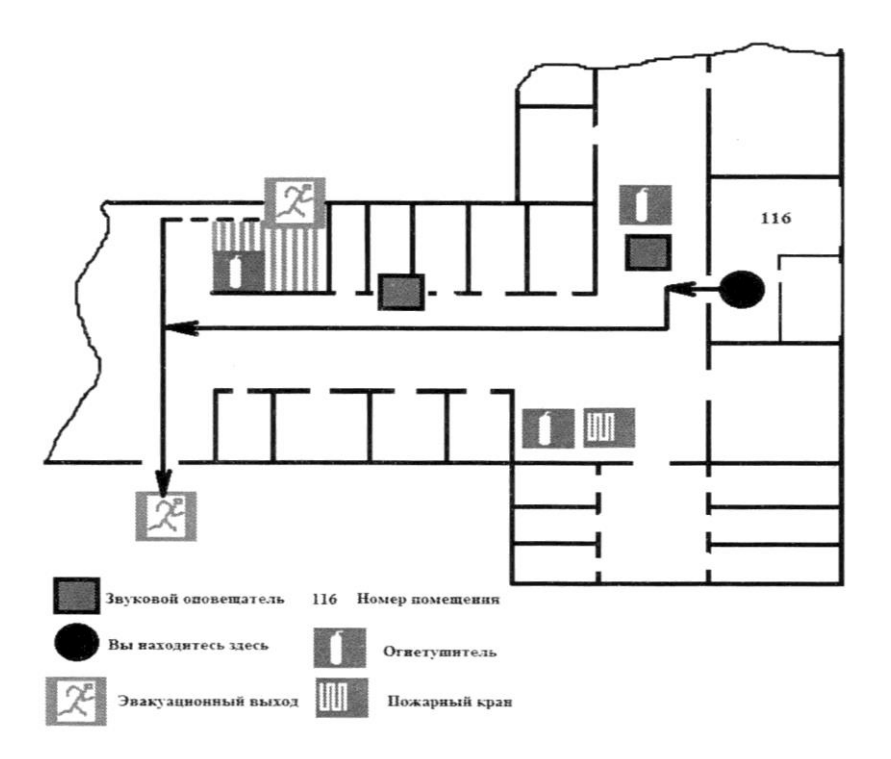

Рисунок 5.3.2.1 - План эвакуации людей на случай пожара

## **5.4 Правовые и организационные вопросы обеспечения безопасности**

#### *5.4.1 Специальные правовые нормы трудового законодательства*

В соответствии с [59] обязательному социальному страхованию подлежат все лица, выполняющие работу в организациях на основании трудовых договоров, а также физически лица, выполняющие работы на основании гражданско-правового договора, если в соответствии с этим договором страхователь (организация) обязан уплачивать страховщику (ФСС) страховые взносы. Все страхователи (предприятия, организации) обязаны перечислять страховщику (ФСС) страховые взносы, которые определены на основании страховых тарифов к фонду оплаты труда предприятия и устанавливаются федеральными законами по видам экономической деятельности. Из этих средств ФСС возмещает работнику, получившему повреждение здоровья на производстве, его утраченный заработок (доход), а также дополнительные расходы [60]. В случае смерти

пострадавшего указанные пособия получают определенные члены семьи и лица, состоявшие у него на иждивении. Условия страховых выплат устанавливаются федеральными законами и, как правило, корректируются на каждый очередной финансовый год.

Установлены следующие виды страховых выплат в случае профессионального заболевания или производственной травмы:

– Пособие по временной нетрудоспособности;

– Единовременное страховое пособие;

– Ежемесячные страховые выплаты;

– Оплата дополнительных расходов на медицинскую, социальную и профессиональную реабилитацию.

Пособие по временной нетрудоспособности вследствие профессионального заболевания и в связи с несчастным случаем на производстве выплачивают застрахованному в размере 100% его среднего заработка за весь период временной нетрудоспособности до его выздоровления или установления стойкой утраты профессиональной трудоспособности, которую устанавливает учреждение медико-социальной экспертизы и выражает ее в процентах. Оплата дополнительных расходов, связанных с медицинской, социальной и профессиональной реабилитацией застрахованного, приобретение лекарств, санаторно-курортное лечение, оплату отпуска застрахованного, профессиональное обучение и получение дополнительного профессионального образования.

Режим труда и отдыха при работе с ПЭВМ и ВДТ должен организовываться в зависимости от вида и категории деятельности.

Виды деятельности подразделяются на следующие группы:

- − группа А работа по считыванию информации с ВДТ или ПЭВМ с предварительным запросом;
- − группа Б работа по вводу информации;
- − группа В творческая работа в режиме диалога.

Для преподавателей высших и средних специальных учебных заведений, учителей общеобразовательных школ устанавливается длительность работы в компьютерных классах и кабинетах информатики и вычислительной техники не более 4 часов в день.

Для инженеров, обслуживающих учебный процесс в кабинетах (аудиториях) с персональными компьютерами, продолжительность работы не должна превышать 6 часов в день.

Для пользователей в возрасте до 18 лет длительность работы с использованием персонального компьютера не должна превышать 3 часов в день.

Для обеспечения оптимальной работоспособности и сохранения здоровья профессиональных пользователей, на протяжении рабочей смены должны устанавливаться регламентированные перерывы.

Время регламентированных перерывов в течение рабочей смены следует устанавливать в зависимости от ее продолжительности, вида и категории трудовой деятельности Режим труда и отдыха операторов, работающих с ЭВМ, должен быть следующим: через каждый час интенсивной работы необходимо устраивать 15 - минутный перерыв, при менее интенсивной через каждые 2 - часа.

Эффективность регламентируемых перерывов повышается при их сочетании с производственной гимнастикой. Производственная гимнастика должна включать комплекс упражнений, направленных на восполнение дефицита двигательной активности, снятие напряжения мышц шеи, спины, снижение утомления зрения. Она проводится в течение 5 - 7 мин. 1 - 2 раза в смену [54].

При 12-ти часовой рабочей смене регламентированные перерывы должны устанавливаться в первые 8 часов работы аналогично перерывам при 8-ми часовой рабочей смене, а в течение последних 4 часов работы,

108
независимо от категории и вида работ, каждый час продолжительностью 15 минут [55].

Пользователи, использующие персональные компьютеры в качестве основного производственного средства, должны проходить обязательные предварительные (при поступлении на работу) и периодические медицинские осмотры в порядке и в сроки, установленные Минздравом России.

К непосредственным работам, связанным с использованием персонального компьютера, допускаются лица, не имеющие медицинских противопоказаний.

*5.4.2 Организационные мероприятия при компоновке рабочей зоны*

Помещения должны иметь естественное и искусственное освещение. Расположение рабочих мест за мониторами для взрослых пользователей в подвальных помещениях не допускается.

Площадь на одно рабочее место с компьютером для взрослых пользователей должна составлять не менее 6 м<sup>2</sup>, а объем не менее -20 м<sup>3</sup>.

Помещения с компьютерами должны оборудоваться системами отопления, кондиционирования воздуха или эффективной приточновытяжной вентиляцией.

Для внутренней отделки интерьера помещений с компьютерами должны использоваться диффузно-отражающие материалы с коэффициентом отражения для потолка 0,7-0,8; для стен 0,5-0,6; для пола  $0.3 - 0.5$ .

Поверхность пола в помещениях эксплуатации компьютеров должна быть ровной, без выбоин, нескользкой, удобной для очистки и влажной уборки, обладать антистатическими свойствами.

В помещении должны находиться аптечка первой медицинской помощи, углекислотный огнетушитель для тушения пожара.

109

На рабочих местах пользователей персональных компьютеров должны обеспечиваться оптимальные параметры микроклимата соответствии с СанПин 2.2.4.548-96. Согласно этому документу для категории тяжести работ 1а температура воздуха должна быть в холодный период года не более 22-24<sup>о</sup>С, в теплый период года 20-25<sup>о</sup>С. Относительная влажность должна составлять 40-60%, скорость движения воздуха  $-0.1$ м/с. Для поддержания оптимальных значений микроклимата используется система отопления и кондиционирования воздуха. Для повышения влажности воздуха в помещении следует применять увлажнители воздуха с дистиллированной или кипяченой питьевой водой [57].

Искусственное освещение в помещениях эксплуатации компьютеров должно осуществляться системой общего равномерного освещения.

Освещенность на поверхности стола в зоне размещения документа должна быть 300-500 лк. Допускается установка светильников местного освещения для подсветки документов. Местное освещение не должно создавать бликов на поверхности экрана и увеличивать освещенность экрана более 300 лк. Прямую блескость от источников освещения следует ограничить. Яркость светящихся поверхностей (окна, светильники), находящихся в поле зрения, должна быть не более 200 кд/м<sup>2</sup>.

Уровни шума на рабочих местах пользователей персональных компьютеров не должны превышать значений, установленных СанПиН 2.2.4/2.1.8.562-96 и составляют не более 50 дБА. На рабочих местах в помещениях для размещения шумных агрегатов уровень шума не должен превышать 75 дБА, а уровень вибрации в помещениях допустимых значений по СН 2.2.4/2.1.8.566-96 категория 3, тип «в» [52].

Схемы размещения рабочих мест с персональными компьютерами должны учитывать расстояния между рабочими столами с мониторами: расстояние между боковыми поверхностями мониторов не менее 1,2 м, а

110

расстояние между экраном монитора и тыльной частью другого монитора не менее 2,0 м.

Рабочий стол может быть любой конструкции, отвечающей современным требованиям эргономики и позволяющей удобно разместить на рабочей поверхности оборудование с учетом его количества, размеров и характера выполняемой работы. Целесообразно применение столов, имеющих отдельную от основной столешницы специальную рабочую поверхность для размещения клавиатуры. Используются рабочие столы с регулируемой и нерегулируемой высотой рабочей поверхности. При отсутствии регулировки высота стола должна быть в пределах от 680 до 800 мм.

Глубина рабочей поверхности стола должна составлять 800 мм (допускаемая не менее 600 мм), ширина — соответственно 1 600 мм и 1 200 мм. Рабочая поверхность стола не должна иметь острых углов и краев, иметь матовую или полуматовую фактору.

Клавиатура должна располагаться на поверхности стола на расстоянии 100-300 мм от края, обращенного к пользователю.

Для удобства считывания информации с документов применяются подвижные подставки (пюпитры), размеры которых по длине и ширине соответствуют размерам устанавливаемых на них документов. Пюпитр размещается в одной плоскости и на одной высоте с экраном.

Для обеспечения физиологически рациональной рабочей позы, создания условий для ее изменения в течение рабочего дня применяются подъемно-поворотные рабочие стулья с сиденьем и спинкой, регулируемыми по высоте и углам наклона, а также расстоянию спинки от переднего края сидения.

Конструкция стула должна обеспечивать:

― ширину и глубину поверхности сиденья не менее 400 мм;

― поверхность сиденья с закругленным передним краем;

111

- ― регулировку высоты поверхности сиденья в пределах 400-550 мм и углом наклона вперед до 15 градусов и назад до 5 градусов.;
- высоту опорной поверхности спинки  $300\pm20$  мм, ширину не менее 380 мм и радиус кривизны горизонтальной плоскости 400 мм;
- угол наклона спинки в вертикальной плоскости в пределах  $0\pm30$ градусов;
- ― регулировку расстояния спинки от переднего края сидения в пределах 260-400 мм;
- ― стационарные или съемные подлокотники длиной не менее 250 мм и шириной 50-70 мм;
- ― регулировку подлокотников по высоте над сиденьем в пределах 230±30 мм и внутреннего расстояния между подлокотниками в пределах 350-500 мм.;

Поверхность сиденья, спинки и подлокотников должна быть полумягкой, с нескользящим не электризующимся, воздухонепроницаемым покрытием, легко очищаемым от загрязнения [49].

#### **Список использованной литературы:**

1. Выбор структуры систем электроснабжения низкоорбитальных космических аппаратов /Ю.А. Шиняков, А.С. Гуртов, К.Г. Гордеев, С.В. Ивков // Вестник Самарского государственного аэрокосмического университета. – 2010. – № 1(21). – С. 103-113.

2. Источники энергии систем электроснабжения космических аппаратов : монография / М.В. Лукьяненко, М. М. Лукьяненко, А. Н. Ловчиков, А. Б. Базилевский ; Сиб. гос.аэрокосмич. ун-т. Красноярск, 2008. – 174 с.

3. Алферов Ж.И. История и будущее полупроводниковых гетероструктур / Ж.И. Алферов //Физики и техника полупроводников. – 1998. – Т.32. – № 1. – С. 3-18.

4. Алферов Ж.И. Тенденции и перспективы развития солнечной фотоэнергетики / Ж.И. Алферов, В.М. Андреев, В.Д. Румянцев // Физика и техника полупроводников. – 2004. – Т. 38. – вып. 8. – С. 937-948.

5. АО «НПП «Квант». История [Электронный ресурс]. – Режим доступа: http://nppkvant.ru/?page\_id=2869, свободный (дата обращения: 20.01.2018).

6. TrinaSolar TSM-205 DC80.08 [Электронный ресурс]. – Режим доступа: http://www.taubersolar.de/de/trinasolar-tsm-205-dc8008-1.html, свободный (дата обращения: 20.01.2018).

7. Solid copper. Stellar results [Электронный ресурс]. – Режим доступа:

https://us.sunpower.com/, свободный (дата обращения: 20.01.2018).

8. АО «НПП «Квант». Продукция [Электронный ресурс]. – Режим доступа: http://nppkvant.ru/?page\_id=2503, свободный (дата обращения: 20.01.2018).

9. Suntech Power - world's largest producer of solar panels [Электронный ресурс]. – Режим доступа: http://www.suntech-power.com/, свободный (дата обращения: 20.01.2018).

10. Yingli Solar: Solar Panels for Homes, Businesses, and Power Plants [Электронный ресурс]. – режим доступа: http://www.chnlandsolar.com/,http://www.yinglisolar.com/en/, свободный (дата обращения: 20.01.2018).

11. Раушенбах Г. Справочник по проектированию солнечных батарей: Пер. с англ. / Г. Раушенбах. – М.: Энергоатомиздат, 1983. – 360 с.

12. Критерии выбора схемы стабилизации напряжения солнечных батарей для системы электроснабжения космического аппарата / К.Г. Гордеев, Ю.А. Шиняков, А.И. Чернышев, В.О. Эльман //Электронные и электромеханические системы и устройства: СБ. науч. тр. – Новосибирск: Наука, 2007. – 43-48 с.

13. Бордина Н.М. Влияние частичного затенения на характеристики солнечной батареи / Н.М. Бордина, В.А. Летин // Гелиотехника. – 1988. – №3. – С. 7-14.

14. TrinaSolar TSM-205 DC80.08 - Technische Daten [Электронный ресурс]. – Режим доступа: http://www.tauber-solar.de/de/trinasolar-tsm-205-dc8008-1.html, свободный (дата обращения: 20.01.2018).

15. Поляков С.А. Выбор режима работы солнечных батарей / С.А. Поляков // Электронные и электромеханические системы и устройства. – 2007. – с. 49-58.

16. Привалов В.Д. Оценка эффективности применения экстремального регулятора в автономных СЭП / В.Д. Привалов, В.Е. Никифоров // Куйбышев: КПИ. – 1981.

17. Теньковцев В.В. Основы теории и эксплуатации герметичных никелькадмиевых аккумуляторов / В.В. Теньковцев, Б.И. Центер. – Л.: Энергоатомиздат, 1985.  $-96$  c.

18. Панков В.С. Особенности эксплуатации никель-водородных аккумуляторов в буферных режимах / В.С. Панков, А.Г. Хотинцев, Б.И. Центер // Исследования в области электрохимической энергетики: Сб. науч. тр. ВНИАИ. – Л.: Энергоатомиздат, 1989. – С. 113-118.

19. Устройство контроля заряженности никель-водородного аккумулятора / В.В. Галкин, Ю.М. Шевченко, А.Н. Кардаш, С.М. Гогонов // Электронные и электромеханические системы и устройства: Сб. науч. тр. - Новосибирск: Наука, 2007. – С. 85-87.

20. Груздев А. И. Состояние и перспективы развития производства высокотехнологичных автономных источников электрической энергии в России / А. И. Груздев //Электрохимическая энергетика. – 2006. – Т. 6. – № 1. – С. 3 – 29.

21. Кедринский И. А. Литий-ионные аккумуляторы / И. А. Кедринский, В. Г. Яковлев // Научно-популярное издание. – Красноярск: «Платина», 2002 г. – 268 с., ил.

22. Литий-ионные аккумуляторы космического назначения (проблемы, основные направления работ и полученные результаты) / В. В. Галкин, С. Д. Лихоносов, В. П. Кулыга [и др.] // Фундаментальные проблемы преобразования энергии в литиевых электро-химических системах : материалы ХI Междунар.конф. ; под ред. М. С. Плешакова. – Новочеркасск : ЮРГТУ (НПИ), 2010. – С. 278-281.

23. Литий-ионные аккумуляторы космического назначения, основные направления работ и полученные результаты / С. Д. Лихоносов, В. А. Попов, В. П. Кулыга, Ю. В. Каллут, А.В. Пачуев // Автономная энергетика. – 2014. – № 32. – С. 39-46.

24. J.R. Belt. A capacity and power fade study of Liion cells during life cycle testing / Belt J.R., Ho C.D., Motloch C.G. // Power Sources, 2003. – vol. 123. – №2.

25. Knowledge hub. Saft Batteries [Электронный ресурс]. – Режим доступа: https://www.saftbatteries.com/media-resources/knowledge-hub, свободный (дата обращения: 1.03.2018).

26. Хромов А.В. Литий-ионные аккумуляторные батареи низкоорбитальных космических аппаратов / А.В. Хромов // Вопросы электромеханики. Труды ВНИИЭМ. – 2016. – Т.152. – № 3. – С. 20-28.

27. Guler M. Saft Battery Solutions for Space. August 2015 / M. Guler // Рекламный материал Saft на авиасалоне МАКС-2015. Москва, – 2015. – 16 с.

28. Системы электропитания для больших платформ на геостационарной орбите / В.В. Хартов, Г.Д. Эвенов, В.С. Кудряшов, М.В. Лукьяненко // Электронные и электромеханические системы и устройства: СБ. науч. тр. – Новосибирск: Наука, 2007. – С. 7-16.

29. Лётные испытания экспериментального батарейного модуля на основе литий-ионной аккумуляторной батареи с управляющей и измерительной электроникой / М. Ю. Фалько, М. В. Нестеришин, В. С. Кудряшов, Л. А. Качин, А. Н. Рачип // Электронные и электромеханические системы и устройства : Cборник научн. трудов. – Томск : Изд-во НТЛ. – 2011. – C. 70-81.

30. Pistoia G. Lithium-Ion Batteries Advances and Applications / G. Pistoia. – Elsevier, The Netherlands, 2014. – 634 p., ill. – (ISBN: 978-0-444-59513-3).

31. Battery Program and Progress / Flora C., Neubauer J., Dembeck J., Pearson C. // The NASA EMU, 2009. – 30 p.

32. Системы электропитания космических аппаратов / Б.П. Соустин, В.И. Иванчура, А.И. Чернышев, Ш.Н. Исляев. – Новосибирск: ВО «Наука». Сибирская издательская фирма, 1994. – C. 280-284.

33. Еременко В.Г. Выбор структуры автономной системы электроснабжения с полупроводниковым источником энергии / В.Г. Еременко, А.Б. Токарев, Г.М. Веденеев // Электротехника. – 1981. – № 9. – С. 38-40.

34. Ю.А. Шиняков. Экстремальное регулирование мощности солнечных батарей автоматических космических аппаратов / Шиняков Ю.А. // Вестник Самарского государственного аэрокосмического университета. – 2007. – № 1. – С. 123-129.

35. Шиняков Ю.А. Повышение энергетической эффективности автономных фотоэлектрических энергетических установок / Ю.А. Шиняков, Ю.А. Шурыгин, О.Е. Аркатова // Доклады Том. гос.ун-та систем управления и радиоэлектроники. – 2010. –  $N<sub>2</sub>(22)$ , ч. 2, – С. 102-107.

36. Пат. РФ № 2101831, МКИ6 H 02 J 7/35. Система электропитания с экстремальным регулированием мощности фотоэлектрической батареи / К. Г. Гордеев, С. П. Черданцев, Ю. А. Шиняков // Изобретения. – 1998. – №1.

37. Варианты построения экстремальных шаговых регуляторов мощности солнечных батарей / Шиняков Ю. А., Гордеев К. Г., Черданцев С. П., Обрусник П. В. // Труды ВНИИЭМ. Электромеханические устройства космических аппаратов. – М., 1997. Т.97. – С. 83-92.

38. Анализ потерь мощности в шунтовом стабилизаторе напряжения короткозамыкающего типа / А. В. Гордеев, Н. Н. Горяшин, А. С. Сидоров // Вестник Сибирского государсвенного аэрокосмического универсистета имени академика М.Ф. Решетнева. – 2012. – с. 17-22.

39. Multiple Port DC-DC Converter for Spacecraft Power Conditioning Unit / O. Mourra, A. Fernandez, F. Tonicello, S. Landstroem // Applied Power Electronics Conference and Exposition (APEC), 2012 Twenty-Seventh Annual IEEE, 5-9 Feb. 2012. – 1278-1285.

40. Weinberg Alan, O Sullivan Dermot, "The sequential Serial Shunt Regulator - S<sup>3</sup>R", Proceedings of the Third ESTEC Spacecraft Power Conditioning Seminar, Noordwijk, The Netherlands, 21-23 September 1977, 6049190.

41. Spacecraft power system H02J 9/06, H02J 7/35, H01M 10/46, B64G 1/44, H02J 7/00 Space Systems/Loral, Inc. 13.04.1998 09059224, 11.04.2000 6049190.

42. Лесных А.Н. Автоматизация проектирования систем электропитания космических аппаратов с шунтовыми стабилизаторами напряжения: автореф. дис. на соис. учен. степ. канд. тех. наук (1.03.2018) / Лесных Андрей Николаевич; Сибирский государственный аэрокосмический университет. – Красноярск, 2009. – 24 с.

43. BigSlide, Презентация на тему Солнечные батареи [Электронный ресурс]. – Режим доступа: https://bigslide.ru/fizika/19139-solnechnie-batarei.html, свободный (дата обращения: 10.03.2018).

44. Wikipedia, Импульсный стабилизатор напряжения [Электронный ресурс]. – Режим доступа: https://ru.wikipedia.org/wiki/импульсный\_стабилизатор\_напряжения, свободный (дата обращения: 10.03.2018).

45. Radiohlam.ru, Теория работы и расчёт неизолированного понижающего преобразователя [Электронный ресурс]. – Режим доступа: http://radiohlam.ru/?p=12141, свободный (дата обращения: 1.04.2018).

46. Wikipedia, Buck converter [Электронный ресурс]. – Режим доступа: https://en.wikipedia.org/wiki/Buck\_converter, свободный (дата обращения: 1.04.2018).

47. MaximIntegrated, DC-DC Converter Tutorial [Электронный ресурс]. – Режим доступа: https://www.maximintegrated.com/en/app-notes/index.mvp/id/2031, свободный (дата обращения: 1.04.2018).

48. Джерелей Б. Н., Джерелей О. Б. Глаза и компьютер. Как сохранить зрение //М.: АСТ. – 2006.

49. СанПиН 2.2.2/2.4.1340-03. Гигиенические требования к персональным электронно-вычислительным машинам и организации работы. Минздрав России, М. – 2003.

50. СанПиН 2.2.4.1191–03. Электромагнитные поля в производственных условиях. Минздрав России, М. – 2003.

51. СанПиН 2.2.2-542-96. Гигиенические требования к видеодисплейным терминалам, персональным электронно-вычислительным машинам и организации работы. Госкомсанэпиднадзор РФ от 14 июля 1996 г. N 14.

52. СанПиН 2.2.4/2.1.8.562-96. Шум на рабочих местах, в помещениях жилых, общественных зданий и на территории жилой застройки. Госкомсанэпиднадзор РФ от 31 октября 1996 г. N 36.

53. Малаян К. Р. Безопасность жизнедеятельности. Безопасность при работе с компьютером //СПб.: Изд-во СПбГТУ. – 2000.

54. Ефремова О. С. Требования охраны труда при работе на персональных электронно-вычислительных машинах. – М. : Альфа-Пресс, 2008.

55. Трудовой кодекс Российской Федерации. Официальный текст. – М.: Пропаганда: Омега-Л, 2002. – 176 с.: ил. – (Российская правовая библиотека).

56. СНиП 23-05-95. Естественное и искусственное освещение. Утв. постановлением Минстроя РФ от 2 августа 1995 г. N 18-78

57. СанПиН 2.2.4.548-96. Гигиенические требования к микроклимату производственных помещений. Утв. Постановлением Госкомсанэпиднадзора России от 1 октября 1996 г., N 21.

58. Радио Лоцман, Использование датчика тока ACS712 [Электронный ресурс]. – Режим доступа: https://www.rlocman.ru/shem/schematics.html?di=113339, свободный (дата обращения: 15.04.2018).

59. Федеральный закон от 24.07.1998 N 125-ФЗ «Об обязательном социальном страховании от несчастных случаев на производстве и профессиональных заболеваний».

60. Трудовой кодекс Российской Федерации. Официальный текст. – М.: Пропаганда: Омега-Л, 2002. – 176 с.: ил. – (Российская правовая библиотека).

119

## **Приложение А Электрическая принципиальная схема в САПР Proteus VSM**

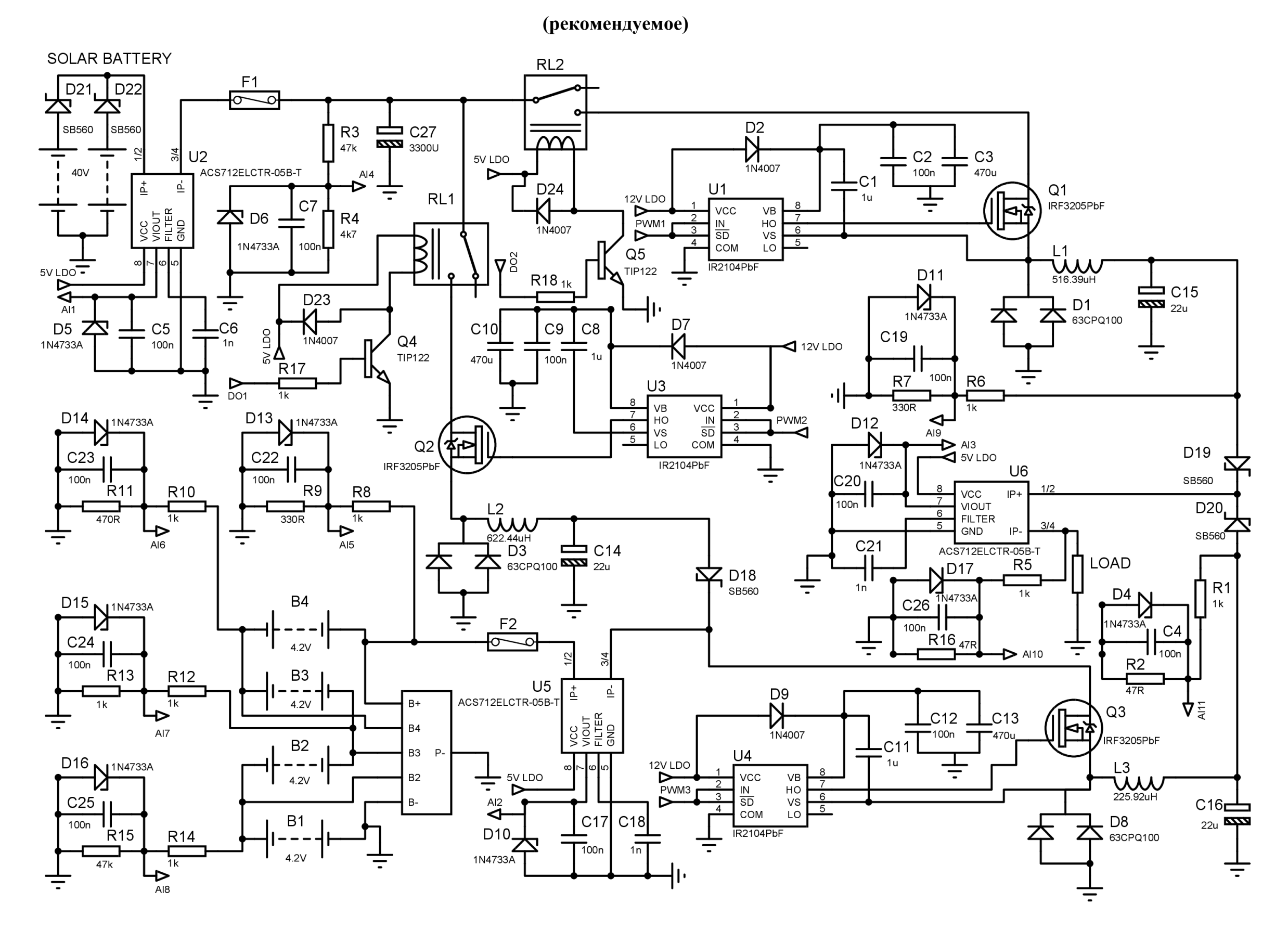

# **Приложение Б Раздел на иностранном языке**

### **(справочное)**

Студент:

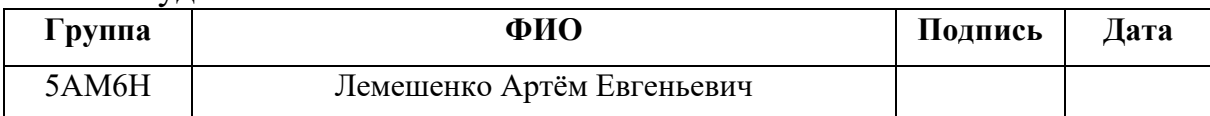

### Консультант по разделу «Основной раздел ВКР»:

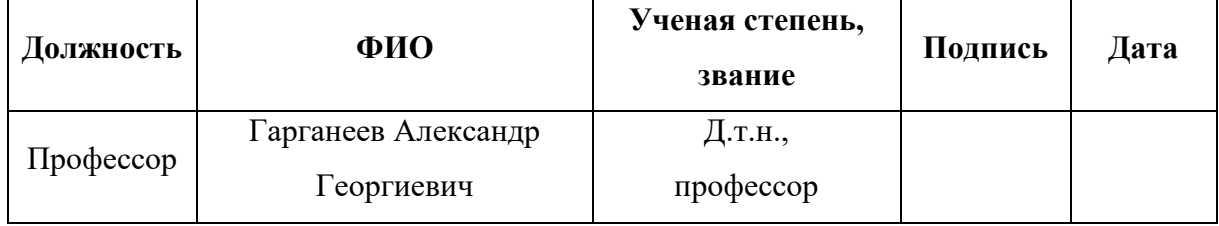

#### Консультант-лингвист отделения иностранных языков:

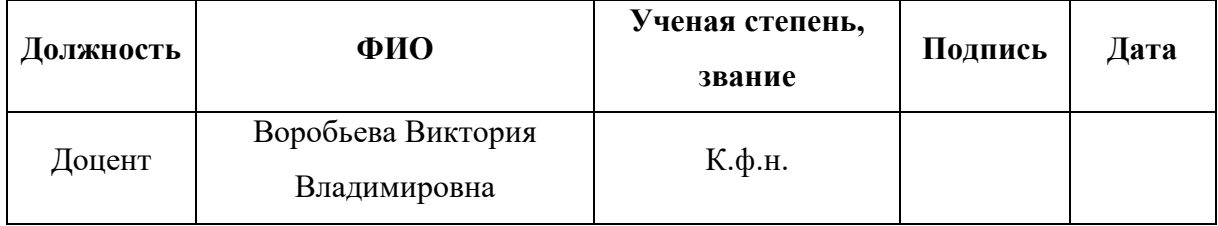

CD-диск. Магистерская диссертация (pdf). Презентация (Microsoft PowerPoint).